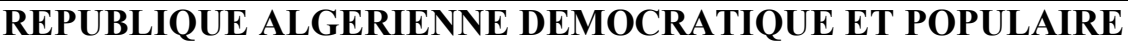

**Ministère de L'Enseignement Supérieur et de la Recherche Scientifique**

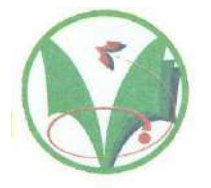

**Université Kasdi Merbah Ouargla**

**FACULTÉ DES SCIENCES APPLIQUÉES** 

**Département de : Génie civil et hydraulique**

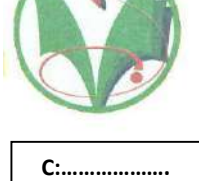

**R:…….……….**

**Mémoire de fin d'étude en vue de l'obtention du diplôme de Master, Filière: Travaux public Spécialité : Voies et ouvrages d'art (V.O.A)**

*Thème*

# **Etude d'un pont rail à poutre multiple en béton précontrainte**

*Présenté par :*

**Chaib Meriem** 

**Zine Adel** 

**Soumis au jury composé de :**

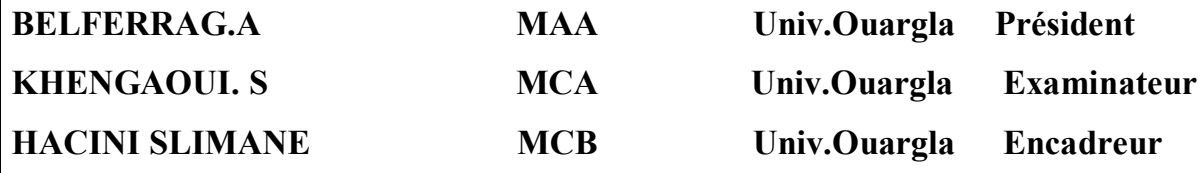

**Année Universitaire: 2020 / 2021**

# *Remerciements*

*Je tiens à présenter mes vifs remerciements à toutes les personnes qui, de près ou de loin, de par leurs actes ou leurs conseils, ont contribué à la réalisation de ce projet En particulier, je tiens à exprimer ma profonde gratitude à me, Monsieur FARHAT MARUF ingénieurs à l'E.N.G.O.A, et Mme. BAB.YOUCEF, pour leur constante disponibilité et leurs conseils avisés.*

*Nous remercions notre encadreur Mr. HACINI SLIMANE pour la sollicitude avec laquelle il a suivi et guidé ce travail. Nous remercions les membres de jury qui nous font l'honneur de présider et d'examiner ce modeste travail.*

*Nous remercions la faculté des sciences applique et le département génie civil et hydraulique. Enfin, Nos plus vifs remerciements s'adressent aussi à tous ceux qui nous ont aidés, encourager et nous ont soutenus.*

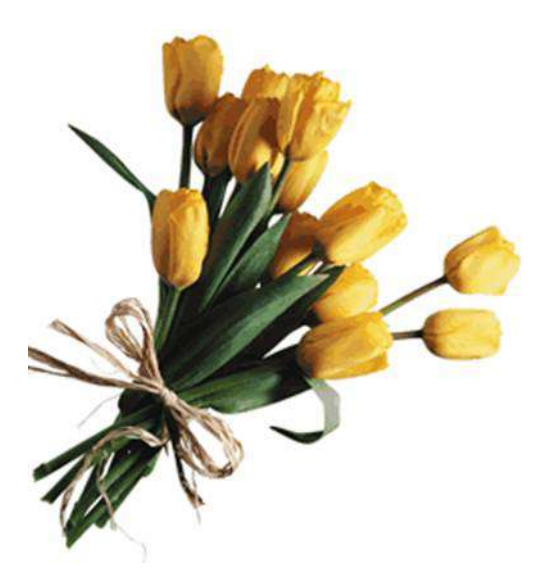

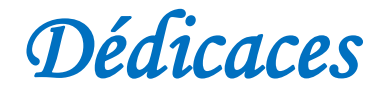

*Je dédie ce modeste travail de la fin d'étude à nos chers parents que dieu vous accordes santés et le à bonheur et prospérités.*

*Mes frères et mes sœurs et à toute ma famille qui nous ont beaucoup aidé*

*A Tous mes amis, et à l'ensemble des étudiants de la promotion master 2 LMD/VOA de l'année 2020-2021.*

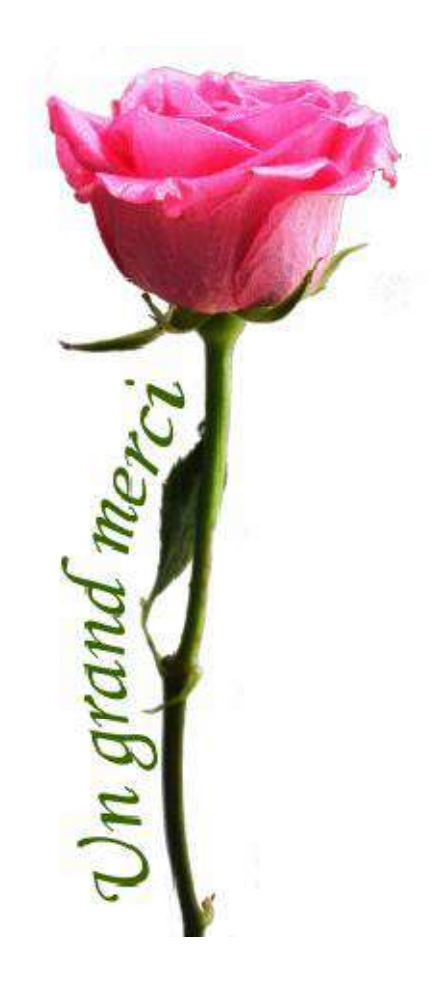

 *ZINE ADEL*

*CHAIB MERIEM*

#### *Résumé :*

Ce travail a pour objectif d'étudier un pont rail à poutre multiple en béton précontraint. Le projet est un pont composé de 11 travées. Le pont repose sur 9 poutres en béton précontraint. La largeur du pont est de 12,9 m, avec deux trottoirs de 1,10 m.

Afin de pouvoir étudier la structure, la structure a été modélisée à l'aide du logiciel ROBOT.

**Mots clés :** Pont rail, poutre précontrainte, modélisation, ROBOT.

#### *Abstract :*

This work aims to study a railway bridge with joists of prestressed concrete. The project is a bridge consisting of 11 sections. The bridge rests on 9 prestressed concrete joists. The width of the bridge is 12.9 m, with two piers of 1.10 m.

In order to be able to study the structure, the sidewalk was modeled using ROBOT software. **Keywords:** Rail bridge, prestressed beam, modeling, ROBOT.

# *الملخص:*

یھدف ھذا العمل إلى دراسة جسر سكة الحدیدیة ذو روافد من خرسانة مسبقة الإجھاد، المشروع ھو جسر یتكون من 11 مقطع كما یرتكز الجسر على 9 مساند من خرسانة مسبقة الإجھاد، یبلغ عرض الجسر12.9متر مع وجود رصیفین ذوي 1.10 م. من أجل التمكن من دراسة الھیكل، تم نمذجة الھیكل باستخدام برنامج ROBOT.

**كلمات المفتاحیة:** جسر السكة الحدیدیة، رافدة مسبقة الإجھاد، نمذجة،برنامج روبوت

# **SOMMAIR**

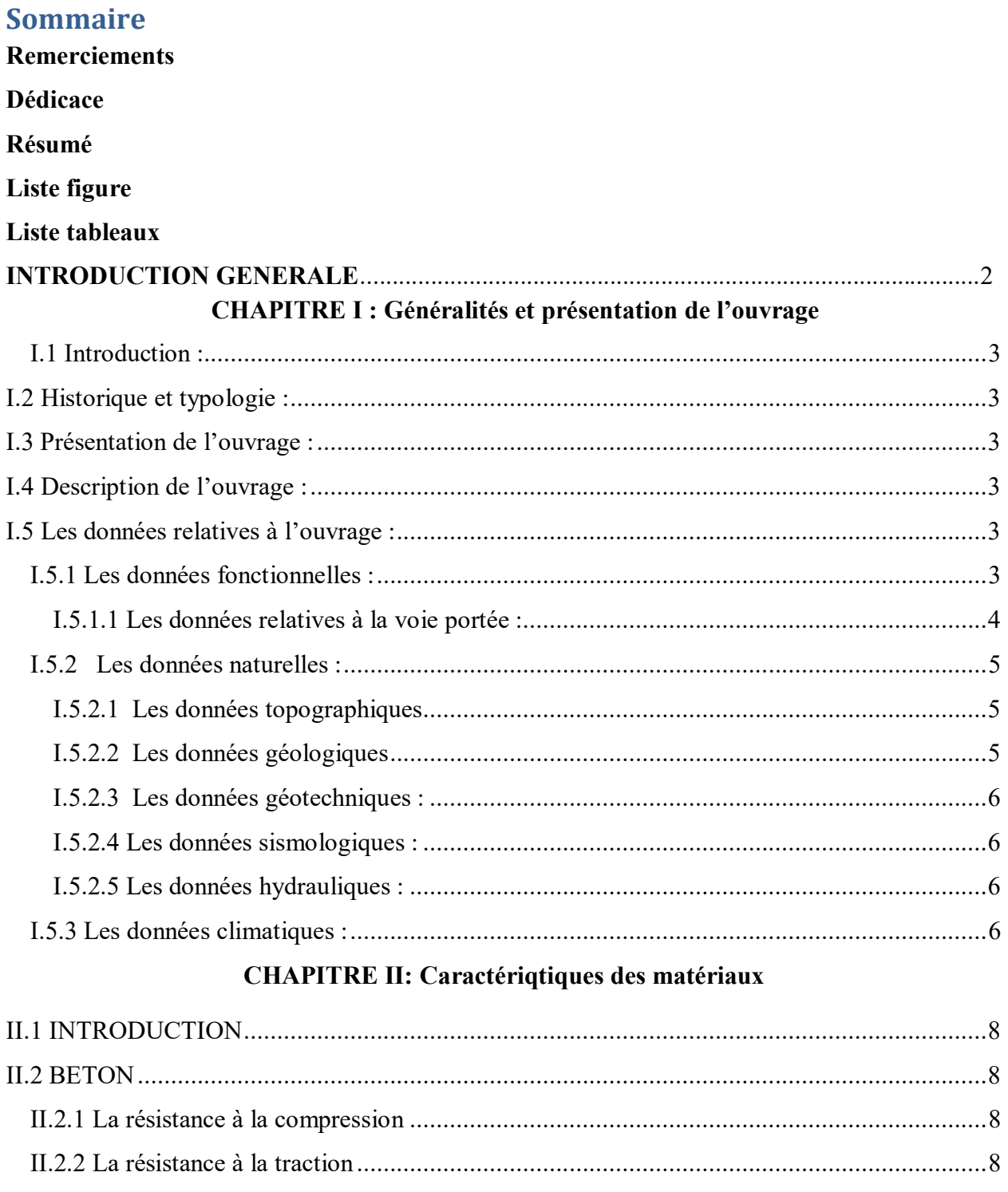

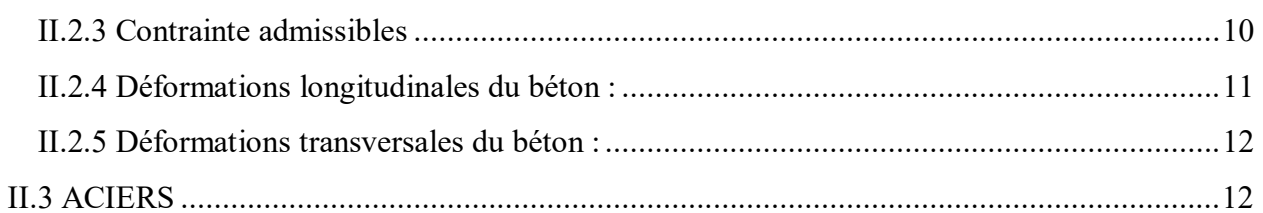

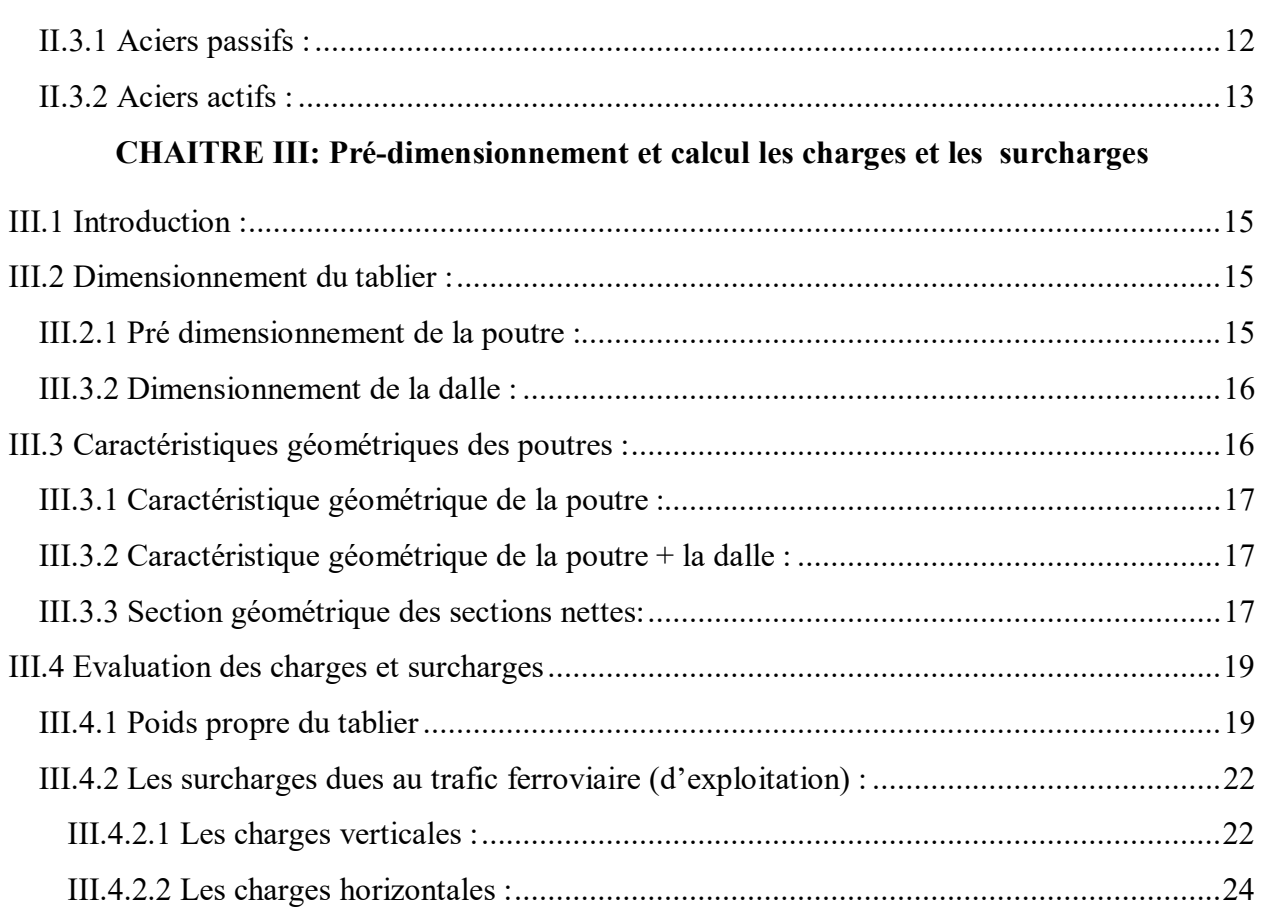

# **CHAPITRE IV: Modélisation**

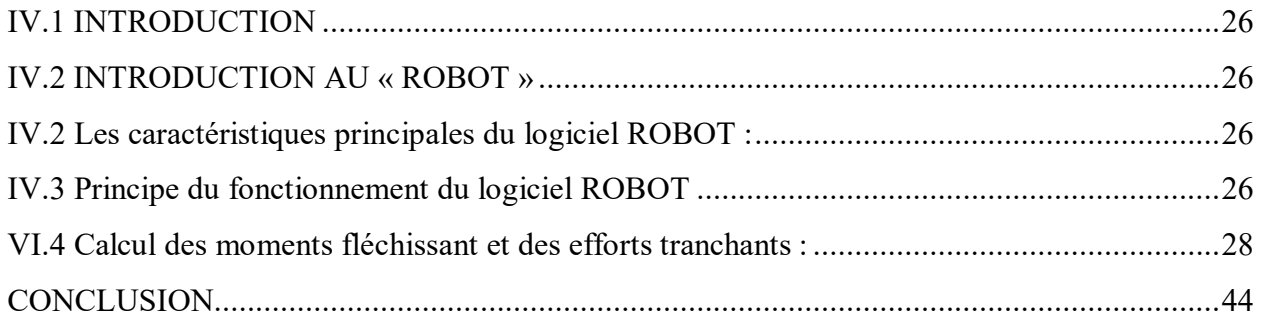

# **CHAPITRE V: La précontrainte**

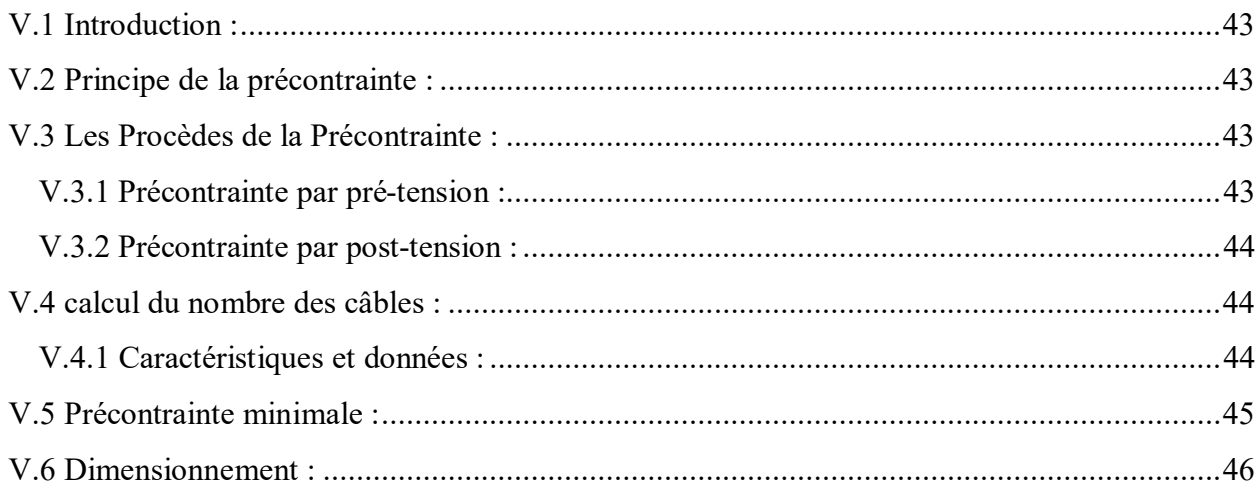

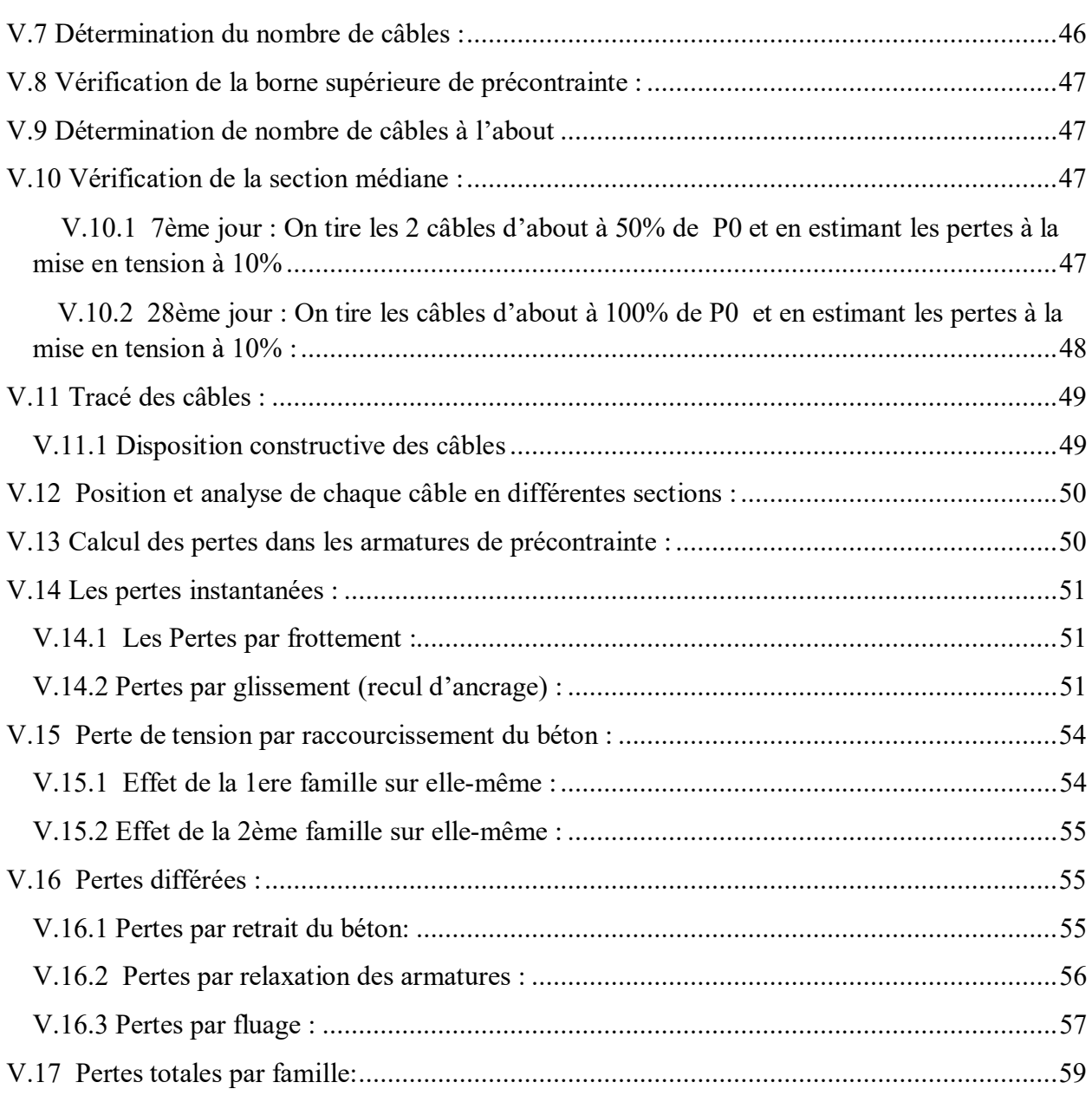

# **CHAPITRE VI: Les équipements**

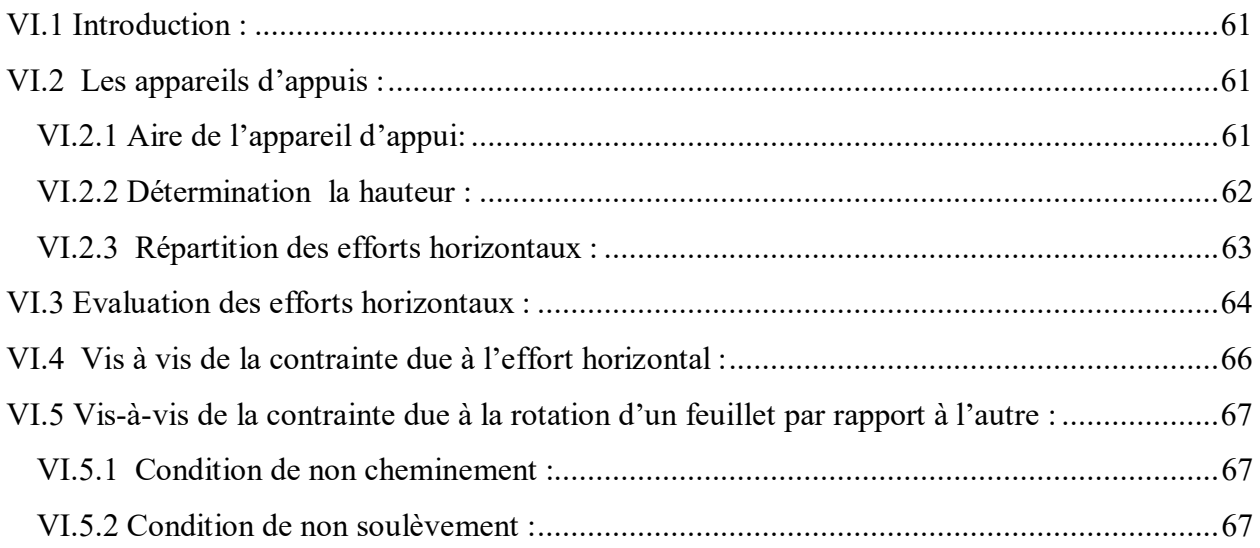

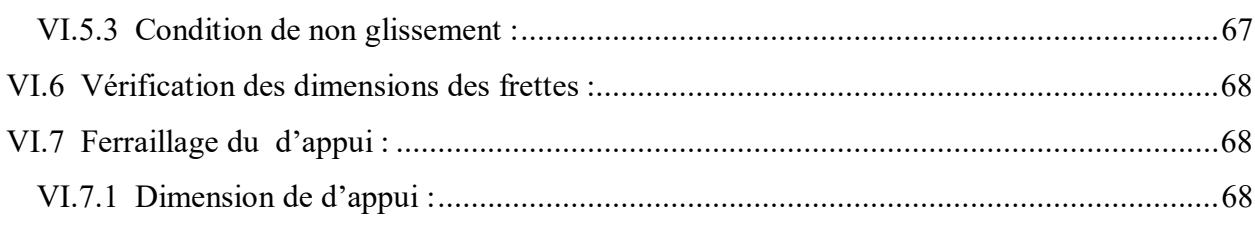

# **CHAPITRE VII: Etude sismique**

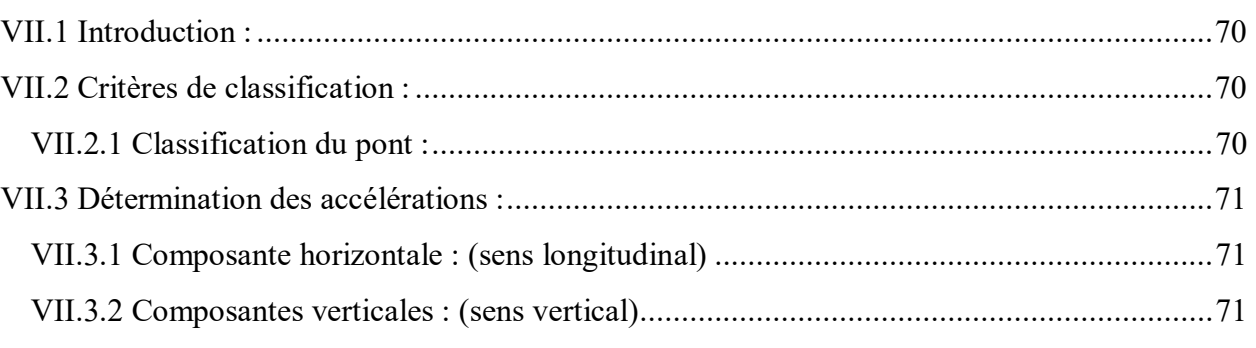

# CHAPITRE VIII: Etude de la culée et la pile

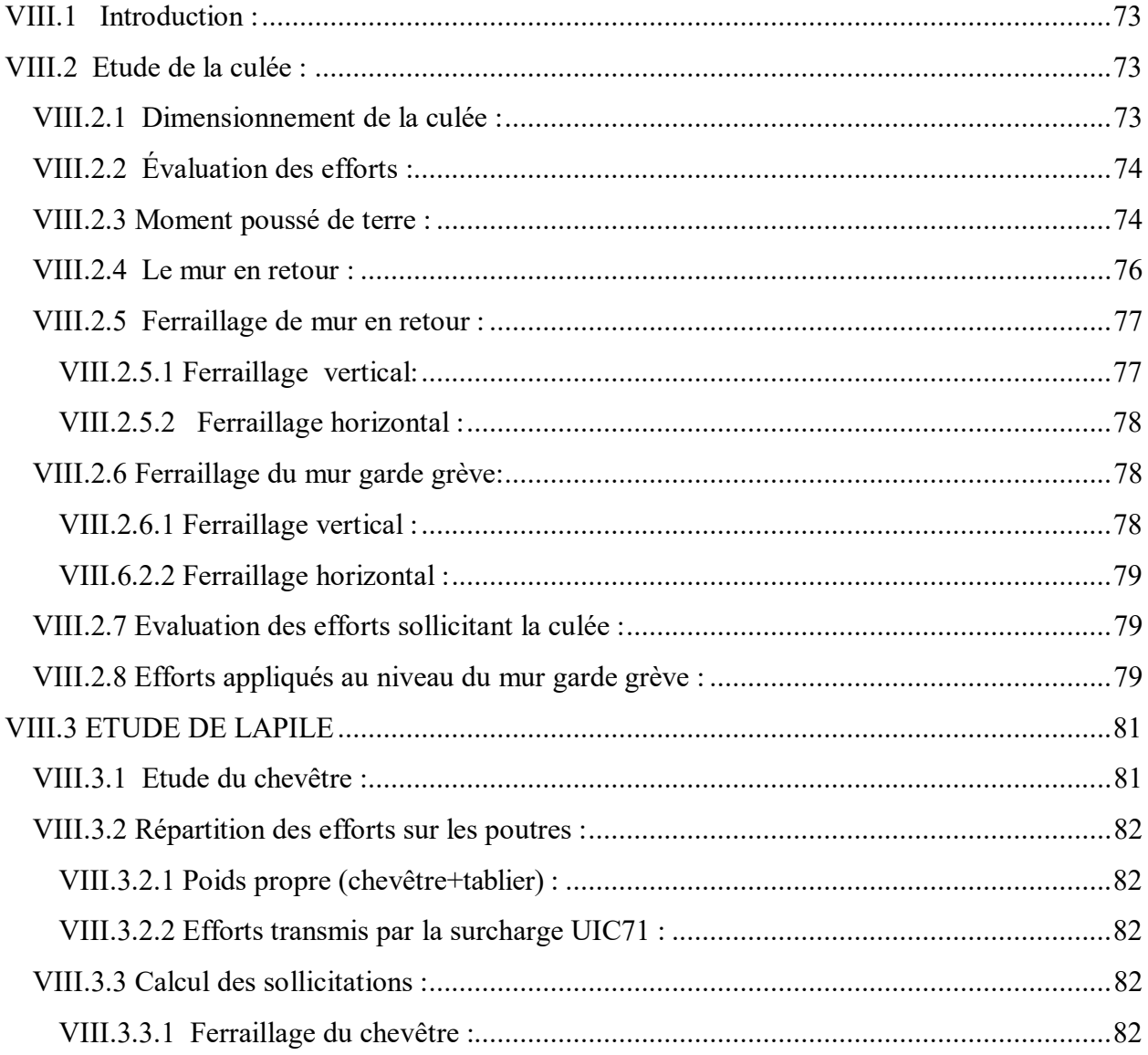

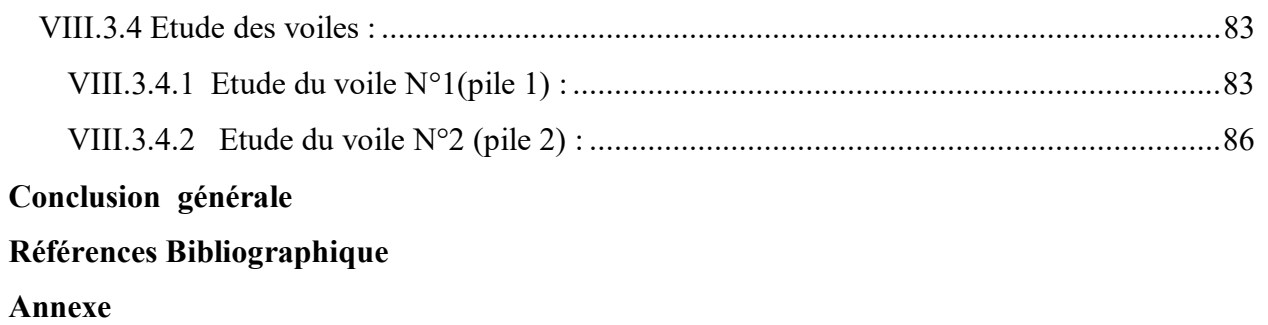

# **Liste des figures**

# **Chapitre I :**

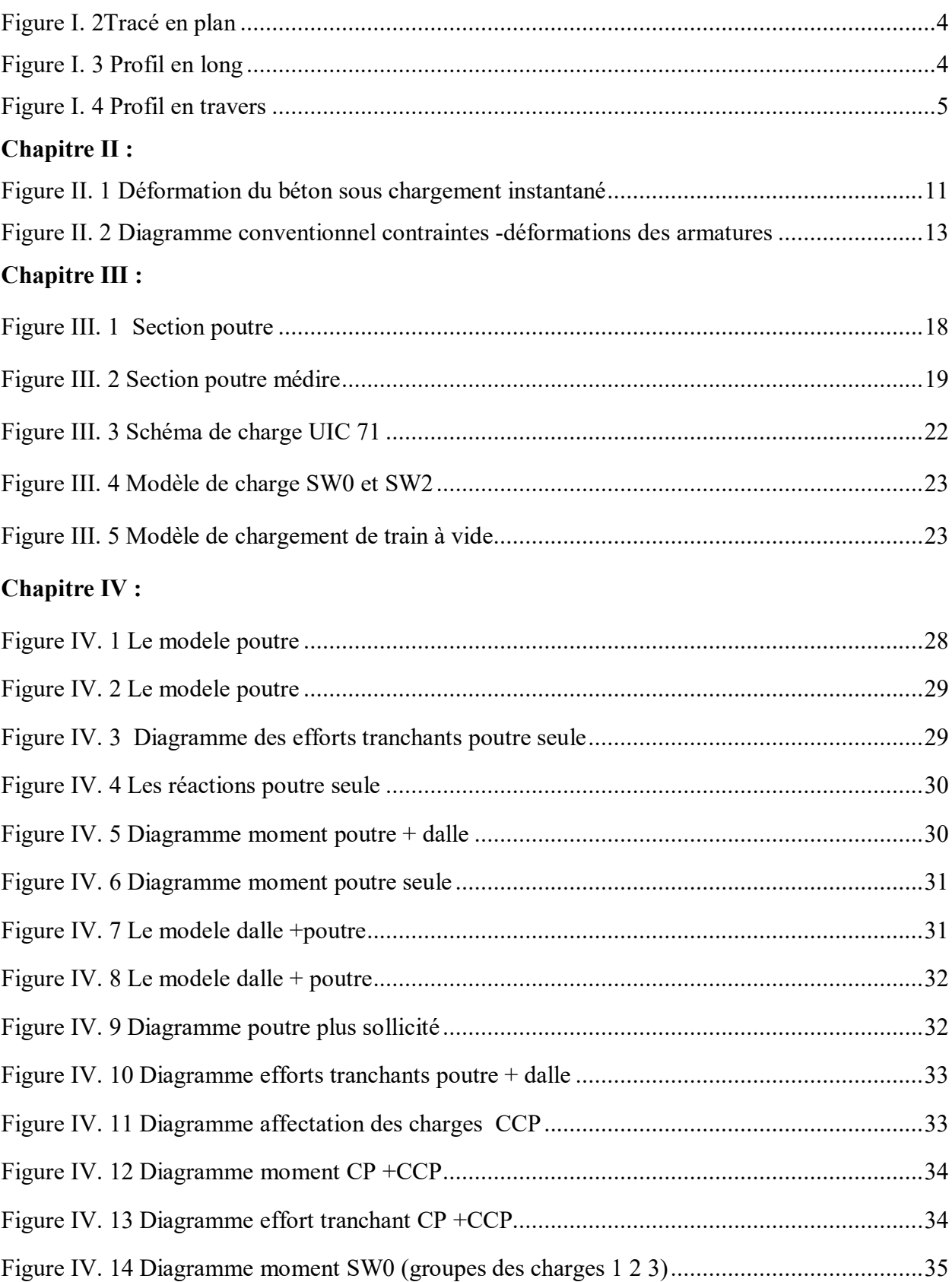

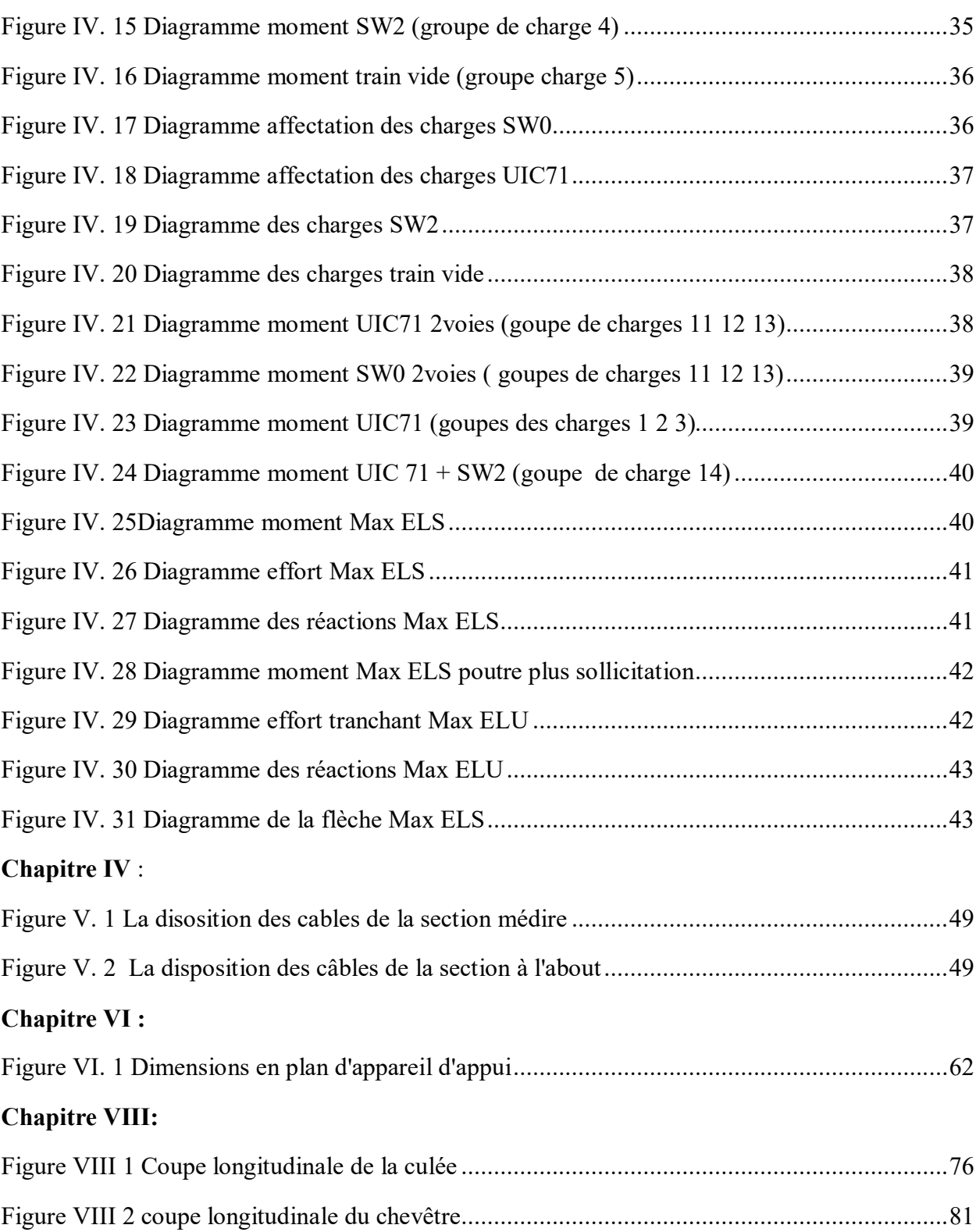

# **Liste des tableaux**

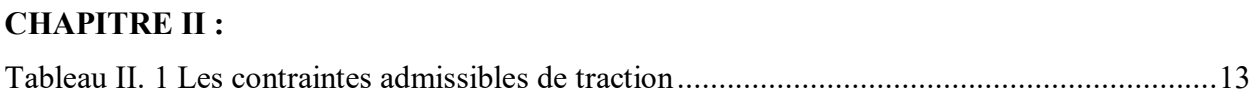

# **Chapitre III :**

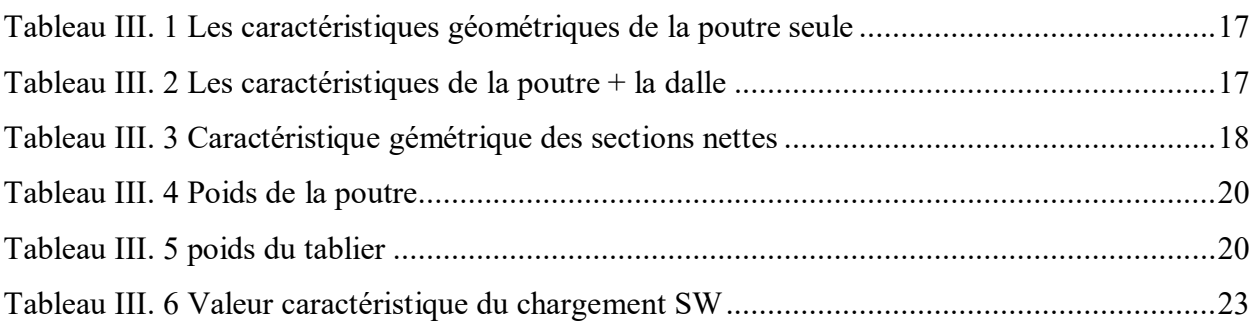

# **Chapitre V** :

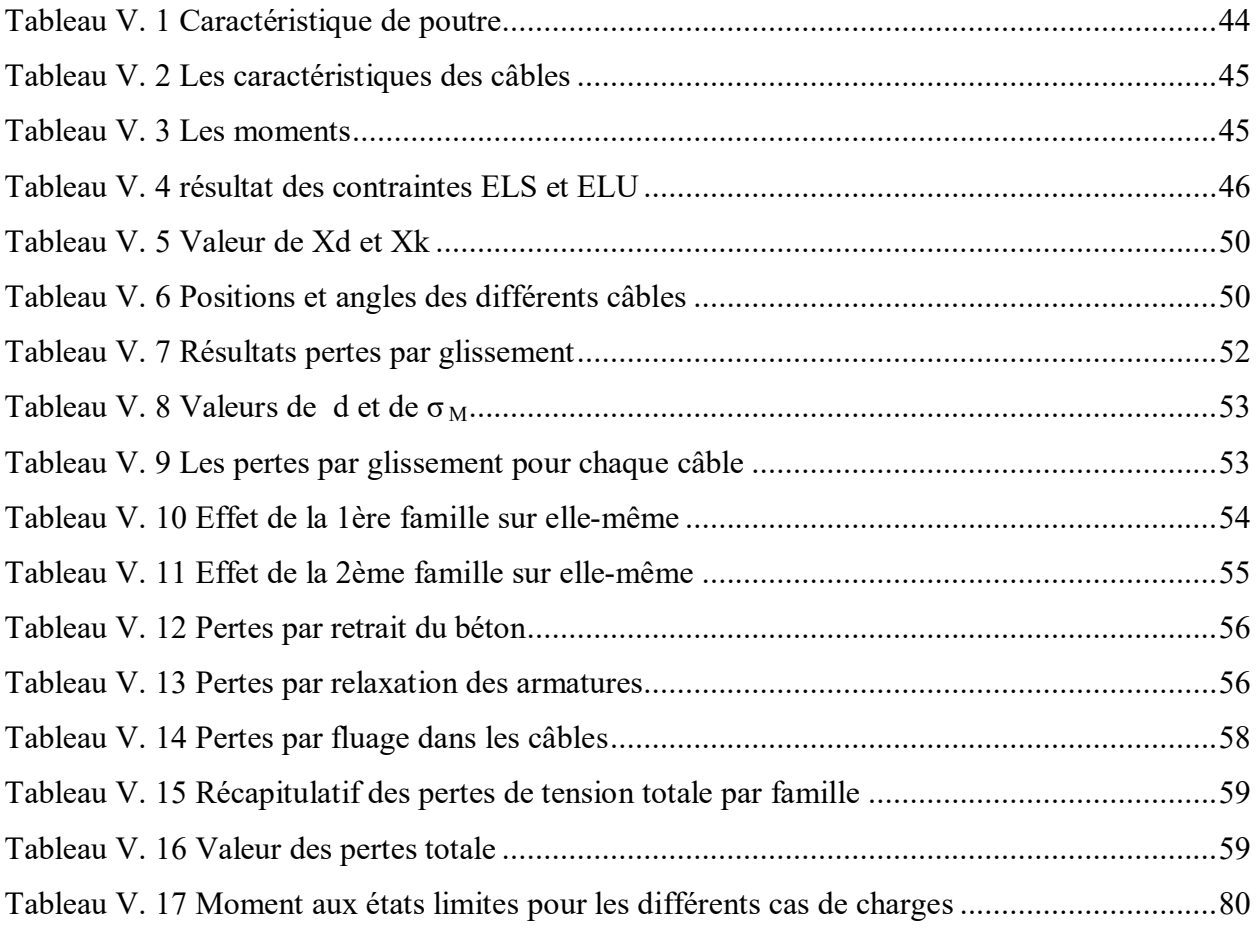

# **Chapitre VI :**

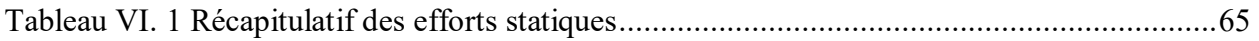

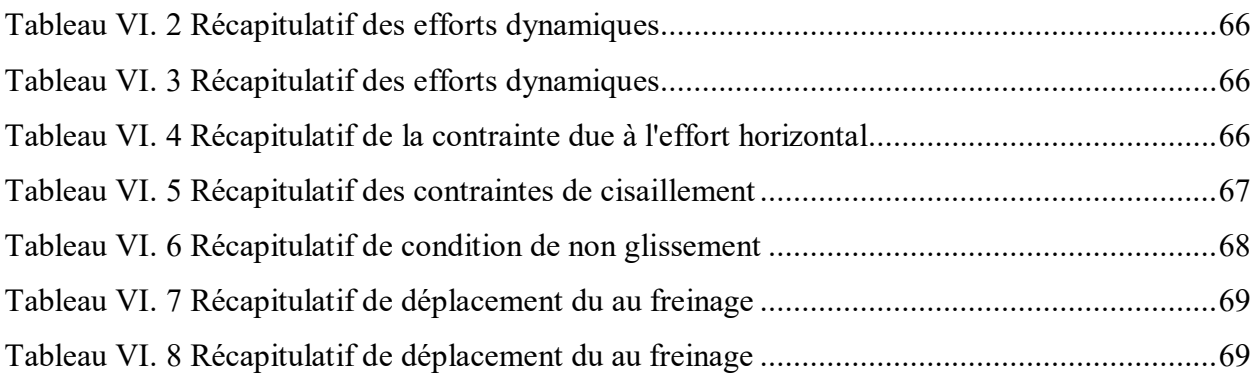

# **Chapitre VIII :**

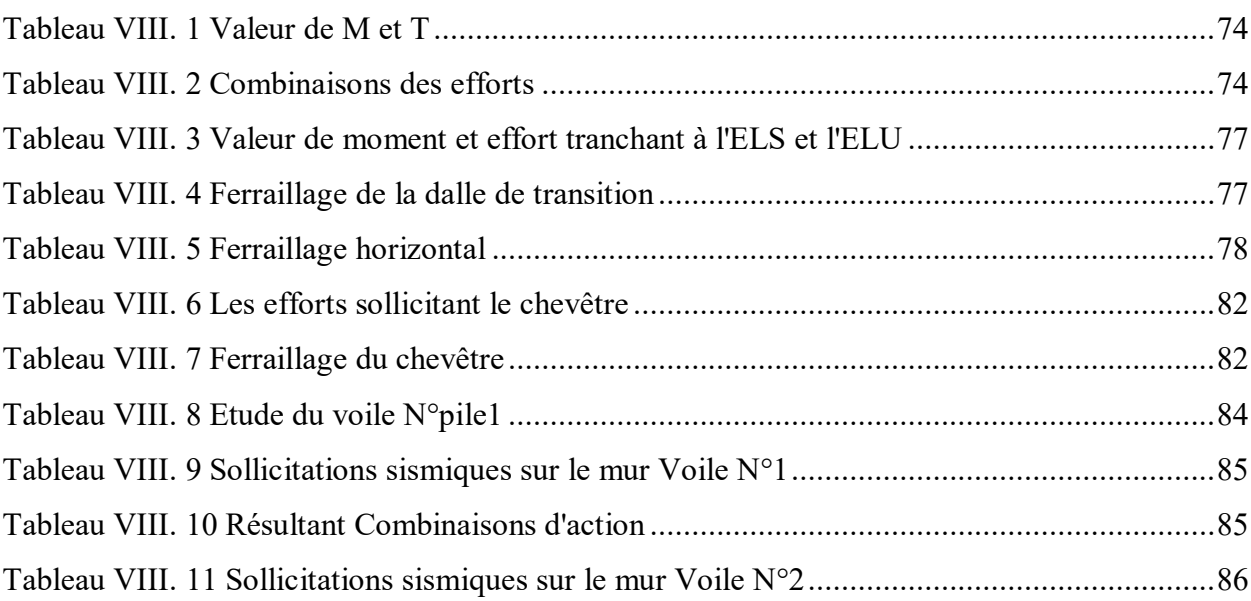

# *INTRODUCTION*

*GENERALE* 

# *INTRODUCTION :*

Le pont est une construction qui permet de franchir un obstacle naturel ou artificiel (dépression, cours d'eau, voie de communication, vallée, ravin).

La conception d'un pont doit satisfaire un certain nombre d'exigences puisqu'il est destiné à offrir un service à l'usager. Le souci de l'ingénieur est donc « comment le construire ? », en assurant parfaitement sa sécurité et son service tout en optimisant le coût.

Notre modeste travail consiste à faire l'étude d'un pont rail à poutres en béton précontraint.

Notre mémoire comporte huit chapitres ; en premier lieu, on commence par une introduction générale.

 Le premier chapitre comporte une présentation du projet ainsi que ses différentes données.

Le second chapitre porte sur les caractéristiques des différents matériaux utilisés.

 Le troisième chapitre est consacré au pré-dimensionnement et calcul des charges et surcharges susceptibles d'être appliquées sur notre ouvrage.

- Le quatrième chapitre modélisation en utilisant le logiciel de « ROBOT ».
- Le cinquième chapitre comprend l'étude de précontrainte.
- Le sixième chapitre comprend l'étude sismique.
- L'étude des équipements de notre ouvrage est présentée dans le septième chapitre
- le huitième chapitre, il porte sur l'étude de la pile et la culée.

On achèvera l'étude par une conclusion générale dans laquelle on exposera les points essentiels abordés dans ce mémoire ainsi que les résultats et recommandations auxquels on est arrivé à son issue.

# *Chapitre I: Généralité et présentation de L'ouvrage*

#### **I.1 Introduction :**

Dans ce chapitre, on va présenter les différentes informations sur le projet, ainsi que les données relatives à l'ouvrage, on se réfèrera aux documentations liées au projet (les plans de conception).

# **I.2 Historique et typologie :**

L'histoire des ponts est directement liée à l'histoire des matériaux et à l'histoire des hommes. Depuis les temps les plus reculés, les hommes ont toujours eu besoin, pour se déplacer, de franchir des obstacles et de traverser des rivières au début par de simples passages à gué, en utilisant des pierres naturelles. Puis, en choisissant et même en disposant intelligemment ces pierres formant linteaux, avant de devenir des poutres réalisées en matériau naturel [le bois]. En passant par les ponts de lianes (ancêtres des ponts à câbles), jusqu'à l'assemblage intelligent des pierres pour former des voûtes préludes aux ponts en arc référence.

#### **I.3 Présentation de l'ouvrage :**

Notre sujet de fin d'étude a pour but de faire à étudier un pont rail à poutre multiple en béton précontrainte. Ce pont se situé à LAGHOUAT. Notre étude se portera seulement sur deux voies.

#### **I.4 Description de l'ouvrage :**

L'ouvrage d'art qui fait l'objet de notre étude est un pont rail à poutre multiple en béton précontrainte .

Ce pont comporte 11 travées isostatiques et 09 poutres dans chaque travée dont la portée des poutres est de 33.4m, avec une hauteur des poutres de 1.10m.

#### **I.5 Les données relatives à l'ouvrage :**

#### **I.5.1 Les données fonctionnelles :**

Les données fonctionnelles à collecter pour dimensionner correctement l'ouvrage sont : Données relatives à la portée (le tracé en plan de la voie, le profil en travers, le profil en long, les charges d'exploitation (normales et exceptionnelles) ; Données relative à l'obstacle franchi.

#### **I.5.1.1 Les données relatives à la voie portée :**

# **Le tracé en plan**

Le tracé en plan est la ligne définissant la géométrie de l'axe de la voie portée, dessinée sur un plan de situation et repérée par les coordonnées de ses points.

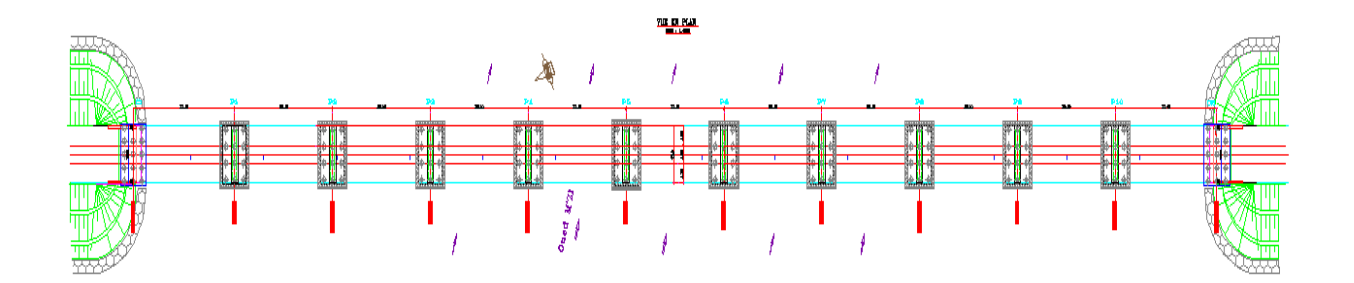

**Figure I. 1Tracé en plan**

#### **Le profil en long:**

Le profil en long est la ligne située sur l'extrados de l'ouvrage définissant, en élévation le tracé en plan. Il doit être défini en tenant compte de nombreux paramètres liés aux contraintes fonctionnelles de l'obstacle franchi ou aux contraintes naturelles, et en fonction du type prévisible de l'ouvrage de franchissement.

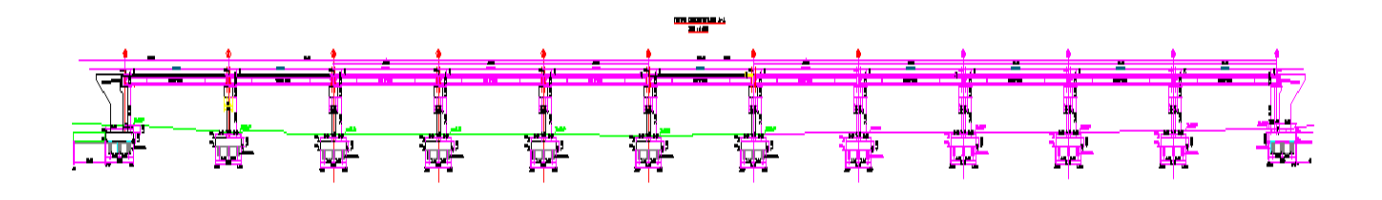

#### **Figure I. 2 Profil en long**

#### **Le profil en travers :**

Le profil en travers est l'ensemble des éléments qui définissent la géométrie et les équipements de la voie dans le sens transversal.

Le profile en travers de notre chemin de fer est défini par :

**4**

Nombre de voie : 2 voies.

Largeur d'une voie : 4.50m.

Largeur d'un trottoir : 1.10m.

La largeur totale : 12.9m

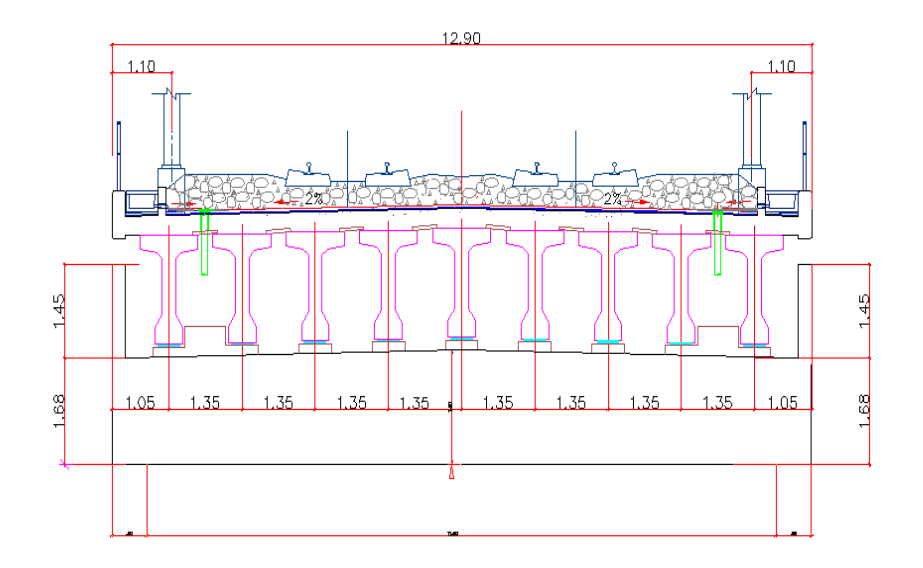

**Figure I. 3 Profil en travers**

# **I.5.2 Les données naturelles :**

# **I.5.2.1 Les données topographiques :**

L'analyse de la topographie du site nous permet d'implanter correctement l'ouvrage en tenant compte des courbes de niveau, des mouvements de terre nécessaires, des possibilités d'implantation des installations de chantier, les stockages…etc.

# **I.5.2.2 Les données géologiques :**

Le territoire de Laghouat est partagé en deux régions , présentant chacune un intérêt particulier. La première, qui comprend la partie nord ouest de la wilaya, est une région montagneuse, accidentée, à peu prés nue et aride, y formant les ceintures des grandes vallées. Les dernières pentes de ces montagnes aboutissent à Laghouat.

Cette oasis est partagée en deux parties, nord et sud, par une crête rocheuse dont la direction générale est Ouest et Est. Au nord une autre ligne de crête parallèle à la précédente offre deux coupures assez larges .l'un donnant passage à l'Oued M'ZI, l'autre formant un col des sables.

La deuxième région située au sud de la Laghouat est constituée par d'immenses plaines ondulées formant la zone des dayas.

# **I.5.2.3 Les données géotechniques :**

Les données géotechniques issues des essais en laboratoire sur le site déterminent le type de fondation et déterminent la ligne ferroviaire.

# **I.5.2.4 Les données sismologiques :**

L'ouvrage est situé à la Wilaya de LAGHOUAT, qui est une zone de sismicité moyenne selon le RPOA (Règlement Parasismique des Ouvrages d'Art 2008).

- La région est classée en zone I, Une zone de sismicité faible.
- Le pont est classé de catégorie A : pont stratégique car il assure une liaison ferroviaire.
- Le coefficient d'accélération vaut : A=0,15.

# **I.5.2.5 Les données hydrauliques :**

Le réseau hydrologique s'inscrit juste à coté du site par le passage du lit de grand Oued M'ZI d'autre part.

# **I.5.3 Les données climatiques :**

# **L'action thermique (température) :**

Les effets de la température sont bien évidement pris en compte dans le calcul des constructions, plus précisément dans le dimensionnement des joints de chaussée et des appareils d'appuis. On prend dans ce cas la variation uniforme de la température +45°C et -15°C.

**Le vent :**

Pour l'obtention de la zone du vent, on a recours à la notion de vitesse de référence du vent. Selon la carte de zonage présentée dans le règlement de neige et vent 1999, la Wilaya de Laghouat est casée dans la zone 1 avec une vitesse de référence  $V_{ref} = 25 \text{m/s}$ .

# **La neige :**

La Wilaya de LAGHOUAT est classée dans la zone A, selon le règlement de zonage de neige 1999.

*Chapitre II:* 

# *Caractériqtique des matériaux*

# **II.1 Introduction :**

En matière de génie civil (acier, béton) le choix de matériaux a une importance primordiale, lors de la conception et le calcul d'un pont, on donne ici les caractéristiques des différents matériaux qui ont été utilisés. On distingue matériaux de construction dans la construction de l'ouvrage:

- Le béton.

- Les aciers.

# **II.2 Béton :**

Le béton est caractérisé par la valeur de sa résistance à la compression à l'âge de 28 jours qui est notée f c28. Le béton utilisé pour notre pont est dosé à 400 kg/m3. La masse volumique du béton  $γ = 2,5$  t/m3.

La caractéristique de base est la résistance à la compression à 28 jours, d'où sont déduites les valeurs des caractéristiques suivantes :

- Les résistances à la compression à différents âges.
- Les résistances à la traction à différents âges.
- Les modules de déformation du béton.

Le béton utilisé est dosé à **350 kg/m3** de ciment **CPA 325**. Sa masse volumique est

# $\gamma = 2.5$  t/m<sup>3</sup>.

# **II.2.1 La résistance à la compression :**

Pournotre ouvrage, le béton utilisé est le c35/45, leurs résistances caractéristiques à la compression à 28 jours est :

Dans ce cas, on a opté pour un béton dont la résistance à la compression à 28 jours est :

 $f_{c28} = \begin{cases} 27 \text{ MPa pour l'infrastructure} \\ 40 \text{ MPa pour le cunorstructure} \end{cases}$ 40MPa pour la superstructure

# **II.2.2 La résistance à la traction :**

La résistance caractéristique à la traction du béton notée **ftj**, à considérer dans le calcul sera prise égale à :

$$
ftj = 0.6 + 0.06 \text{ fcj}
$$

# **Les états limites :**

Les états au-delà des quels les structures ne satisferont plus aux exigences, c'est-à-dire que les critères de fiabilité structurale ne seront plus vérifiés, sont appelés états limites.

L'ouvrage est calculé puis conçu de telle façon à assurer des sécurités appropriées durant toute sa durée d'exploitation, ces critères de fiabilité peuvent être divisés en :

- Critère de la sécurité de la structure.
- Critère de la performance de la structure.

Il convient que la vérification des états-limites de service repose sur des critères concernant les aspects suivants :

o Les déformations qui affectent l'aspect, le confort des utilisateurs, ou la fonction de la structure.

o Les vibrations qui nuisent au confort des personnes, ou qui limitent l'efficacité fonctionnelle de la structure.

o Les dommages susceptibles de nuire à l'aspect, la durabilité, et la fonction de la structure.

Parmi ces états limites, on distingue deux façons générales :

- $\triangleright$  Etats limites ultimes (ELU).
- $\triangleright$  Etats limites de service(ELS).
- Etats limites ultimes(ELU)

Les états limites ultimes, sont les états associés à la ruine d'une structure, c'est-à-dire à son effondrement ou à d'autres formes de défaillance structurale. Au-delà de l'état limite ultime, la résistance des matériaux béton et acier est atteinte, la sécurité n'est plus garantie et la structure risque de s'effondrer. On distingue:

- Etat limite de résistance de l'un des matériaux.
- Etat limite de l'équilibre statique.

Etat limite de stabilité de forme : flambement

La déformation en compression doit être limitée à 2‰ ou 3,5‰ (diagramme déformationcontrainte du béton).

#### **II.2.3 Contrainte admissibles :**

**Contrainte admissibles à la compression (E.L.U):** 

$$
\mathbf{f}_{\mathbf{b}\mathbf{u}} = \frac{0.85\,f_{\mathit{cj}}}{\theta.\mathit{y}_{\mathit{b}}}
$$

Le coefficient θ est fixé à 1 lorsque la durée probable d'application de la combinaison d'action considérée est supérieure à 24h, à 0.9 lorsque cette durée est comprise entre 1h et 24h, et à 0.85 lorsqu'elle est inférieure à 1h.

Avec :

Avec :  $\gamma_b$ : Coefficient de sécurité qui prend les valeurs suivantes :

- 1.50 Situation durable et transitoire.
- 1.15 Situation accidentelle.

Coefficient qui dépend de la durée probable d'application de la combinaison d'action considérée.

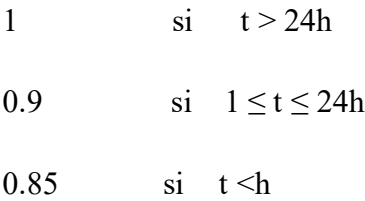

**Etats limites de service(ELS) :**

L'état limite de service atteint remet en cause l'aptitude au service de la structure (fissures, fuites, désordres divers).Cet état est défini en tenant compte des conditions d'exploitation et/ou de durabilité. On distingue:

- Etat limite d'ouverture des fissures.
- Etat limite de déformation instantanée ou différée**.**

Le comportement du béton à l'ELS est supposé linéaire élastique.

0.5 f c28 Ouvrage fini ou en service.

0.6 f c28 En construction ou en situation accidentelle.

**II.2.4 Déformations longitudinales du béton :**

**Module de déformation instantanée :**

 Pour les charges dont la durée d'application est inférieure à 24 heures (tel que charge s routière), le module de déformation instantané du béton est égal à : E  $_{ij}$ =11000  $\sqrt[3]{f_{cj}}\,$  (MPa).

#### **Module de déformation différée (longue durée) :**

Pour les charges de longue durée (tel que poids p, superstructure, précontrainte…), et pour tenir compte des effets du fluage, le module de déformation différé du béton est :

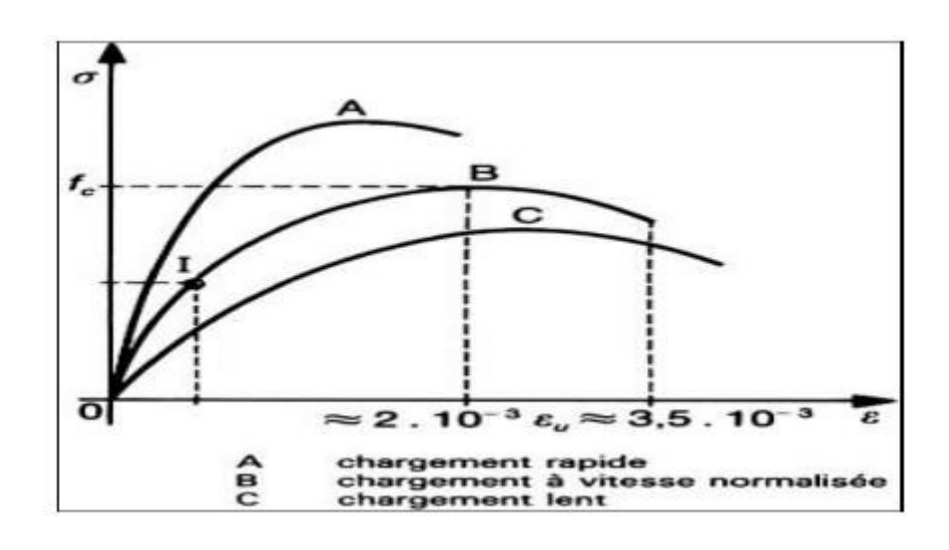

 $E_{ij}$ = 3700  $\sqrt[3]{f_{cj}}$  (MPa).

**Figure II. 1 Déformation du béton sous chargement instantané**

### **Module de déformation différée :**

Sous des contraintes de longue durée d'application, les déformations longitudinales complémentairesduesaufluagedubétonsontdoublesdecellesduesauxmêmescontraintes supposées de courte durée et appliquées au même âge; il y correspond un module de :

#### **II.2.5 Déformations transversales du béton :**

La déformation transversale du béton est donnée par la formule :

$$
G = \frac{E}{2(1+v)}
$$

# **II.3 ACIERS :**

Les aciers utilisés en précontrainte sont de deux natures différentes :

- Les aciers actifs qui créent et maintiennent la précontrainte.
- Les aciers passifs nécessaires pour le montage, pour reprendre les efforts tranchants, et pour limiter la fissuration.

# **II.3.1 Aciers passifs :**

Les aciers passifs sont des aciers semblables à ceux utilisés en béton armé, ils ne sont mis en tension que par la déformation de l'élément. Ils sont nécessaires pour reprendre les efforts tranchants pour limiter la fissuration.

On utilisera dans ce projet une nuance d'acier : FeE500 type Haute Adhérence HA.

- Sa limite élastique : **fe= 500MPa.**
- Son module d'élasticité longitudinale : **Es = 2.10<sup>5</sup>MPa.**

# **a- Etat limite ultime(ELU)**

La contrainte admissible à la traction est donnée par la relation suivante :

$$
fsu = \sigma s^{-} = \frac{f_e}{\gamma_s}
$$

# Ɣ : Coefficient de sécurité.

$$
Y = \begin{cases} 1.00 \text{ dans le cas accidentel} \\ 1.15 \text{ dans le cas durable} \end{cases} f_{tj} = \begin{cases} 500MPa \\ 434.78MPa \end{cases}
$$

# **b- Etat ultime de service :**

La contrainte admissible à la traction est donnée par les formules suivantes :

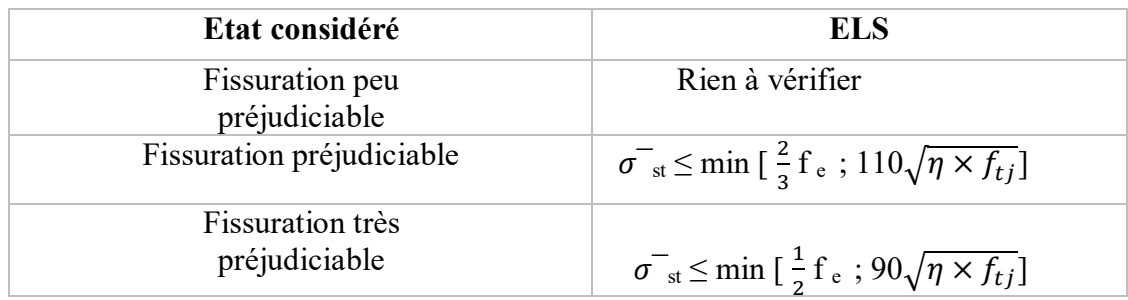

#### **Tableau II. 1 Les contraintes admissibles de traction**

- $\eta$  Coefficient de fissuration :
- $\eta = \begin{cases} \eta = 1.6 \text{ pour les aciers de haute adhérence} \\ \eta = 1 \text{ pour les aciers ronde ligece.} \end{cases}$  $\eta = 1$  pour les aciers ronds lisses.

#### **c- Diagramme déformation-contrainte de l'acier :**

Le diagramme déformations  $(\epsilon_s)$  contraintes  $(\sigma_s)$  à considérer pour les vérifications des sections à l'état limite ultime est conventionnellement défini ci-dessous :

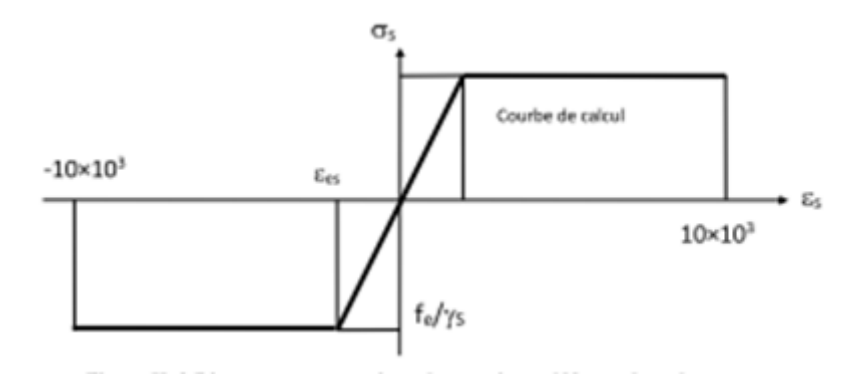

**Figure II. 2 Diagramme conventionnel contraintes -déformations des armatures**

#### **II.3.2 Aciers actifs :**

Les armatures actives sont des armatures en acier à haute résistance qu'on utilise dans les constructions en béton précontraint par pré-tension ou post-tension.

Dans notre cas La précontrainte est réalisée par post-tension. Le procédé utilisé est celui de « **FREYSSINET** ». Avec des torons de fils enroulés hélicoïdalement les uns sur les autres (cas des torsades à trois fils) ou autour d'un fil central en une ou plusieurs couches.

Les câbles utilisés sont des fils adhérents 15T15S Très Basse Relaxation de classe 1860.

# **Conclusion :**

Les principaux matériaux utilisés sont :

Le béton de résistance caractéristique à 28 jours :

f<sub>c28</sub>=40 MPa  $\rightarrow$  pour la superstructure.

f<sub>c28</sub>=27 MPa  $\rightarrow$  pour l' infrastructure.

*Chapitre III: pré-dimensionnement et calcul des charges et surcharges* 

# **III.1 Introduction :**

Dans ce chapitre, on va s'intéresser aux charges et surcharges que l'ouvrage doit supporter afin de pouvoir déterminer par la suite, les sollicitations.

# **III.2 Dimensionnement du tablier :**

#### **III.2.1 Pré dimensionnement de la poutre :**

#### **Hauteur :**

la hauteur total de la section de la poutre est donnée par la formule de G.DREUX.

$$
\frac{\text{L}}{\text{20}} - 0.2 \leq h_t \leq \frac{\text{L}}{\text{20}} + 0.2
$$

Pour notre projet L=33.4m d'où :

$$
\frac{33.4}{20} - 0.2 \le \text{ht} \le \frac{33.4}{20} + 0.2 \rightarrow 1.47 \le \text{ht} \le 1.87
$$

On prend alors  $h_f$  = 1.70m

#### **Largeur de la table de compression:**

La largeur de la membrure supérieure doit vérifier la condition suivante :  $0.6h_t \le b \le 0.7h_t$ 

$$
0,6 \times 1.70 \le b \le 0.7 \times 1.70
$$
  

$$
\rightarrow 1.02 \le b \le 1.19
$$
  
On prend : b= 1,07m

**Epaisseur de la table de compression:** 

$$
10 \le e \le 15 \text{cm}
$$
  
On prend : e= 0.1m

#### **Largeur de talon :**

Les talons des poutres, constituant la fibre inférieure de la structure, sont dimensionnés par la flexion et doivent permettre de loger les câbles de précontrainte dans de bonnes conditions d'enrobage et d'espacement. **(VIPP Art.3.2.4)**

$$
40 \le L_t \le 55 \text{cm}
$$

On fixe  $L_f=0.51m$ 

# **Epaisseur de talon (ET) :**

Sa hauteur «  $h_t$  » est comprise entre 10cm et 25cm, pour permettre un bon bétonnage.

On prend: e =25cm

**III.3.2 Dimensionnement de la dalle :**

La largeur de la dalle ou de l'hourdis est égale:  $l_d = 12.9$ m

#### **Epaisseur de la dalle :**

En général L'épaisseur de la dalle varie selon l'espacement entre les axes des poutres. Plus l'entraxe est grand plus l'épaisseur de la dalle est grande pour répartir mieux les efforts des flexions transversales.

#### **Donc : e**<sup>d</sup> = 30 cm

# **III.3 Caractéristiques géométriques des poutres :**  $\Delta = I_0 + B \times Z^2$

Le moment d'inertie de la section par rapport à :

Moment d'inertie de la section par rapport à son centre de gravité :

$$
\mathrm{I}_{\mathrm{G}}\text{+}\mathrm{I}_{\Delta}\text{ -}\frac{s_{\Delta}^2}{\mathit{B}}
$$

Moment d'inertie par rapport au centre de gravité

Pour une section triangulaire : I<sub>0</sub>  $\frac{bh^3}{36}$ ଷ

Pour une section rectangulaire :  $I_0 = \frac{bh^3}{12}$  $12$ 

V, V' : Distance dz l'axe neutre aux deux extrémités de la poutre

$$
V\!\!=h_t-V'\quad;\quad V'\!\!=\!\frac{S_\Delta}{B}
$$

- R : Rayon de giration  $r^2 = \frac{I_G}{R}$ B
- B : section transversale totale de la poutre
- $\rho$ = Rendement géométrique de section

$$
\rho = \frac{I_g}{B.V.V'} = \frac{r^2}{V.V'}
$$

h : hauteur de rectangle ou du tringle considérée

 $S_A = B \times Z$ 

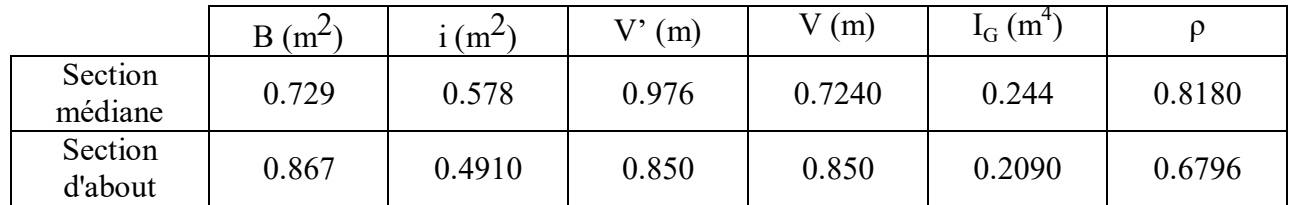

# **III.3.1 Caractéristique géométrique de la poutre :**

**Tableau III. 1 Les caractéristiques géométriques de la poutre seule**

# **III.3.2 Caractéristique géométrique de la poutre + la dalle :**

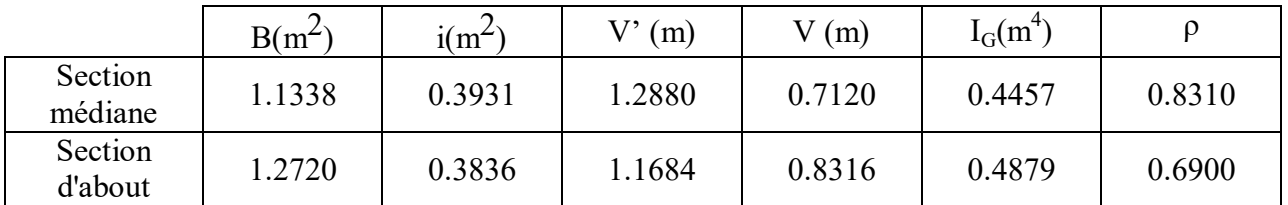

# **Tableau III. 2 Les caractéristiques de la poutre + la dalle**

# **III.3.3 Section géométrique des sections nettes:**

les caractéristiques des sections nettes sont déduites des caractéristique des sections brutes en considérant que les trous des armatures (câbles) longitudinaux ne participent pas à la résistance même s'ils seront remplis avec mortier injecté.

Cette déduction peut se faire d'une façon forfaitaire:

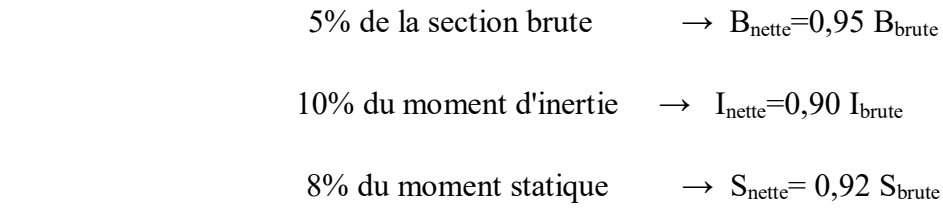

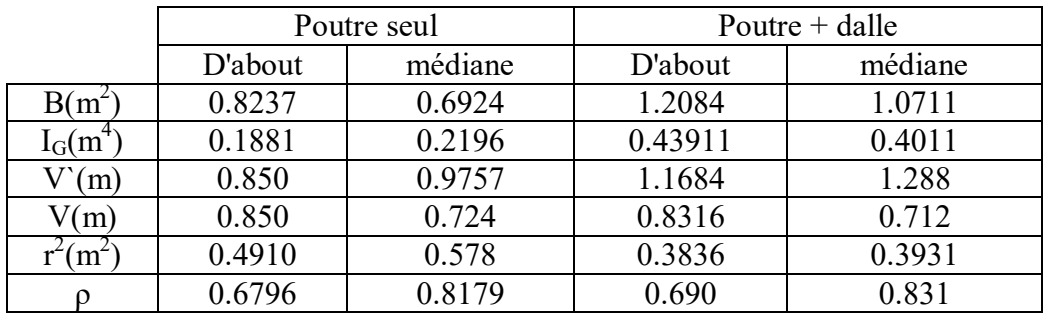

# **Tableau III. 3 Caractéristique gémétrique des sections nettes**

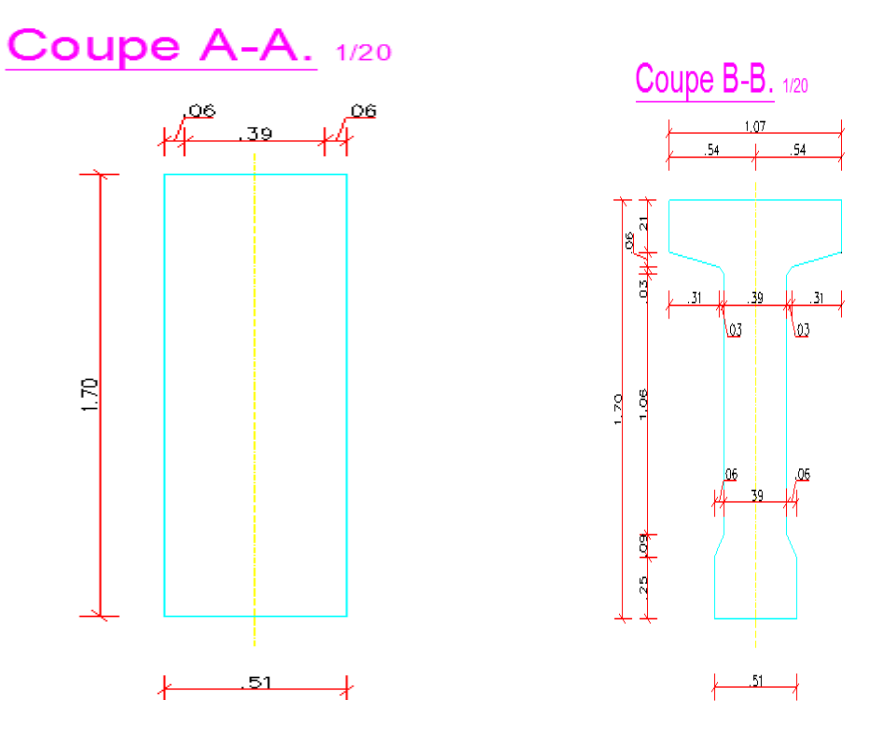

**Figure III. 1 Section poutre**

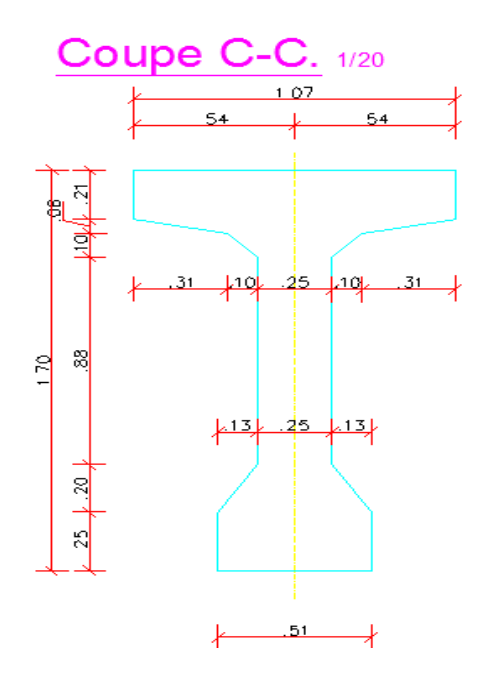

**Figure III. 2 Section poutre médire**

# **III.4 Evaluation des charges et surcharges :**

# **III.4.1 Poids propre du tablier :**

La dalle :

La largeur  $L_d = 12.9$ m

On prend : L'épaisseur **e = 30cm.**

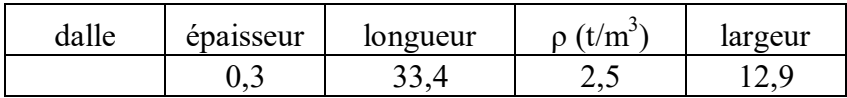

Pdalle = 0.3× 33.4×2×2.5×12.9 = **323.145 t/m**

O **Poids de la poutre :**

 $P_{\text{Poutre}} = \sum_{i} P_i / L$ totale

$$
Pi = Ai \times Li \times 2.5
$$

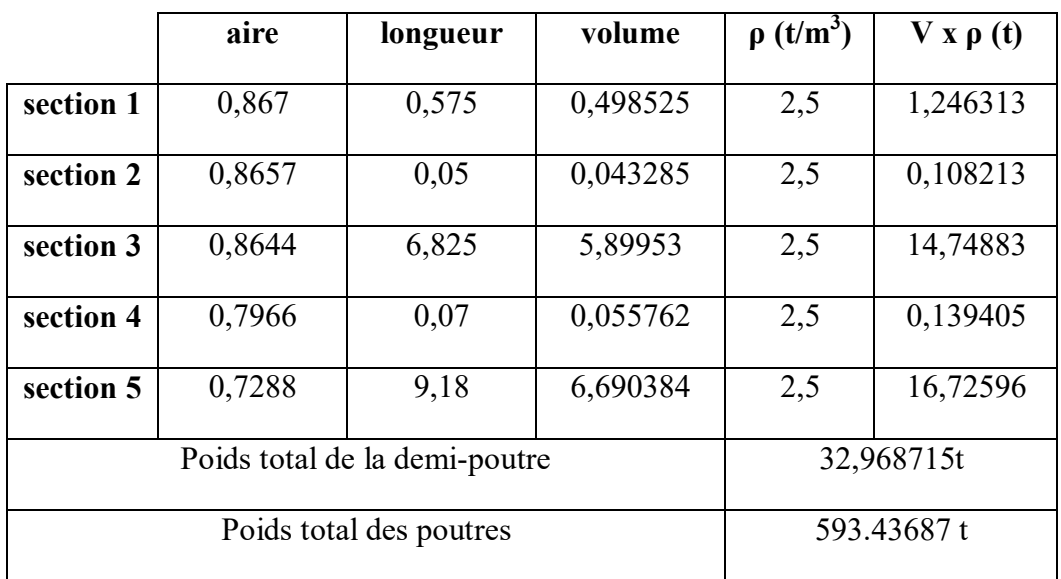

# **Tableau III. 4 Poids de la poutre**

# o **Poids des entretoises :**

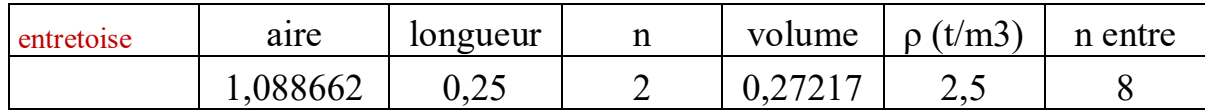

Pentretoise = 1,088662×0,25×2×0,27217×2.5×8 = **10.88662 t**

# o **Poids de la dalle :**

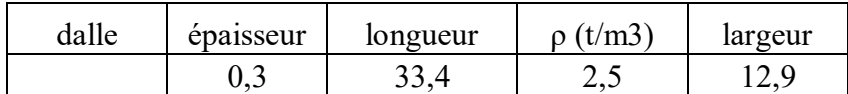

# o  $P_{\text{dalle}} = 0.3 \times 33.4 \times 2 \times 2.5 \times 12.9 = 323.145$  t

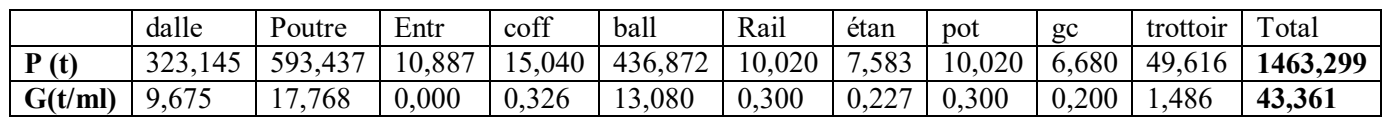

# **Tableau III. 5 poids du tablier**

# **Etanchéité :**

L`imperméabilisation de l'ouvrage est constituée d`une couche de 8 cm de chape de protection surmontée d`une chape d`étanchéité de 2 cm d`épaisseur.

Le poids volumique moyen des deux couches est de 22 KN/m<sup>3</sup>.

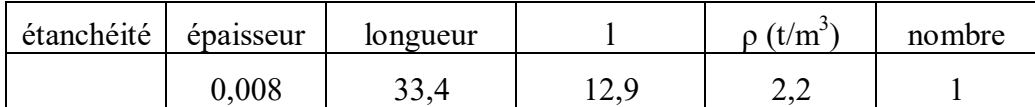

Pétanchéité : 0.008 × 2× 33.4×12.9 × 2.2 **= 2.3 t**

#### **Plate forme ferroviaire :**

o **Ballastage :** Le ballast est le lit de roches concassées qui supporte une voie de chemin de fer, il représente une épaisseur de 60cm et un poids volumique de $20 \text{KN/m}^3$ .

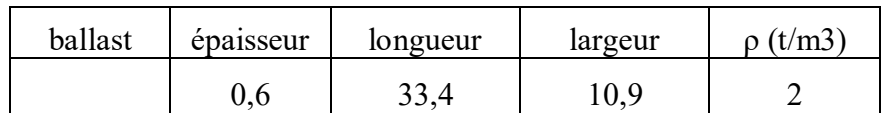

P Ballast = 0.6×33.4×10.9 ×2= **436.872 t**

o **Rails :** La voie est constituée de longs rails soudés de profil **UIC 60**, dont le poids linéique est de 1500N/m/voie.

P rail =  $33.4 \times 0.15 \times 2 = 10.02$  t

o **Traverse :** 

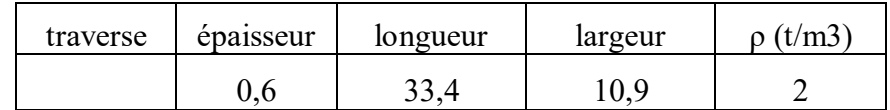

P traverse = 0.6×33.4× 10.9×2 = **436.872 t**

```
 Equipements
```
o **Trottoir :** Avec un poids volumique de 2.5t/m :

Par unité de longueur,  $P_{\text{trotoir}} = 33.4 \times 0.2971 \times 2.5 \times 2 = 49.6157$  t

- o **Canal** : Avec un poids volumique de 0.1 t/m.
- o **Pcanal** =0.1×33.4×2**= 6.68 t**
- o **Garde-corps :** Le poids de cet équipement est de **6.68 t**

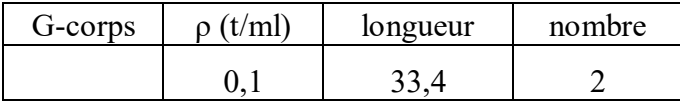

PGarde-corps= 0.1×33.4×2= **6.68t**

o **Caténaire :** Les caténaires ont un poids de **5.6 t**
# *Chapitre III : pré-dimensionnement et calcul des charges et surcharges*

- **Poids des poteaux :**
- o **Poteaux :** Avec un poids volumique de 0.15t/m :

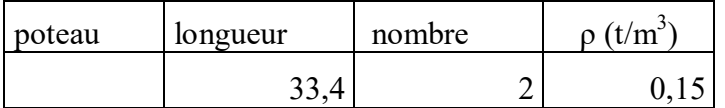

PPotaeux= 33.4×2×0.15= **10.02 t**

**Poids coffrage perdu :**

o **Poteaux :** Avec un poids volumique de 2.5t/m :

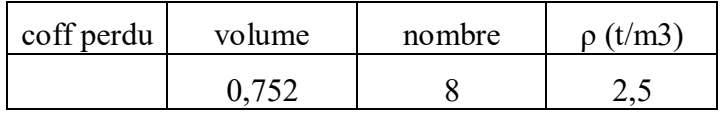

Pcoffrage perdu= 0.752×8×2.5= **15.04 t**

**III.4.2 Les surcharges dues au trafic ferroviaire (d'exploitation) :**

**III.4.2.1 Les charges verticales :**

#### **III.4.2.1.1 Modèle de charge UIC71 :**

Le modèle de charge UIC71 représente l'effet statique d'un chargement vertical résultant du trafic ferroviaire normal. La disposition et les valeurs caractéristiques des charges verticales sont définit comme indiqué à la figure suivant :

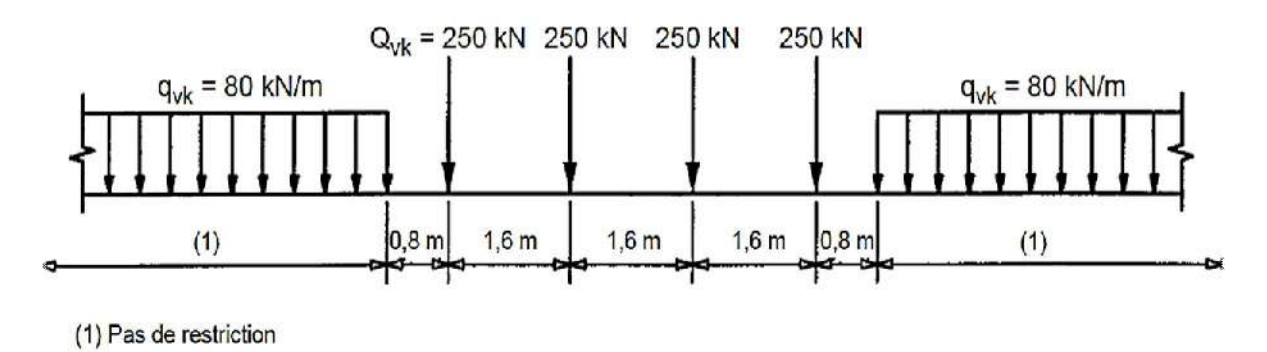

**Figure III. 3 Schéma de charge UIC 71**

#### **III.4.2.1.2 Modèle de charge SW :**

Le modèle de charge SW/0 représente l'effet statique du chargement vertical dû à un trafic ferroviaire standard sur des poutres continues.

Le modèle de charge SW/2 représente l'effet statique du chargement vertical dû à un trafic ferroviaire lourd.

La disposition des charges est celle indiquée à la figure avec des valeurs caractéristiques des charges verticales conformes à celles figurant au tableau.

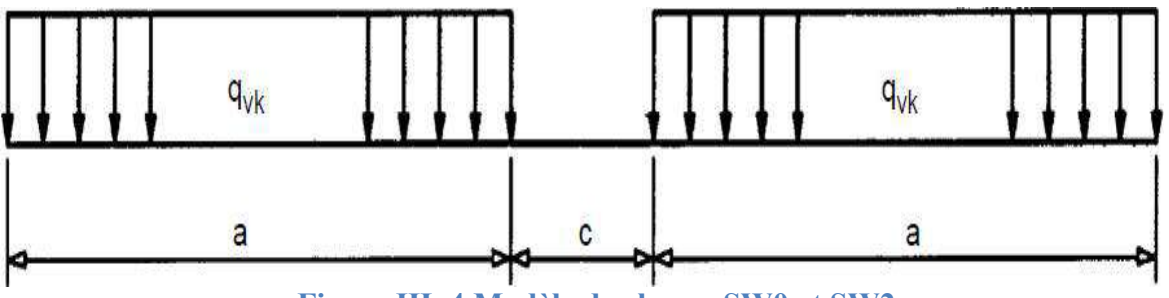

**Figure III. 4 Modèle de charge SW0 et SW2**

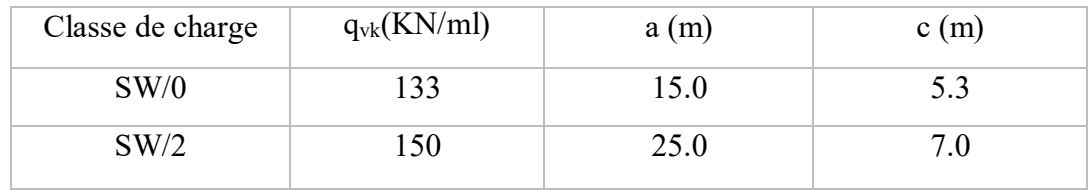

#### **Tableau III. 6 Valeur caractéristique du chargement SW**

#### **III.4.2.1.3 Train à vide :**

Pour certaines vérifications, un schéma de charges particulier est utilisé, 'Train à vide'.

Il consiste en une charge linéaire verticale uniforme, ayant une valeur de 12,5 KN/ml, et appliqué sur toute la longueur de l'ouvrage.

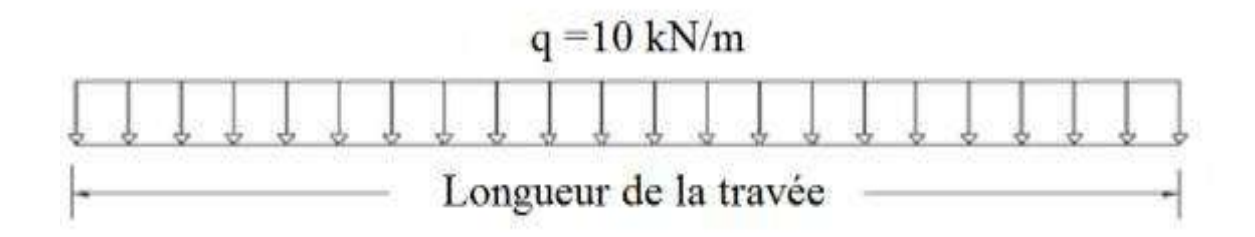

**Figure III. 5 Modèle de chargement de train à vide**

Les charges ferroviaires présentées dans les parties précédentes permettent de constituer trois chargements fondamentaux (UIC71+SW/0, SW/2, train à vide), ces chargements une fois majorés dynamiquement, forment en compagnie des effets horizontaux correspondants les actions de circulation ferroviaire.

#### **Pose de voie ballastée :**

Le pont reçoit des charges ponctuelles de 250KN qui se répartissent sur une bande longitudinale continue de largeur  $a2 = 0,30 + e/2$ .

#### **Effets dynamiques :**

Les effets dynamiques sont pris en compte au moyen de coefficients  $\Phi$ 2 ou  $\Phi$ 3.

#### **Coefficient dynamique3**

Si l'entretien de l'ensemble des lignes de la SNCF est considéré normal :

$$
\Phi_3 = \frac{2.16}{\sqrt{L\phi} - 0.2} + 0.73
$$
 Avec 1.00  $\leq \Phi_3 \leq 2.00$ 

L: Longueur caractéristique, définie au tableau du livret 2.01 article 1.3 Tableau I.3. Pour ce cas,  $L_{\Phi}$ = La portée mécanique = 32.4m.

Donc: 
$$
\Phi_3 = \frac{2.16}{\sqrt{32.4} - 0.2} + 0.73
$$
  $\Phi_3 = 1.123$ 

#### **III.4.2.2 Les charges horizontales :**

#### **Force de lacet :**

L´effort de lacet doit être considéré comme une force concentrée agissant horizontalement, au niveau supérieur des rails, perpendiculairement à l´axe de la voie. Il doit être appliqué aussi bien sur les voies en alignement que sur les voies en courbe.

La valeur caractéristique de l´effort de lacet doit être prise égale à **Qsk = 100kN** (par essieu).

#### **Forces de démarrage et de freinage :**

Les forces de freinage et de démarrage agissent au niveau supérieur des rails suivant l'axe longitudinal de la voie.

*Chapitre IV :* 

*Modélisation* 

#### **IV.1 Introduction :**

Le but de ce chapitre est d'étudier les efforts et leurs répartitions, pour ce faire on dis pose de méthodes manuels et de méthodes numériques qui se basent sur la méthode des éléments finis. Pour cette étude, on a opté pour la méthode numérique en utilisant ROBOT.

#### **IV.2 Introduction AU « ROBOT » :**

Dans le cadre de ce projet, on va utiliser le logiciel Auto Desk ROBOT pour la modélisation de l'ouvrage, afin de déterminer les sollicitations de façon graphique, numérique ou combinée.

Le robot est un logiciel de calcul et de conception des structures d'ingénierie particulièrement adapté aux ouvrages de génie civil.

Il permet de modéliser les structures, les calculer, vérifier les résultats obtenus, dimensionner les éléments spécifiques de la structure.

### **IV.2 Les caractéristiques principales du logiciel ROBOT :**

Définition de la structure réalisée en mode entièrement graphique conçue à cet effet.

 Possibilité de présentation graphique de la structure étudiée et de représentation à l'écran des différents types de résultats de calculs (efforts internes, déplacements, travail simultané en plusieurs fenêtres ouvertes…etc.)

- Possibilité de calculer une structure et d'en étudier simultanément une autre.
- Possibilité d'effectuer l'analyse statique et dynamique de la structure.

 Possibilité d'affecter et/ou modifier le type de barres lors de la définition du modèle de la structure et pendant la simulation de calcul.

 Possibilité de composer librement les impressions (notes de calcul, capture d'écran, composition de l'impression, copier des objets vers d'autres logiciels)

 Possibilité d'application des modules métier qui permettent la définition des métiers et des plans d'atelier.

#### **IV.3 Principe du fonctionnement du logiciel ROBOT :**

Comme tout logiciel de calcul de structure, ROBOT utilise la méthode des éléments finis, les méthodes énergétiques et la théorie de l'élasticité pour la détermination des éléments de réduction (M, N, T) et les déformées des éléments de structure.

- **1ere étape :** la définition des caractéristiques suivantes:
- $\checkmark$  La langue de travail.
- $\checkmark$  Caractéristiques des matériaux.
- Unités et systèmes métriques utilisés.
- Normes et règlements.
- 2eme étape : définition de la structure
- $\checkmark$  Définition de la grille du système d'axes.
- $\checkmark$  Définition des éléments verticaux de contreventement.
- Définition des éléments horizontaux.
- $\checkmark$  Définition des points singuliers.
- $\checkmark$  Définition des conditions d'appuis.
- **3eme étape :** définition et application des chargements de la structure
- $\checkmark$  Le logiciel génère automatiquement le poids propre des éléments de structure notés comme des charges permanentes (pp).
- $\checkmark$  Définition des charges permanentes additionnelles (poids des éléments secondaires ccp).
- $\checkmark$  Définition des charges d'exploitation (trafic).
- $\checkmark$  Définition des charges éventuelles.
- **4eme étape :** choix du type d'analyse de la structure
- $\checkmark$  Analyse sous charges permanentes.
- $\checkmark$  Analyse sous les surcharges d'exploitation.
- $\checkmark$  Analyse modale.
- $\checkmark$  Analyse sismique.
- **5eme étape :** définition des combinaisons de charges
- **6eme étape :** lancement de calcul
- **7eme étape :** affichage et édition éventuelle des résultats

# **VI.4 Calcul des moments fléchissant et des efforts tranchants :**

Notre pont étant isostatique on doit donc déterminer l'effort tranchant et les moments fléchissant positifs et négatifs max pour chaque cas de charges. Donc pour déterminer dans les différentes sections choisies.

On étudiera successivement les cas de charges suivantes :

- Poids propre
- $\bullet$  UIC 71
- $\bullet$  SW0
- $\bullet$  SW<sub>2</sub>
- Train vide

#### **Poutre :**

 $\checkmark$  Modale poutre:

|               | $-5.0$ | 0 <sup>0</sup> | ±0.000                                                                             |  | 10.0 | 15.0 |  | 20.0                             |  | 25.0 | 30.0 | 35.0<br>$+33.400$ | 40.0<br>AVANT               |
|---------------|--------|----------------|------------------------------------------------------------------------------------|--|------|------|--|----------------------------------|--|------|------|-------------------|-----------------------------|
| $\frac{1}{2}$ |        |                |                                                                                    |  |      |      |  |                                  |  |      |      |                   |                             |
|               |        |                |                                                                                    |  |      |      |  |                                  |  |      |      |                   |                             |
|               |        |                |                                                                                    |  |      |      |  |                                  |  |      |      |                   |                             |
| $\frac{-}{5}$ |        |                |                                                                                    |  |      |      |  |                                  |  |      |      |                   |                             |
|               |        |                |                                                                                    |  |      |      |  |                                  |  |      |      |                   |                             |
|               |        |                |                                                                                    |  |      |      |  |                                  |  |      |      |                   | $10^{\circ}$                |
|               |        |                |                                                                                    |  |      |      |  |                                  |  |      |      |                   |                             |
|               |        |                |                                                                                    |  |      |      |  |                                  |  |      |      |                   |                             |
|               |        |                |                                                                                    |  |      |      |  |                                  |  |      |      |                   |                             |
|               |        |                |                                                                                    |  |      |      |  |                                  |  |      |      |                   |                             |
|               |        |                | $\frac{1}{20}$ $\frac{1}{20}$ $\frac{1}{2000}$ $\frac{1}{20000}$ $\frac{1}{20000}$ |  |      |      |  |                                  |  |      |      | $+33.400$         | $\frac{1}{2}$               |
|               |        |                |                                                                                    |  |      |      |  | $\frac{4E}{1}$ on $\frac{20}{1}$ |  |      |      |                   | $25.0$ $30.0$ $35.0$ $40.0$ |

**Figure IV. 1 Le modele poutre**

#### $\checkmark$  Modale poutre :

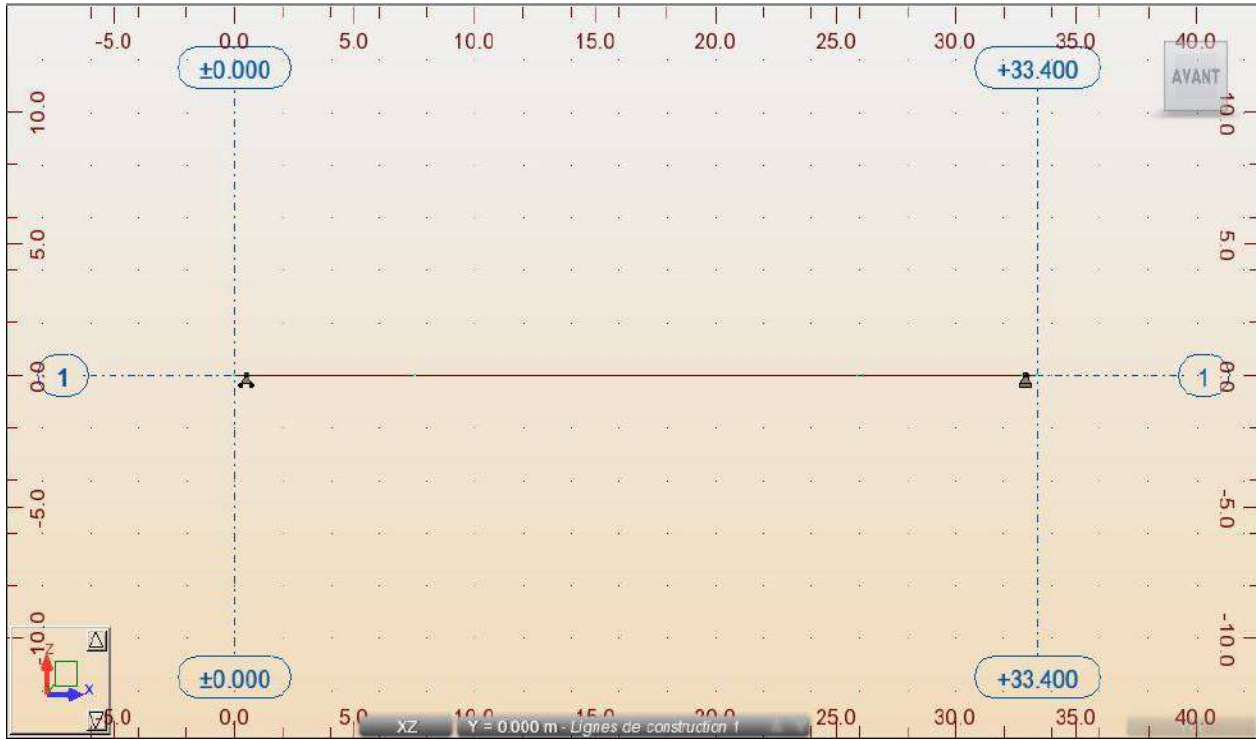

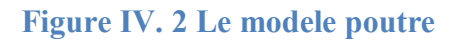

#### **Poutre seule :**

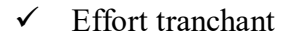

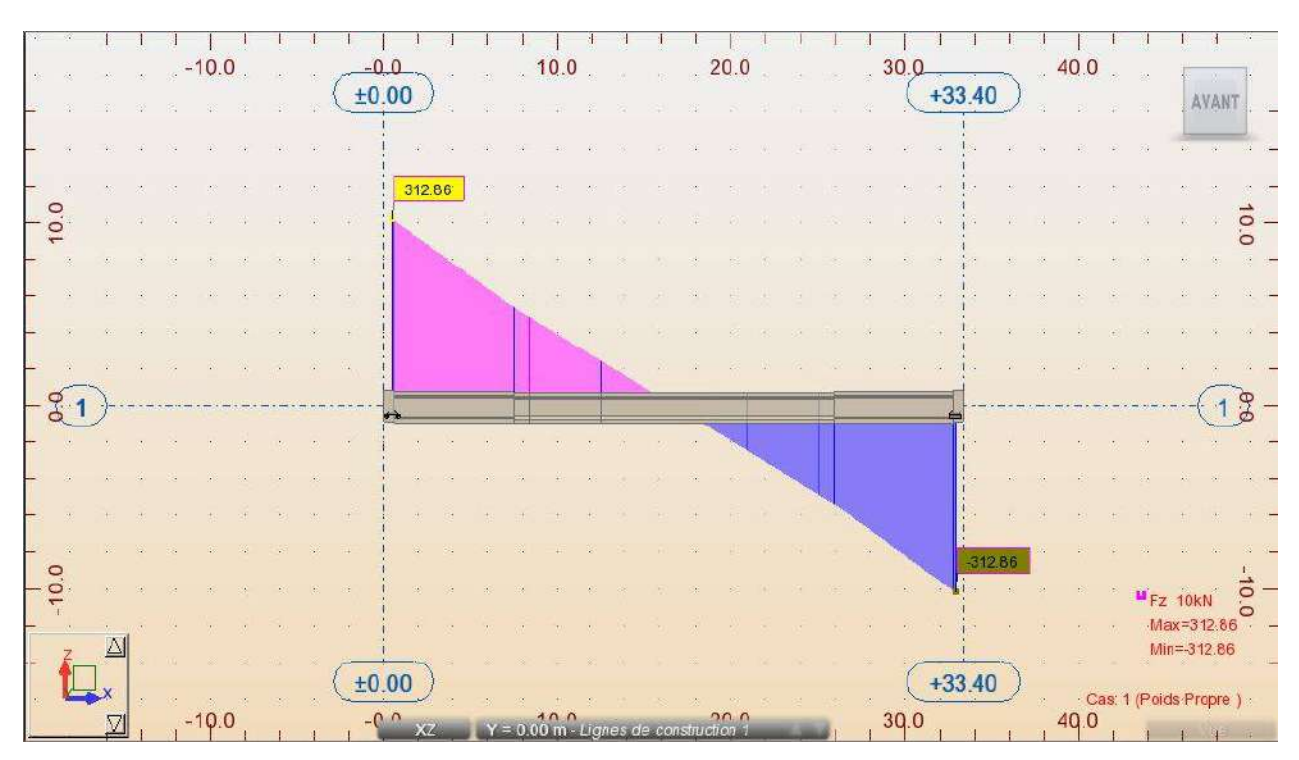

**Figure IV. 3 Diagramme des efforts tranchants poutre seule**

#### Réaction :

|     |            |                  |  |  |         |               | $-0.0$                                    |                          |               |  | 10.0 |  |  |  |             |  |                                                                                                    |  | .40.0 |  |                              |
|-----|------------|------------------|--|--|---------|---------------|-------------------------------------------|--------------------------|---------------|--|------|--|--|--|-------------|--|----------------------------------------------------------------------------------------------------|--|-------|--|------------------------------|
|     |            |                  |  |  |         |               | $\left( \frac{\pm 0.00}{\pm 0.00}\right)$ |                          |               |  |      |  |  |  |             |  | $30.0$ +33.40                                                                                                    |  |       |  |                              |
|     |            |                  |  |  |         |               |                                           |                          |               |  |      |  |  |  |             |  |                                                                                                    |  |       |  |                              |
|     |            |                  |  |  |         |               |                                           |                          |               |  |      |  |  |  |             |  |                                                                                                    |  |       |  |                              |
| ÷   |            |                  |  |  |         |               |                                           |                          |               |  |      |  |  |  |             |  |                                                                                                    |  |       |  |                              |
|     | 10.01      |                  |  |  |         |               |                                           |                          |               |  |      |  |  |  |             |  |                                                                                                    |  |       |  | $\circ$                      |
|     |            |                  |  |  |         |               |                                           |                          |               |  |      |  |  |  |             |  |                                                                                                    |  |       |  |                              |
| -   |            |                  |  |  |         |               |                                           |                          |               |  |      |  |  |  |             |  |                                                                                                    |  |       |  |                              |
|     |            |                  |  |  |         |               |                                           |                          |               |  |      |  |  |  |             |  |                                                                                                    |  |       |  |                              |
| $-$ |            |                  |  |  |         |               |                                           |                          |               |  |      |  |  |  |             |  |                                                                                                    |  |       |  |                              |
|     |            |                  |  |  |         | $\mathcal{M}$ |                                           | $\langle \Theta \rangle$ |               |  |      |  |  |  |             |  |                                                                                                    |  |       |  |                              |
|     | $-21)$     |                  |  |  |         |               |                                           |                          |               |  |      |  |  |  |             |  | <u>and the second second second second second second second second second second second second second second second second second second second second second second second second second second second second second second sec</u>      |  |       |  |                              |
|     |            |                  |  |  |         |               |                                           |                          |               |  |      |  |  |  |             |  |                                                                                                    |  |       |  |                              |
|     |            |                  |  |  |         |               |                                           |                          |               |  |      |  |  |  |             |  |                                                                                                    |  |       |  |                              |
|     |            |                  |  |  |         |               |                                           |                          | $FZ = 323.50$ |  |      |  |  |  | - 90 - 99 - |  | $FZ = 323.50$                                                                                                    |  |       |  |                              |
|     |            |                  |  |  |         |               |                                           | 8 4 2                    |               |  |      |  |  |  |             |  | $\begin{array}{rcl} \mathcal{C}^{\mathcal{C}}_{\mathcal{C}} & \mathcal{C}^{\mathcal{C}}_{\mathcal{C}} \end{array} \quad \begin{array}{rcl} \mathcal{C}^{\mathcal{C}}_{\mathcal{C}} & \mathcal{C}^{\mathcal{C}}_{\mathcal{C}} \end{array}$ |  |       |  |                              |
|     |            |                  |  |  |         |               |                                           |                          |               |  |      |  |  |  |             |  |                                                                                                    |  |       |  |                              |
|     | $ \approx$ |                  |  |  |         |               |                                           |                          |               |  |      |  |  |  |             |  |                                                                                                    |  |       |  |                              |
|     |            |                  |  |  |         |               |                                           |                          |               |  |      |  |  |  |             |  |                                                                                                    |  |       |  |                              |
|     |            |                  |  |  |         |               |                                           |                          |               |  |      |  |  |  |             |  |                                                                                                    |  |       |  |                              |
|     |            |                  |  |  |         |               |                                           |                          |               |  |      |  |  |  |             |  |                                                                                                    |  |       |  |                              |
|     |            |                  |  |  |         |               |                                           |                          |               |  |      |  |  |  |             |  |                                                                                                    |  |       |  |                              |
|     |            | $\leftarrow$ $x$ |  |  | $-10.0$ |               | ±0.00                                     |                          |               |  |      |  |  |  |             |  | $+33.40$<br>39.0                                                                                                    |  |       |  | Cas 1 (Poids Propre)<br>40.0 |

**Figure IV. 4 Les réactions poutre seule**

#### **Poutre et dalle :**

 $\checkmark$  Moment fléchissant :

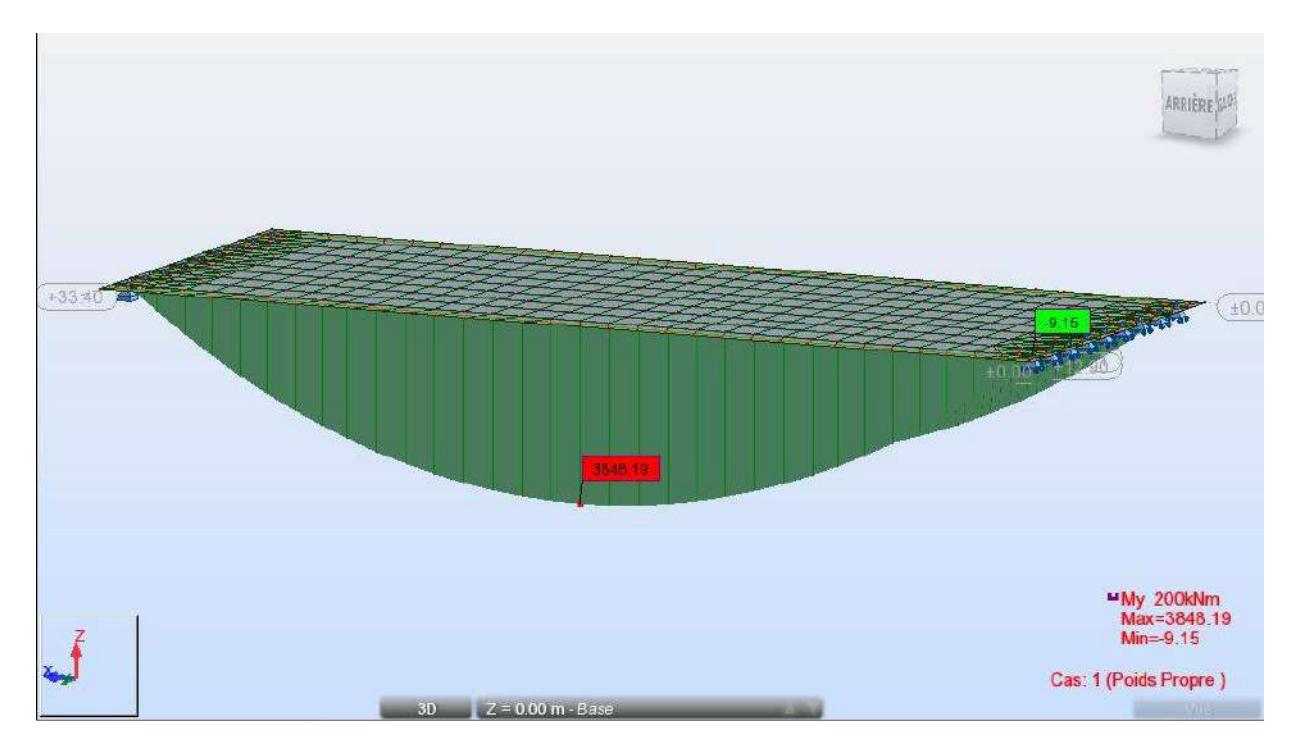

**Figure IV. 5 Diagramme moment poutre + dalle**

#### **Poutre seule** :

Moment fléchissant :

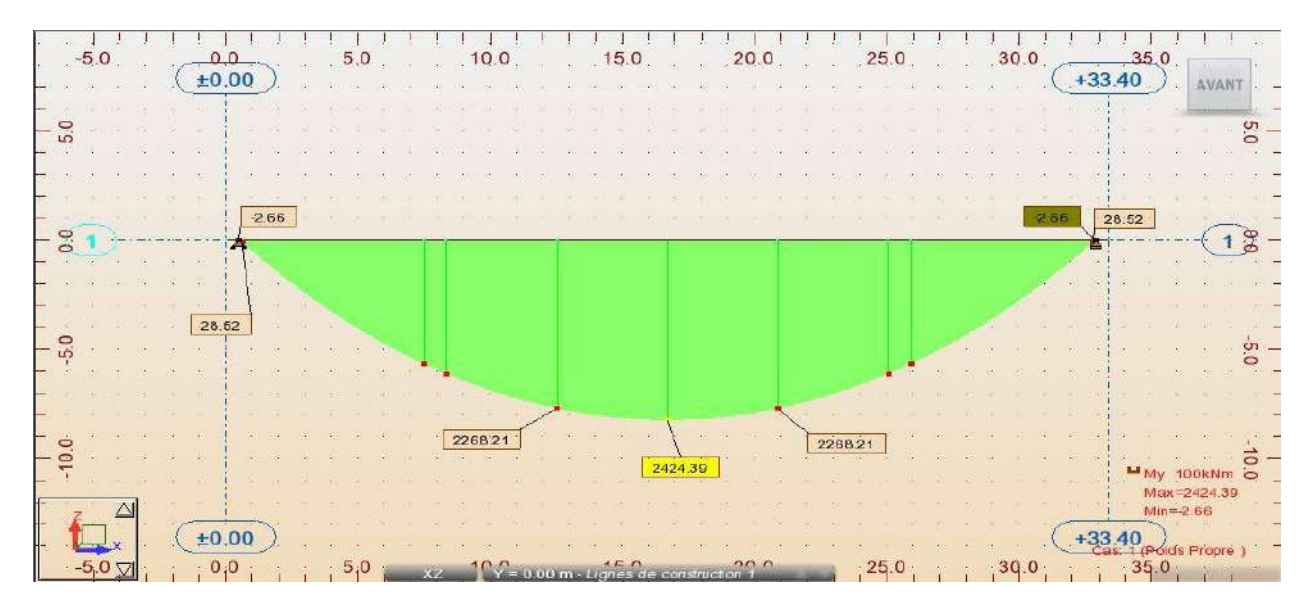

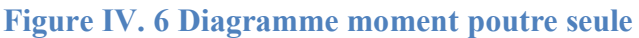

 $\checkmark$  Modale :

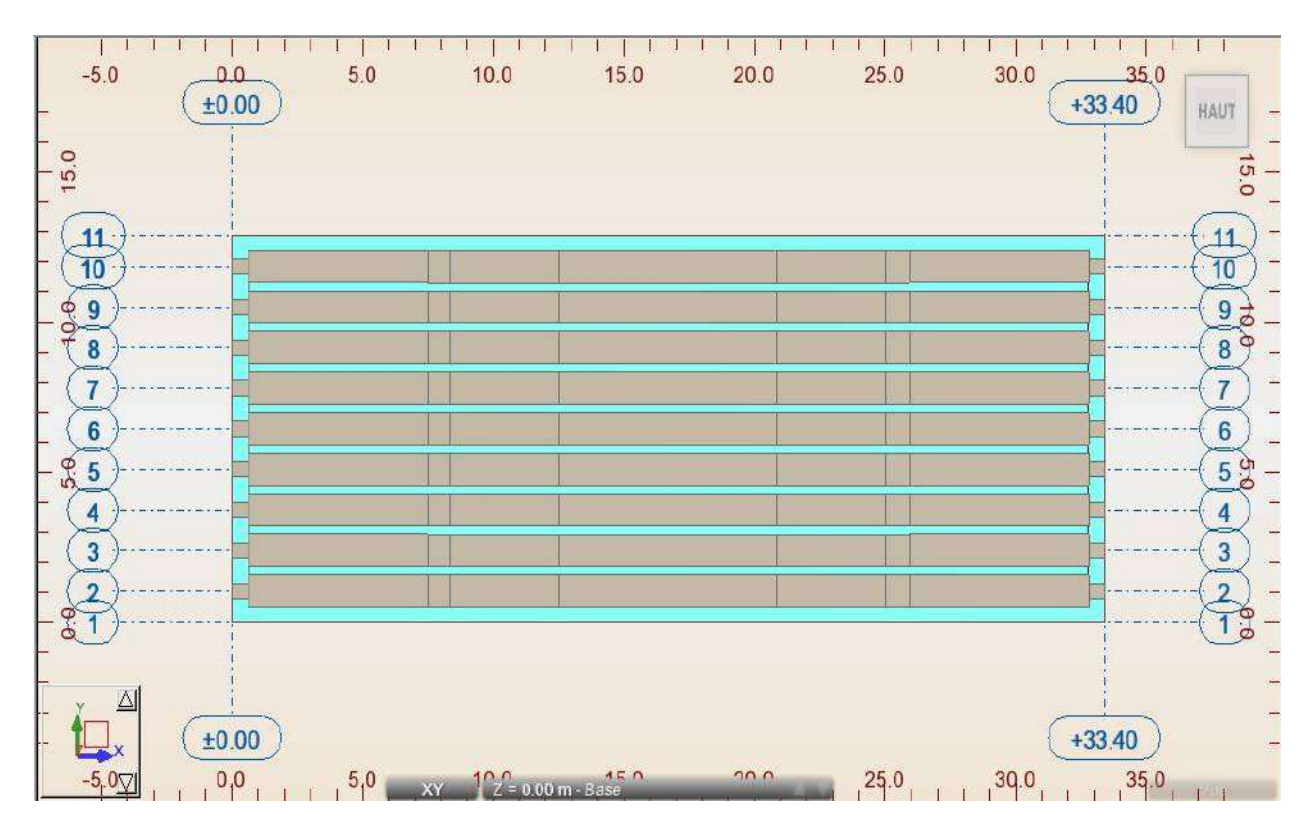

**Figure IV. 7 Le modele dalle +poutre**

#### **Dalle et poutre :**

 $\checkmark$  Modale :

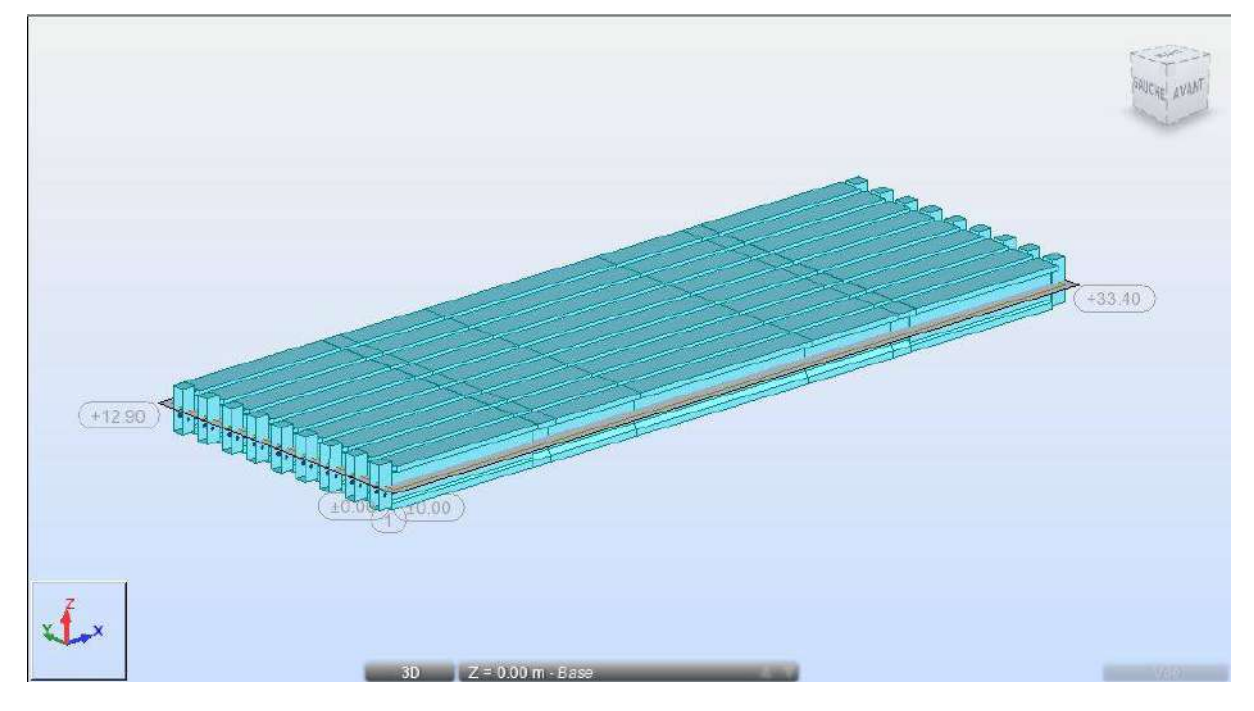

**Figure IV. 8 Le modele dalle + poutre**

#### **Poutre plus sollicité:**

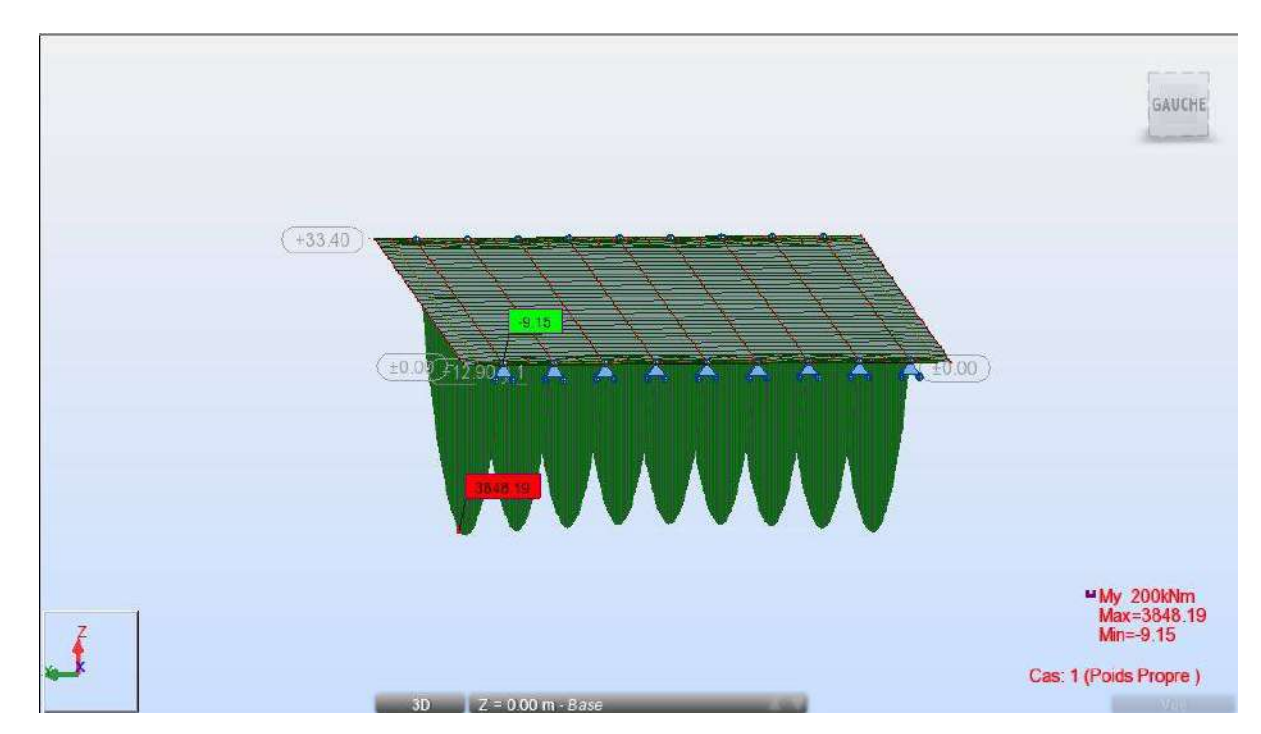

 $\checkmark$  Moment fléchissant :

**Figure IV. 9 Diagramme poutre plus sollicité**

#### **Poutre et dalle:**

 $\checkmark$  Effort tranchant:

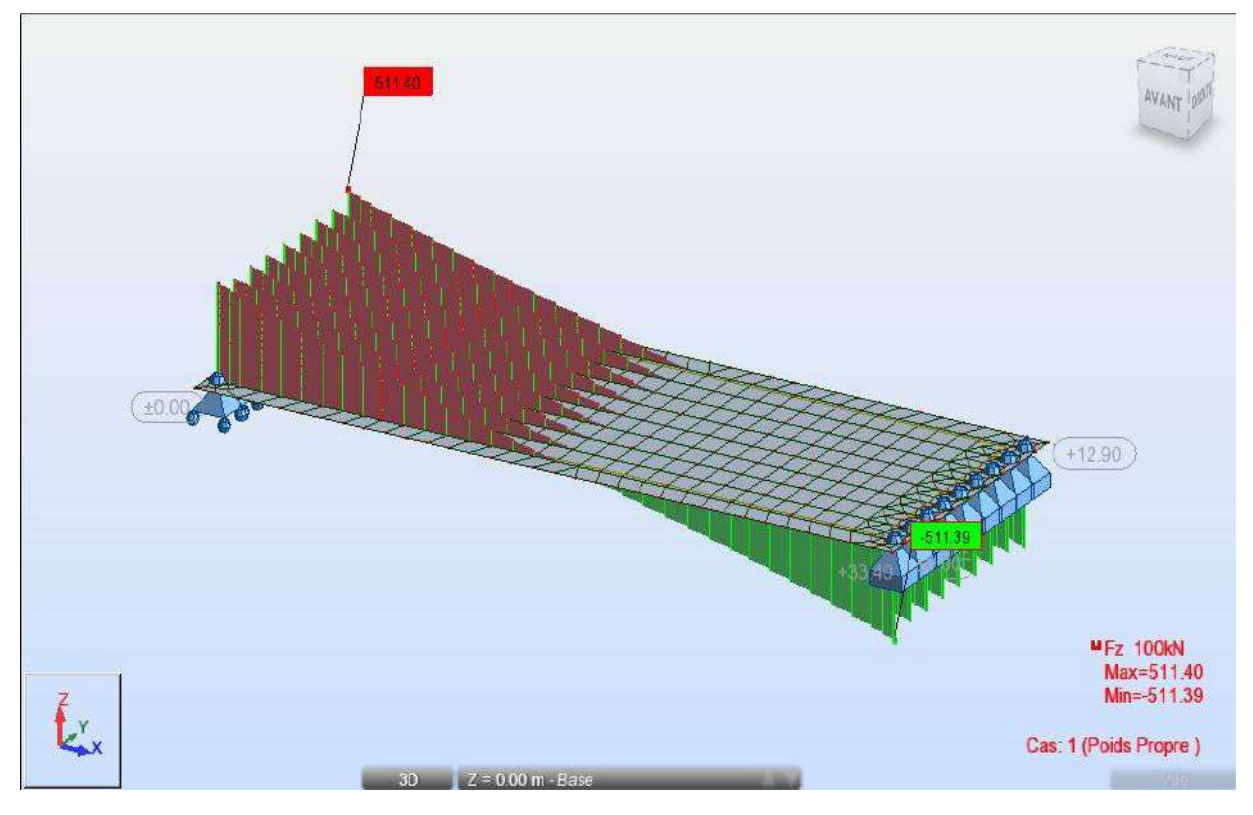

**Figure IV. 10 Diagramme efforts tranchants poutre + dalle**

#### **Les charges CCP :**

 $\checkmark$  Affectation:

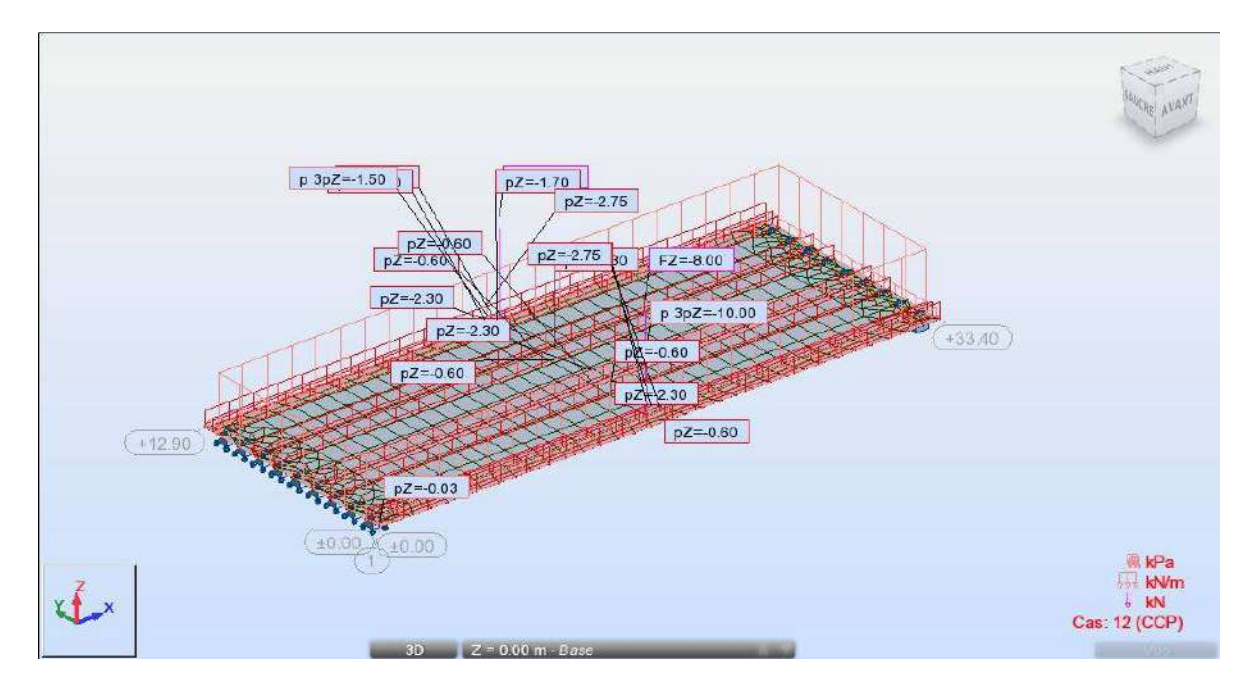

**Figure IV. 11 Diagramme affectation des charges CCP**

#### **Les charges CP+CCP:**

Moment fléchissant :

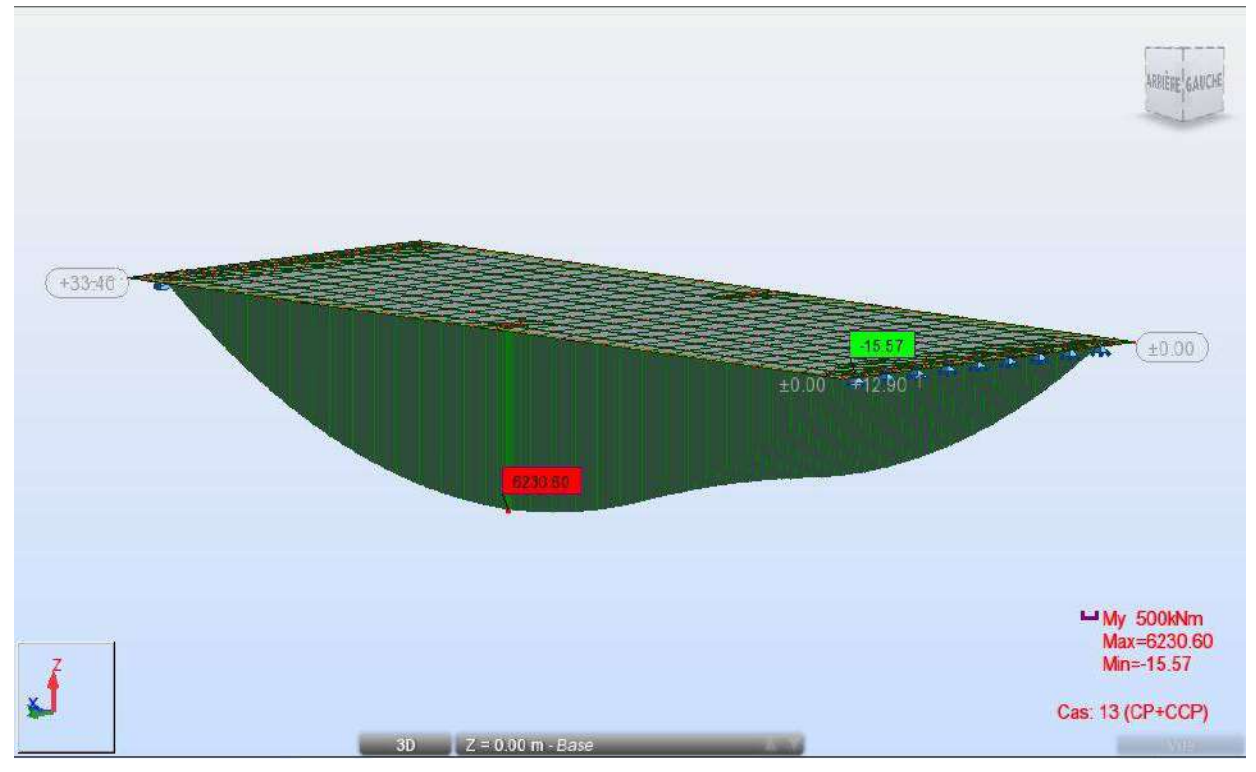

**Figure IV. 12 Diagramme moment CP +CCP**

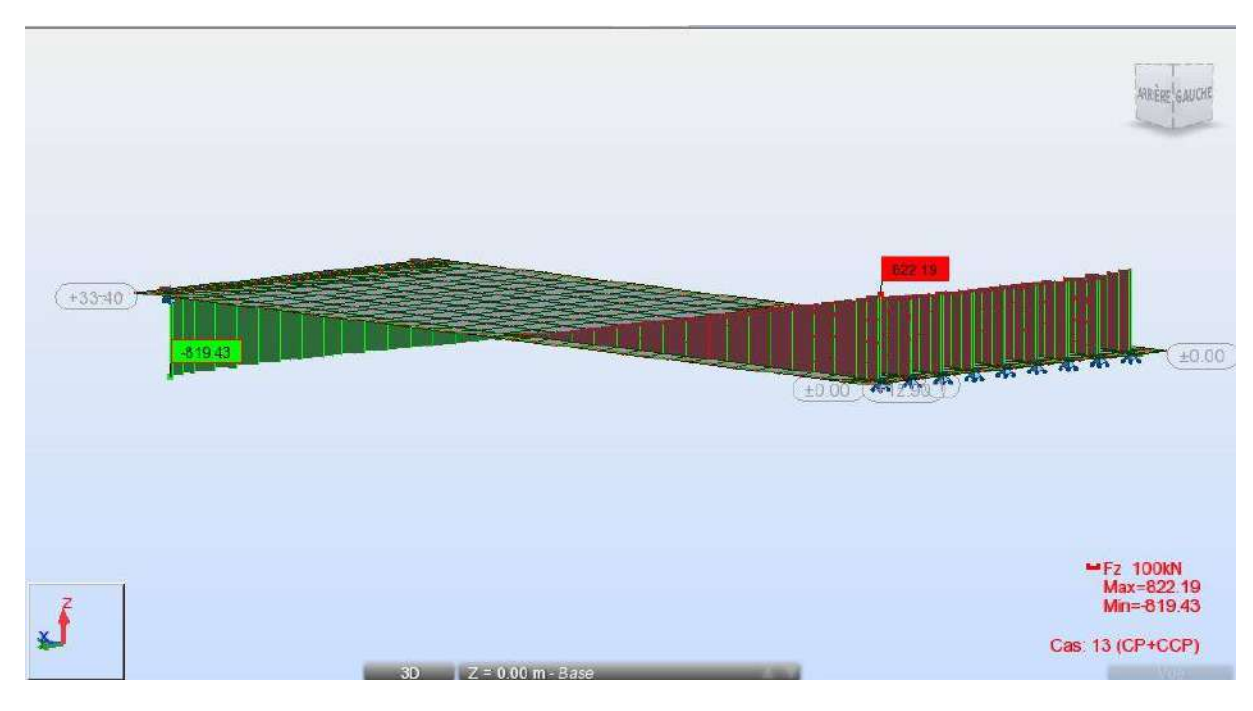

 $\checkmark$  Effort tranchant :

**Figure IV. 13 Diagramme effort tranchant CP +CCP**

# **SW0 :**

**01 voie chargée :**

 $\checkmark$  Moment fléchissant :

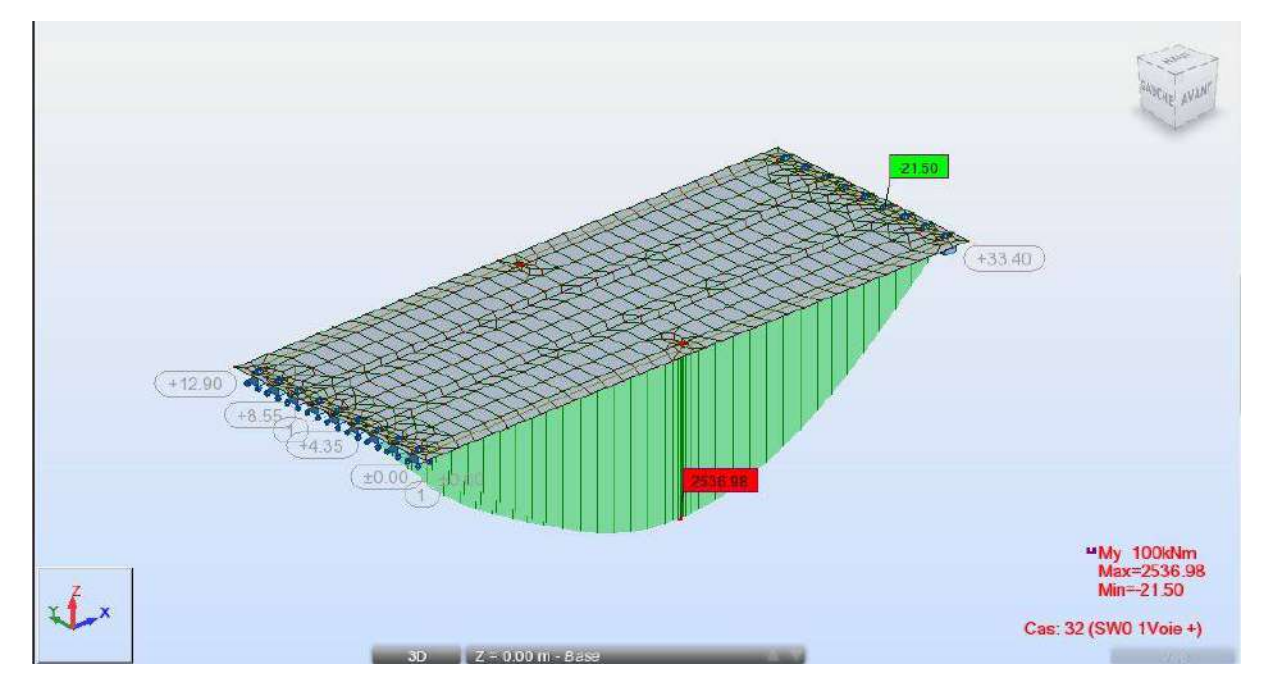

**Figure IV. 14 Diagramme moment SW0 (groupes des charges 1 2 3)**

#### **SW2 :**

#### **01 voie chargée :**

Moment fléchissant :

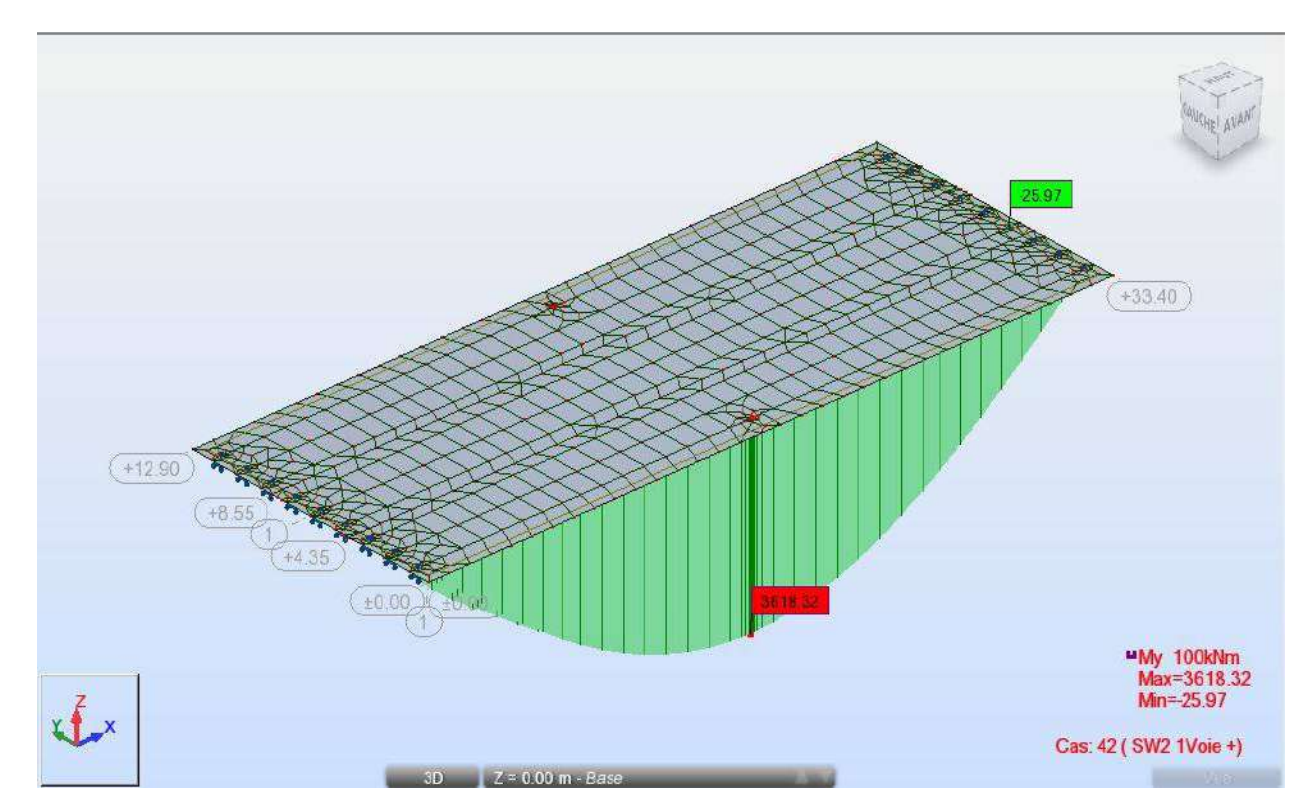

**Figure IV. 15 Diagramme moment SW2 (groupe de charge 4)**

# **Train vide :**

- **01 voie chargée :**
- Moment fléchissant :

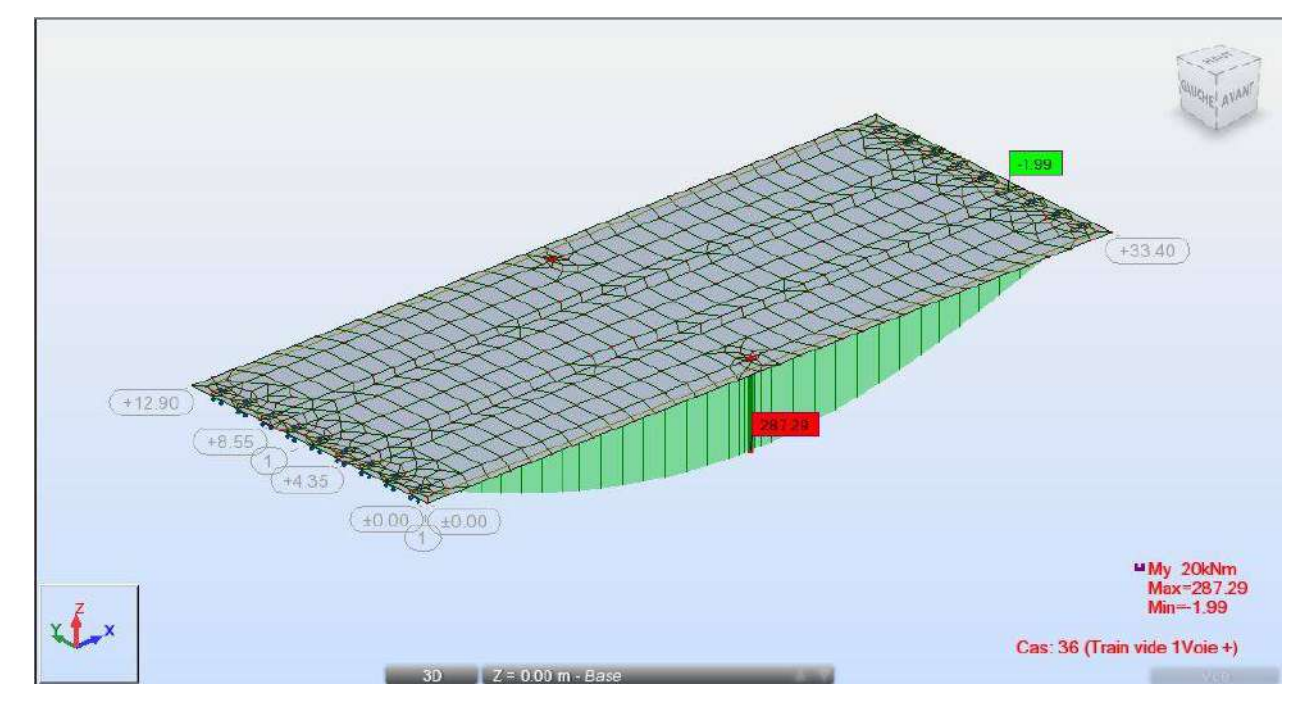

**Figure IV. 16 Diagramme moment train vide (groupe charge 5)**

# **SW0 :**

- **01 voie chargée :**
- $\checkmark$  Affectation:

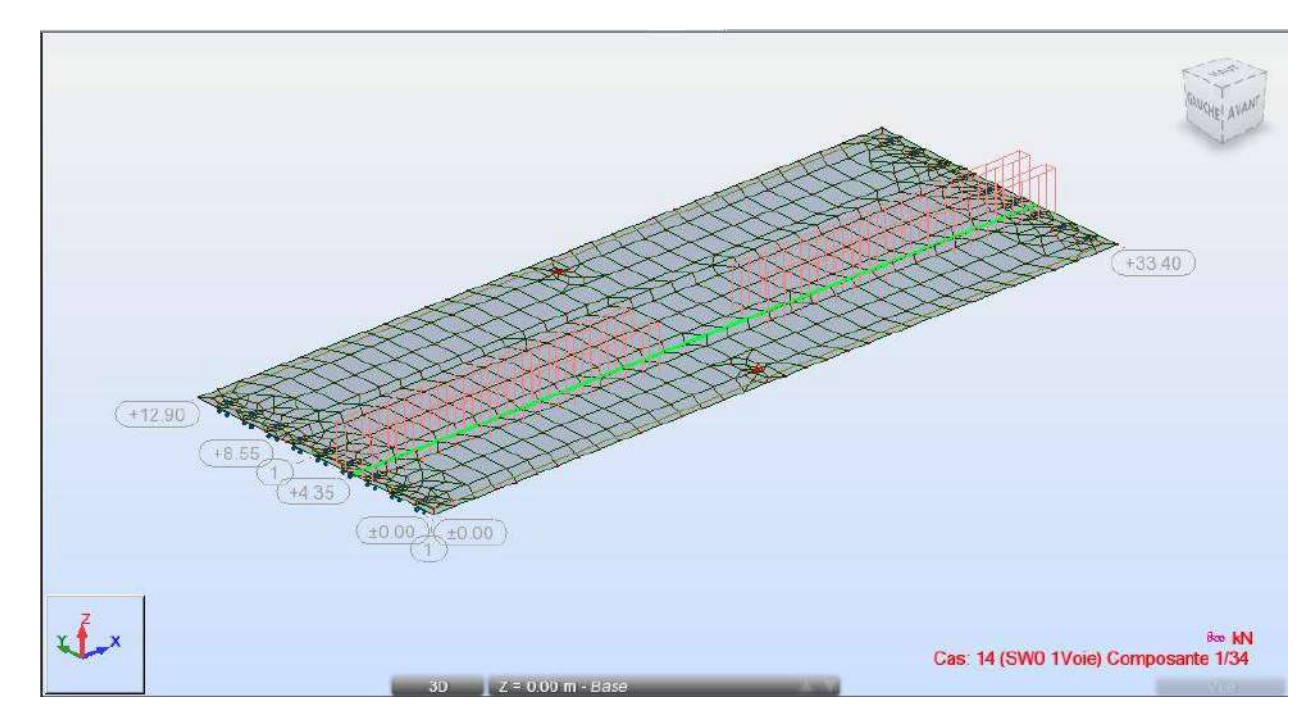

**Figure IV. 17 Diagramme affectation des charges SW0**

#### **UIC71 : 01 voie chargée :** Affectation:

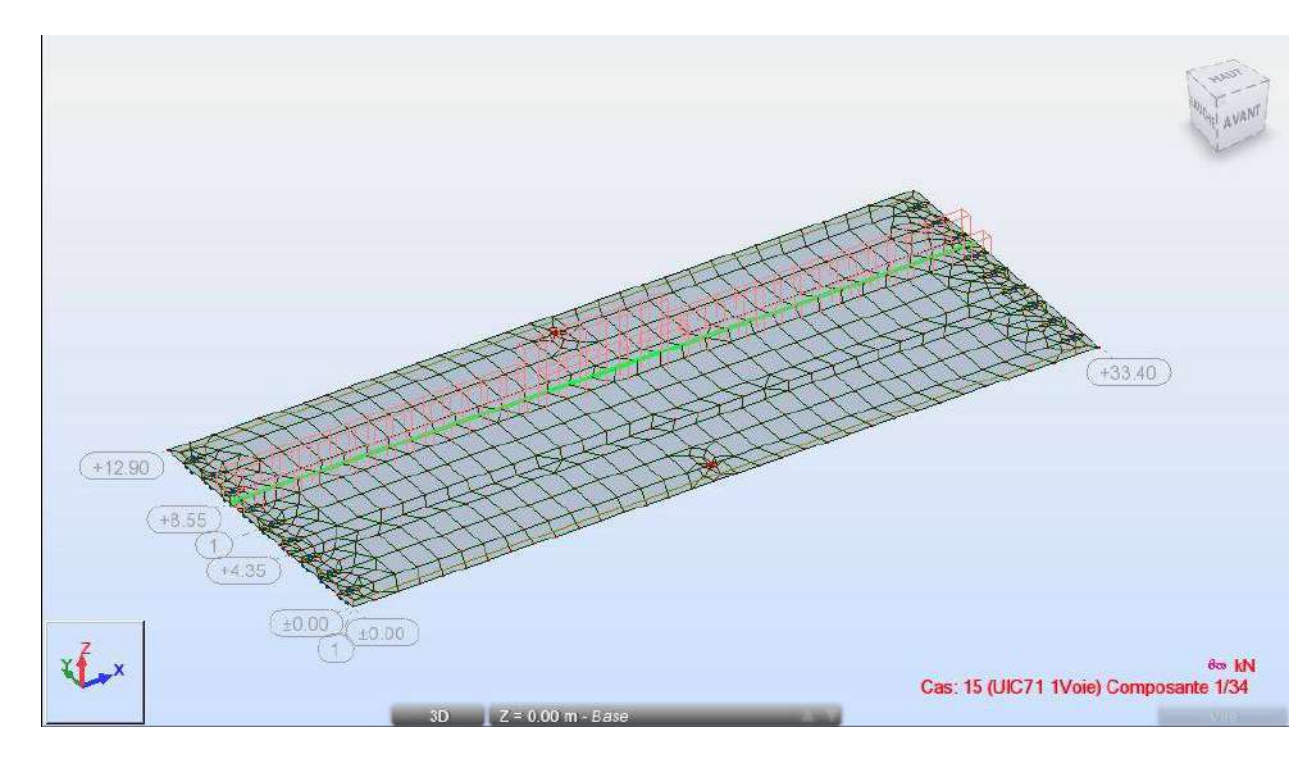

**Figure IV. 18 Diagramme affectation des charges UIC71**

#### **SW2 : 01 voie chargée :**  $\checkmark$  Affectation:

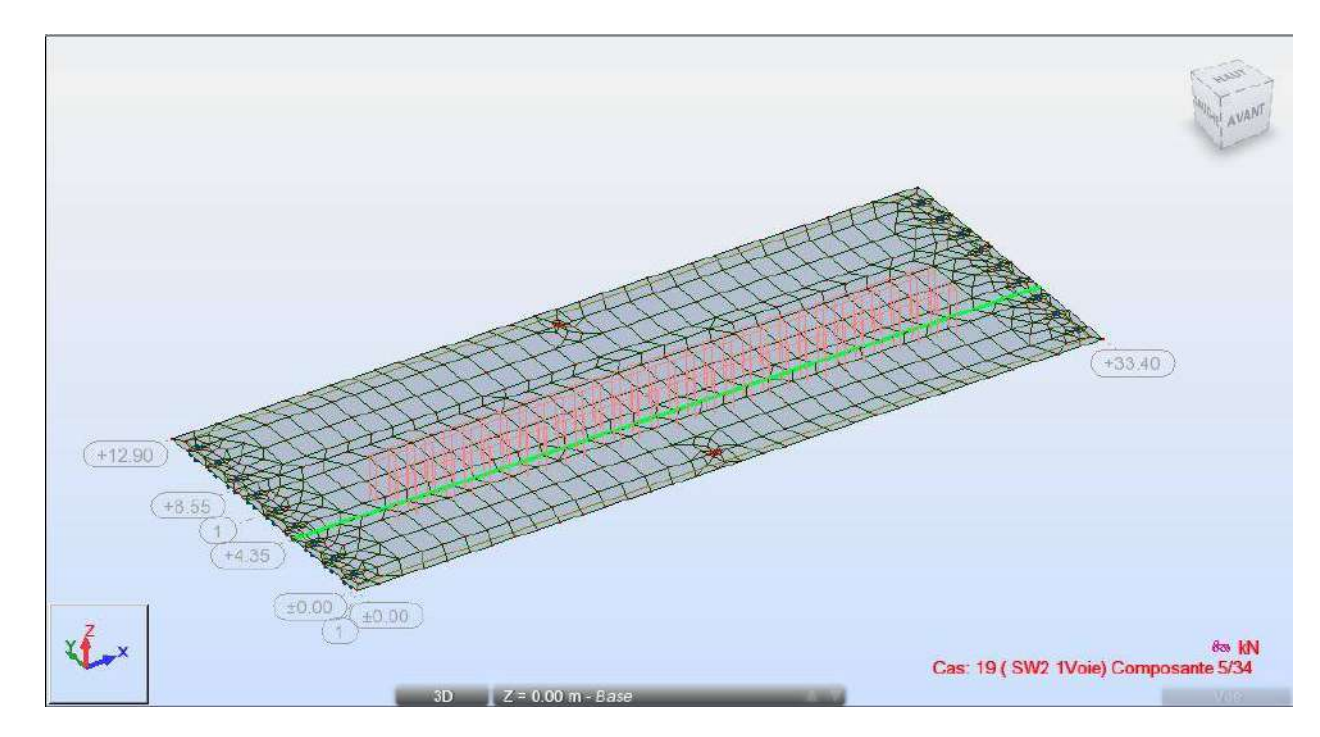

**Figure IV. 19 Diagramme des charges SW2**

**Train vide : 01 voie chargée :** Affectation:

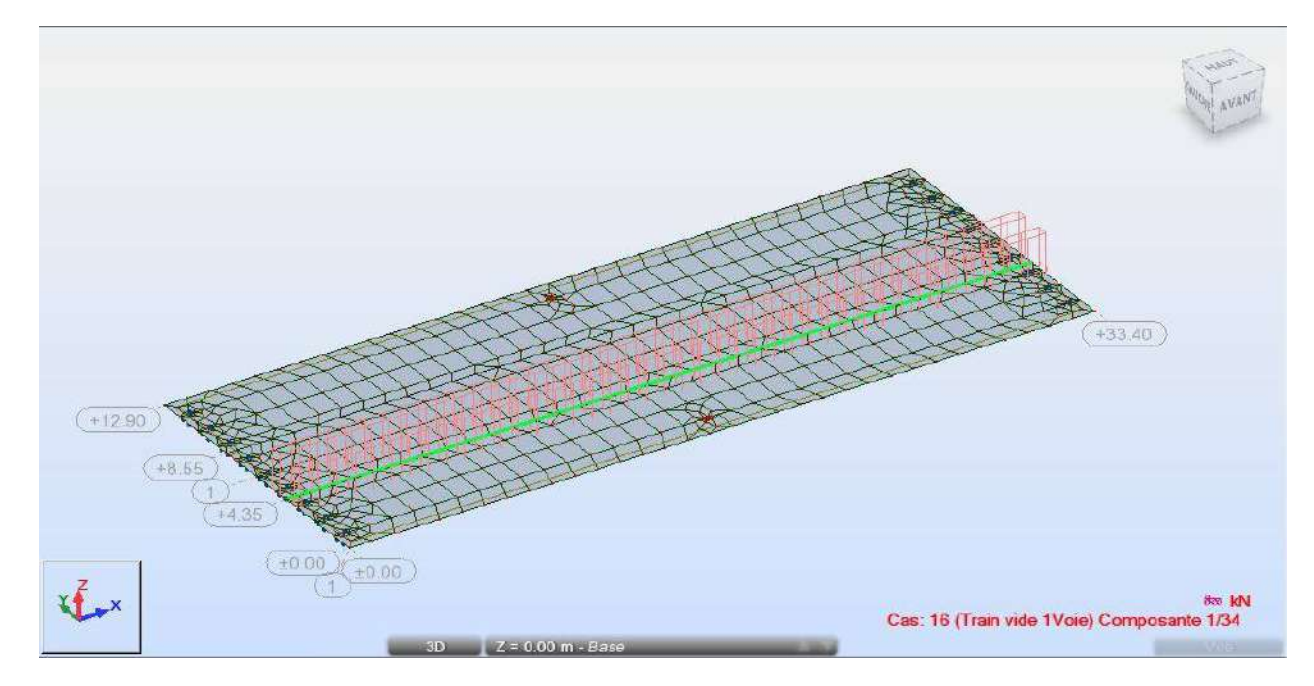

**Figure IV. 20 Diagramme des charges train vide**

# **UIC 71 :**

#### **Deux voies chargées :**

Moment fléchissant :

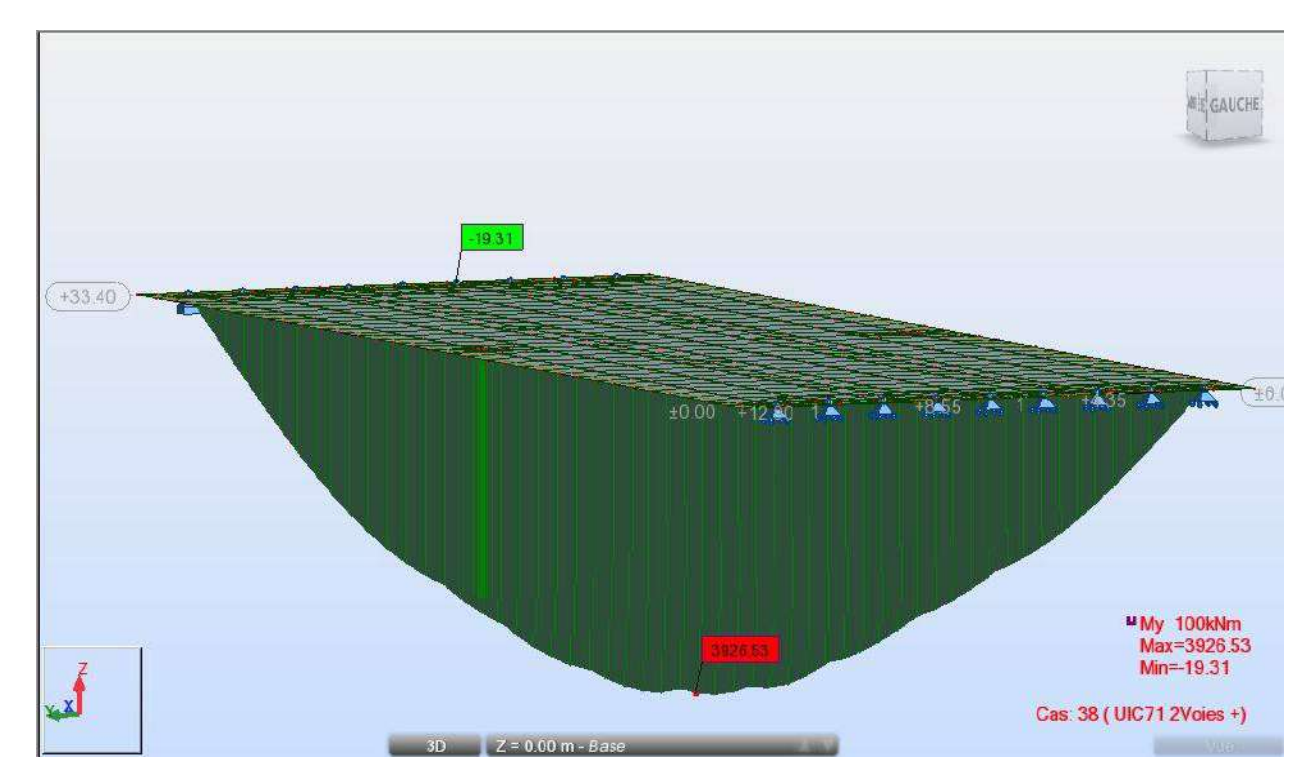

**Figure IV. 21 Diagramme moment UIC71 2voies (goupe de charges 11 12 13)**

#### **SW/0 : Deux voies chargées :**

 $\checkmark$  Moment fléchissant :

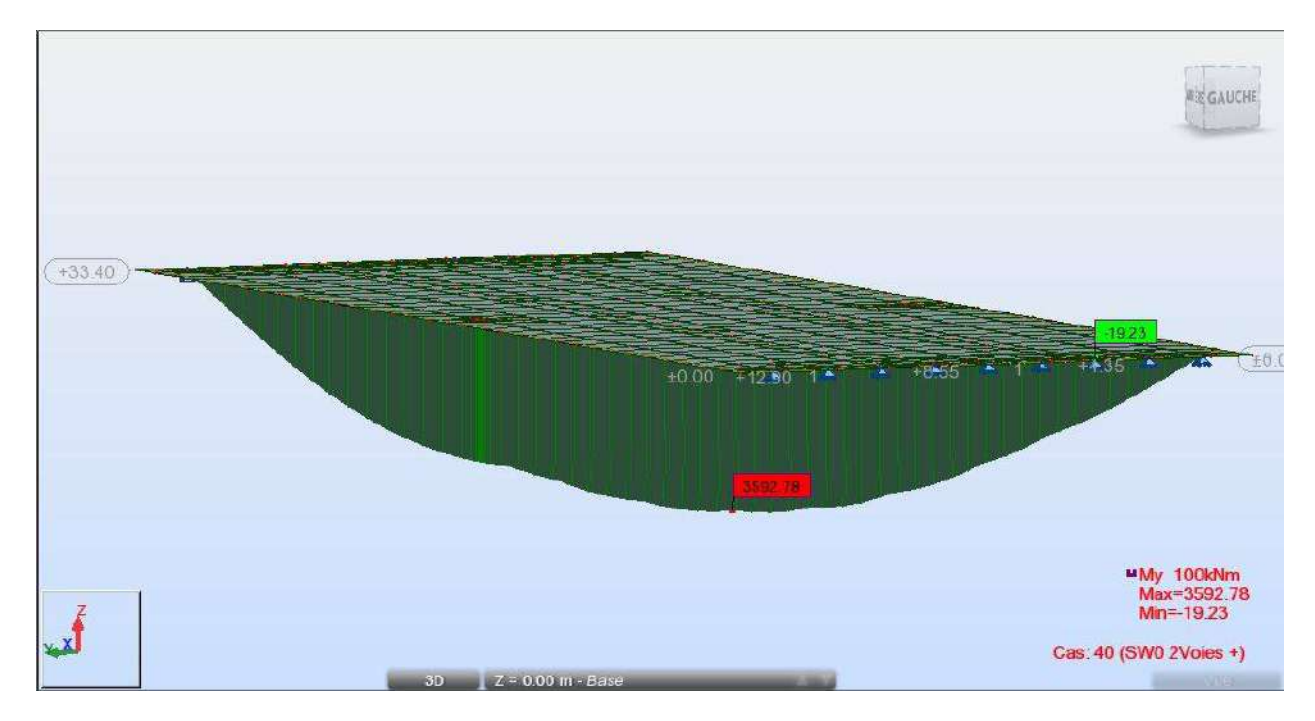

**Figure IV. 22 Diagramme moment SW0 2voies ( goupes de charges 11 12 13)**

# **UIC 71 : 01voie chargée :**

Moment fléchissant :

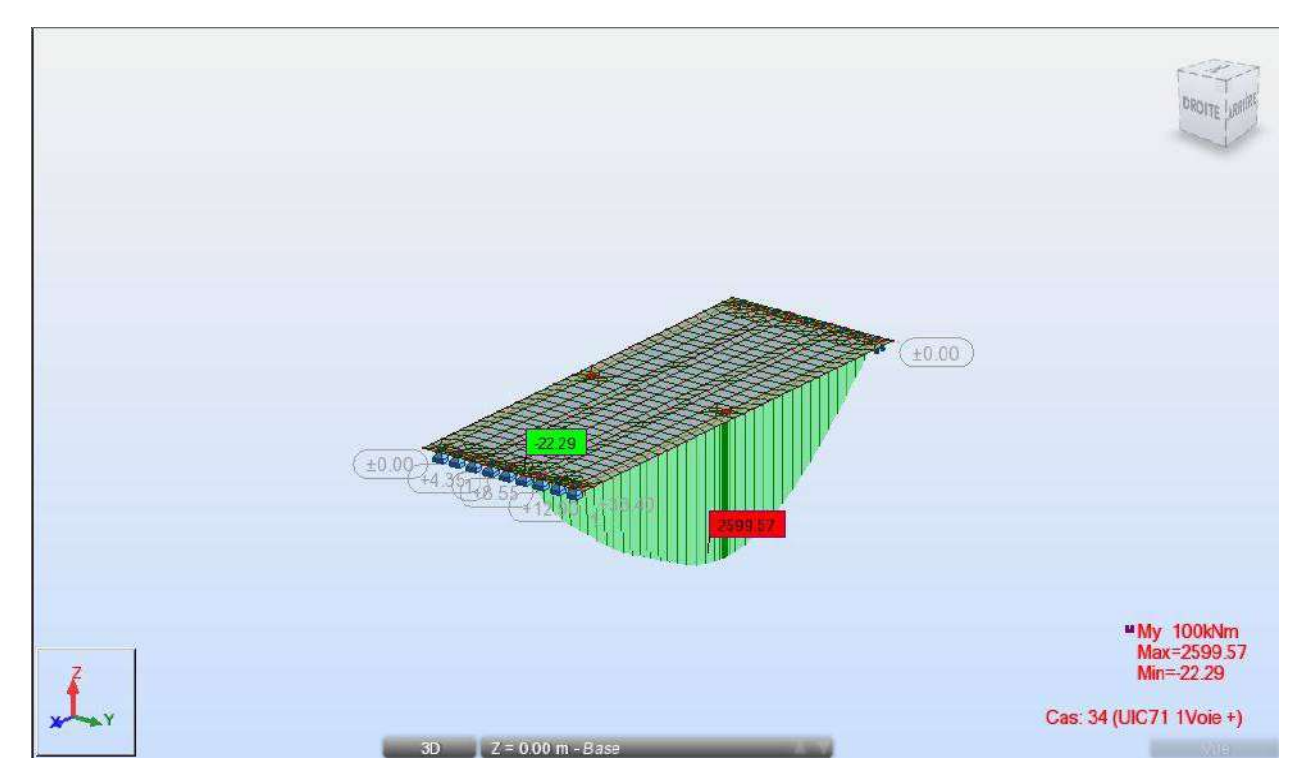

**Figure IV. 23 Diagramme moment UIC71 (goupes des charges 1 2 3)**

#### **UIC 71 et SW2 :**

Moment fléchissant :

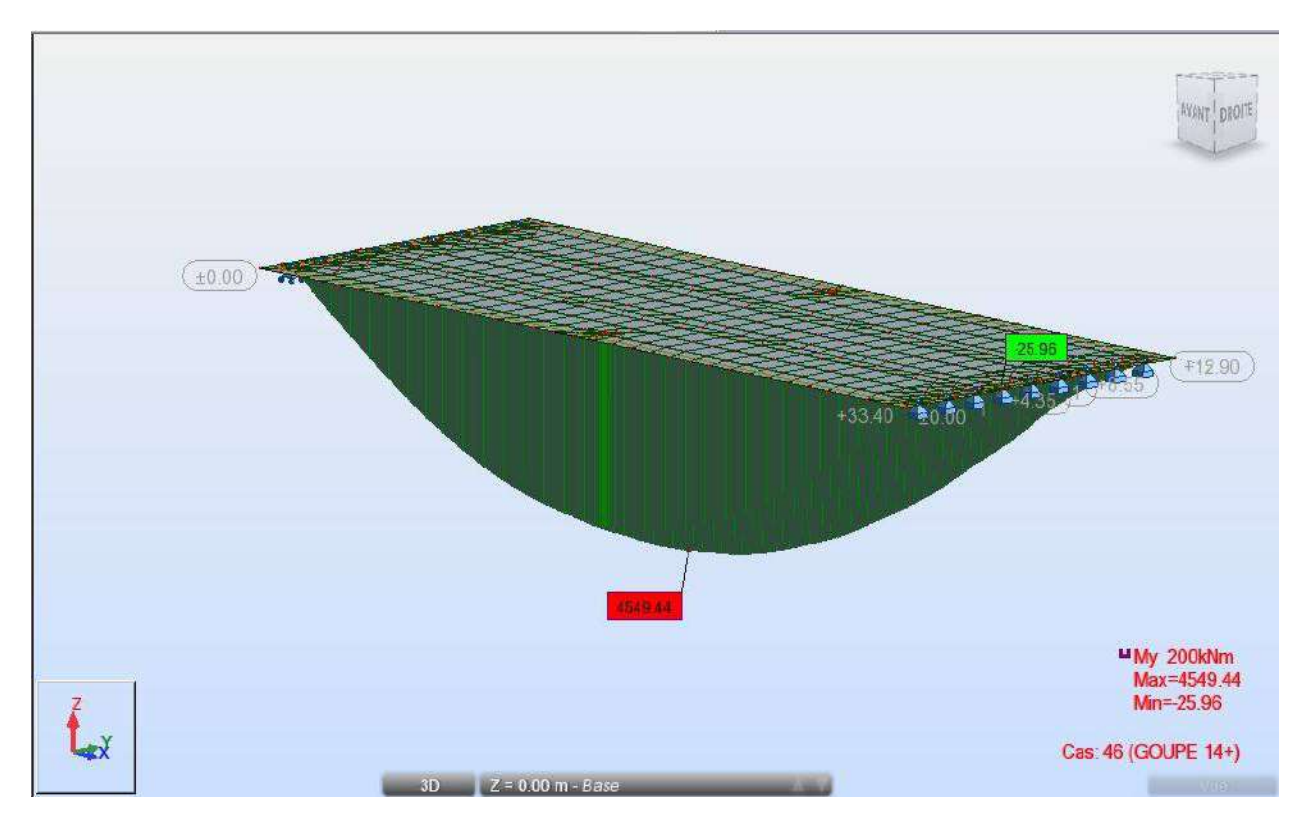

**Figure IV. 24 Diagramme moment UIC 71 + SW2 (goupe de charge 14)**

#### **ELS (moment max) :**

 $\checkmark$  Moment fléchissant :

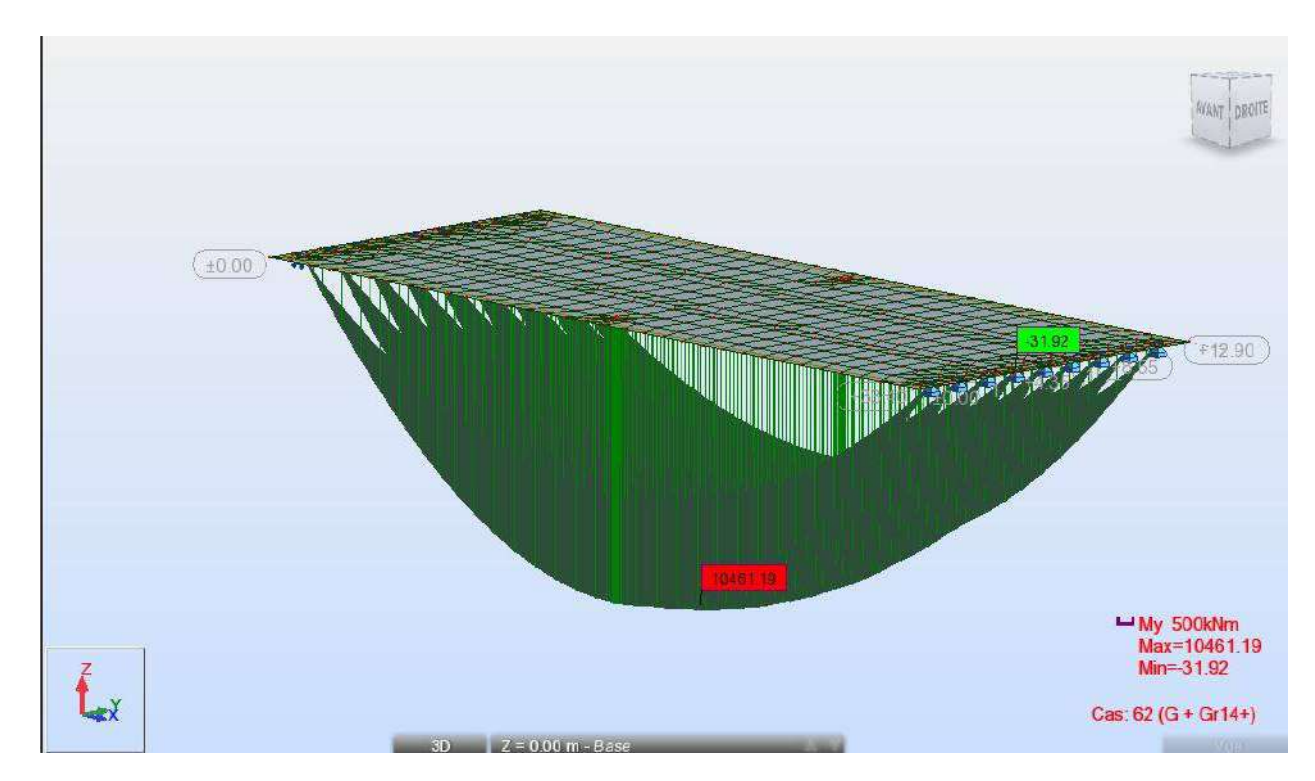

**Figure IV. 25Diagramme moment Max ELS**

#### **ELS (Effort tranchant max) :**

 $\checkmark$  Effort tranchant :

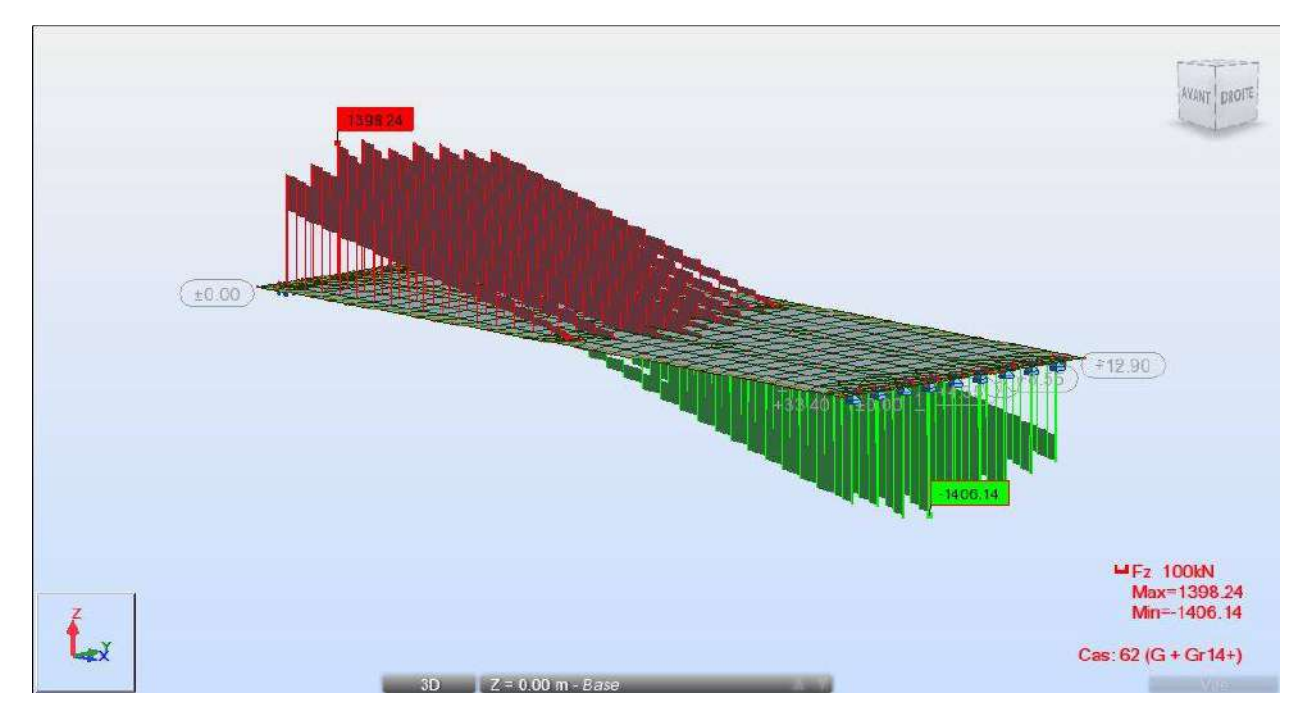

**Figure IV. 26 Diagramme effort Max ELS**

#### **Réaction max (ELS) :**

Réactions :

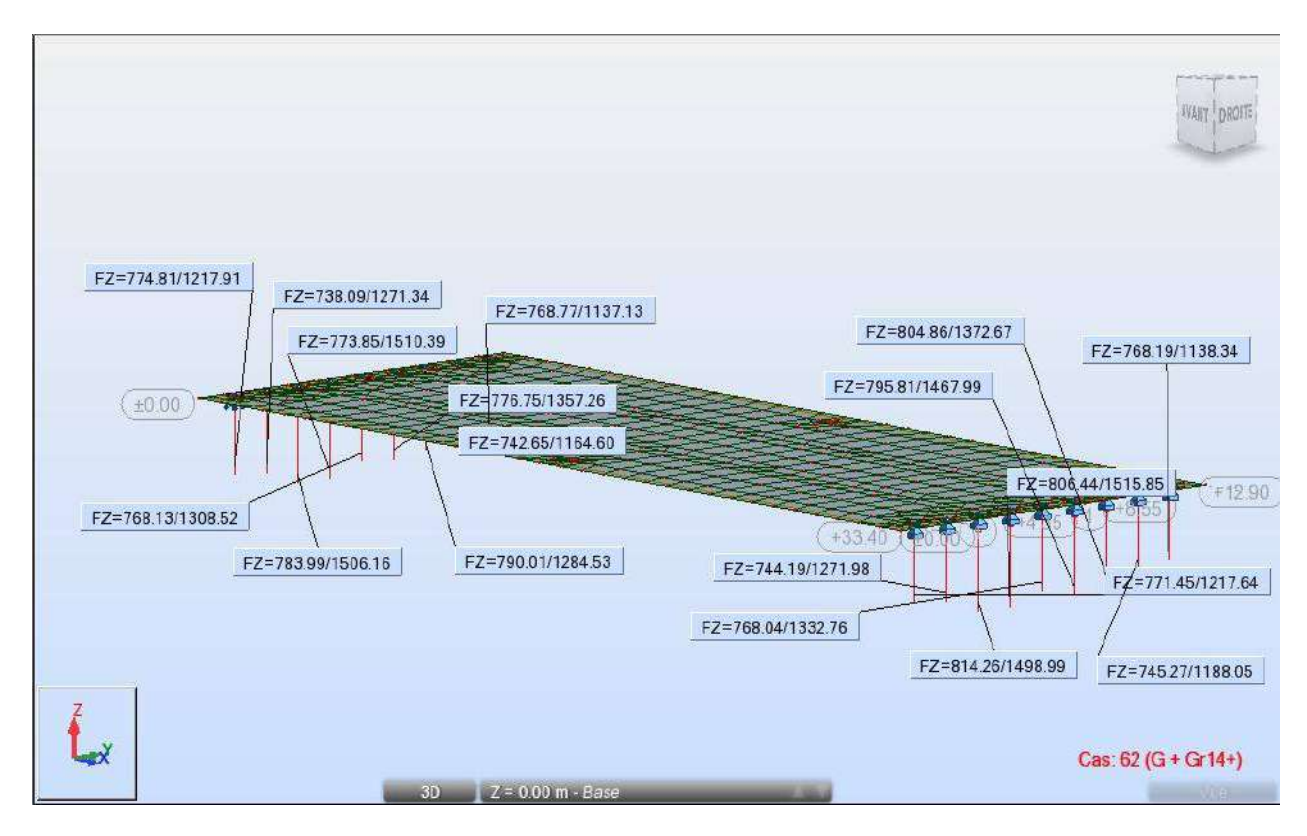

**Figure IV. 27 Diagramme des réactions Max ELS**

# **Poutre plus selle (moment max ELS) :**

Moment fléchissant :

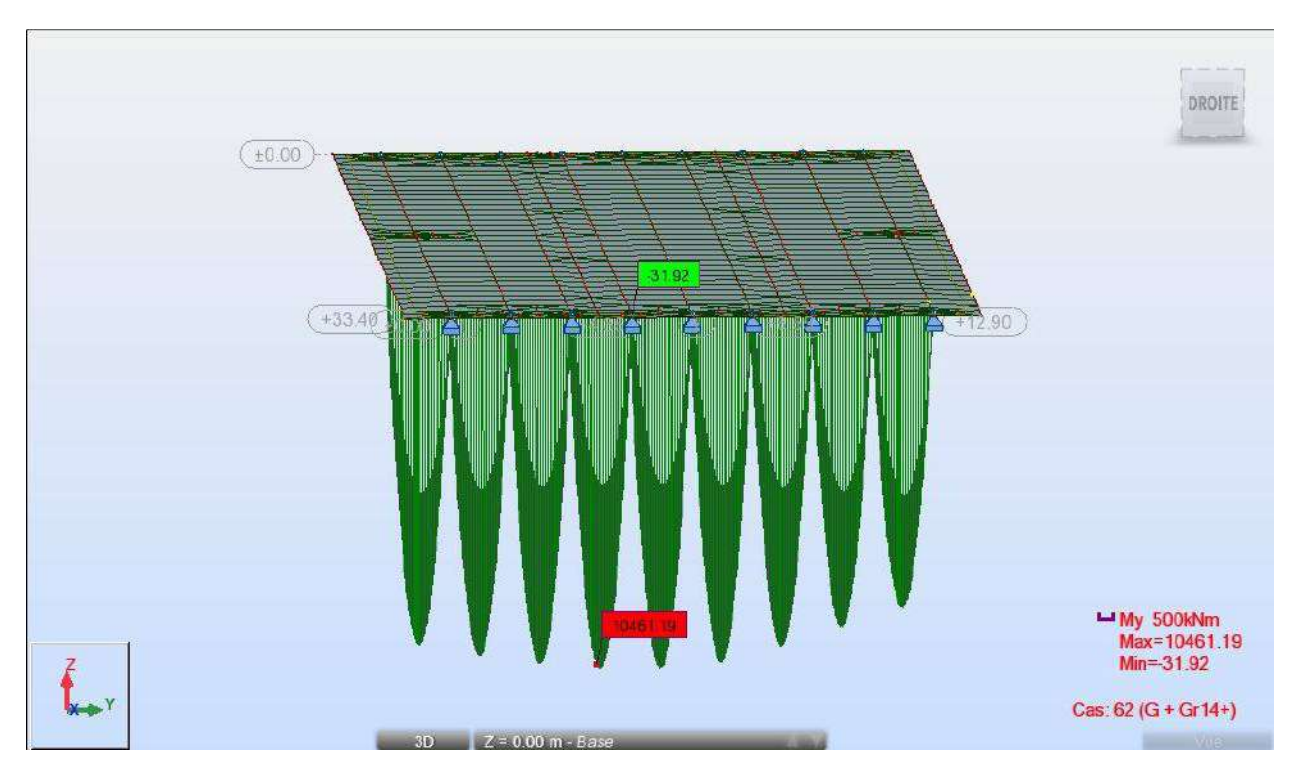

**Figure IV. 28 Diagramme moment Max ELS poutre plus sollicitation**

#### **Poutre plus selle (moment max ELS) :**

Moment fléchissant :

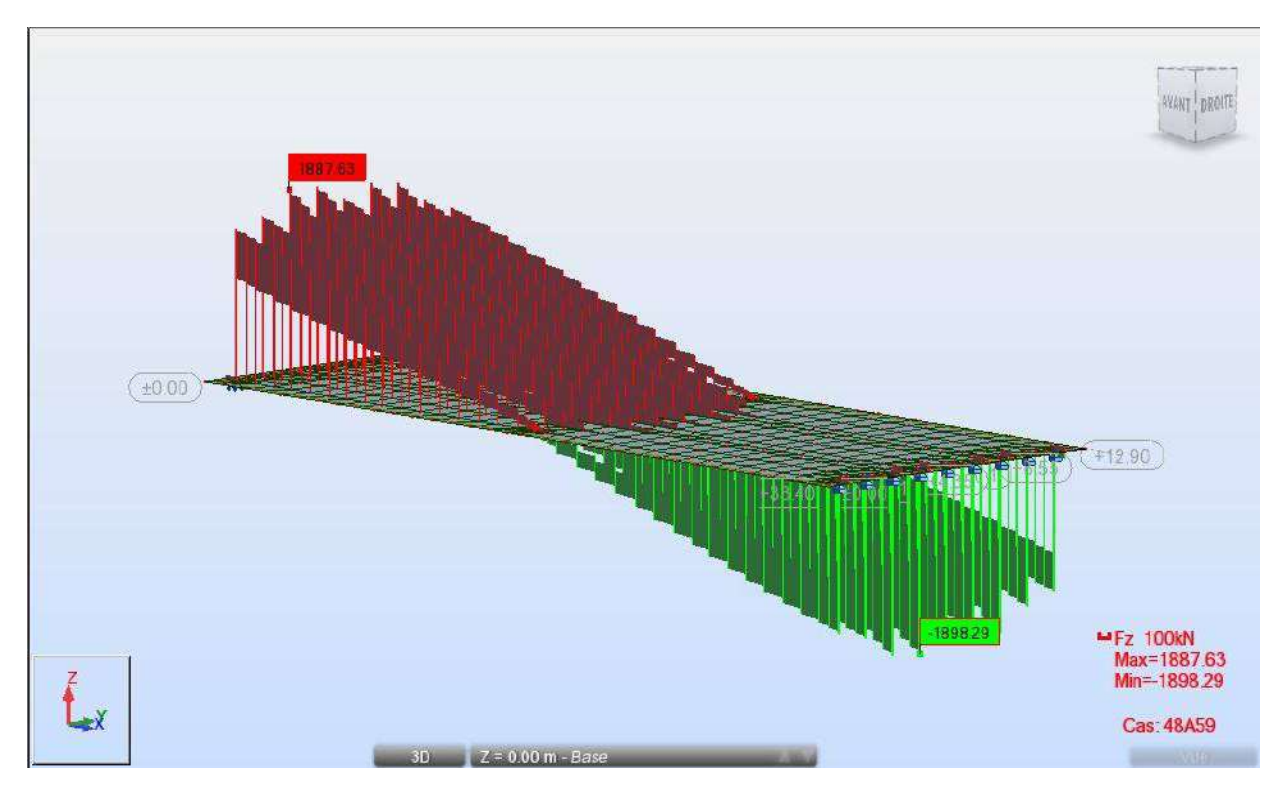

**Figure IV. 29 Diagramme effort tranchant Max ELU**

#### **Réaction max (ELU) :**

Réaction :

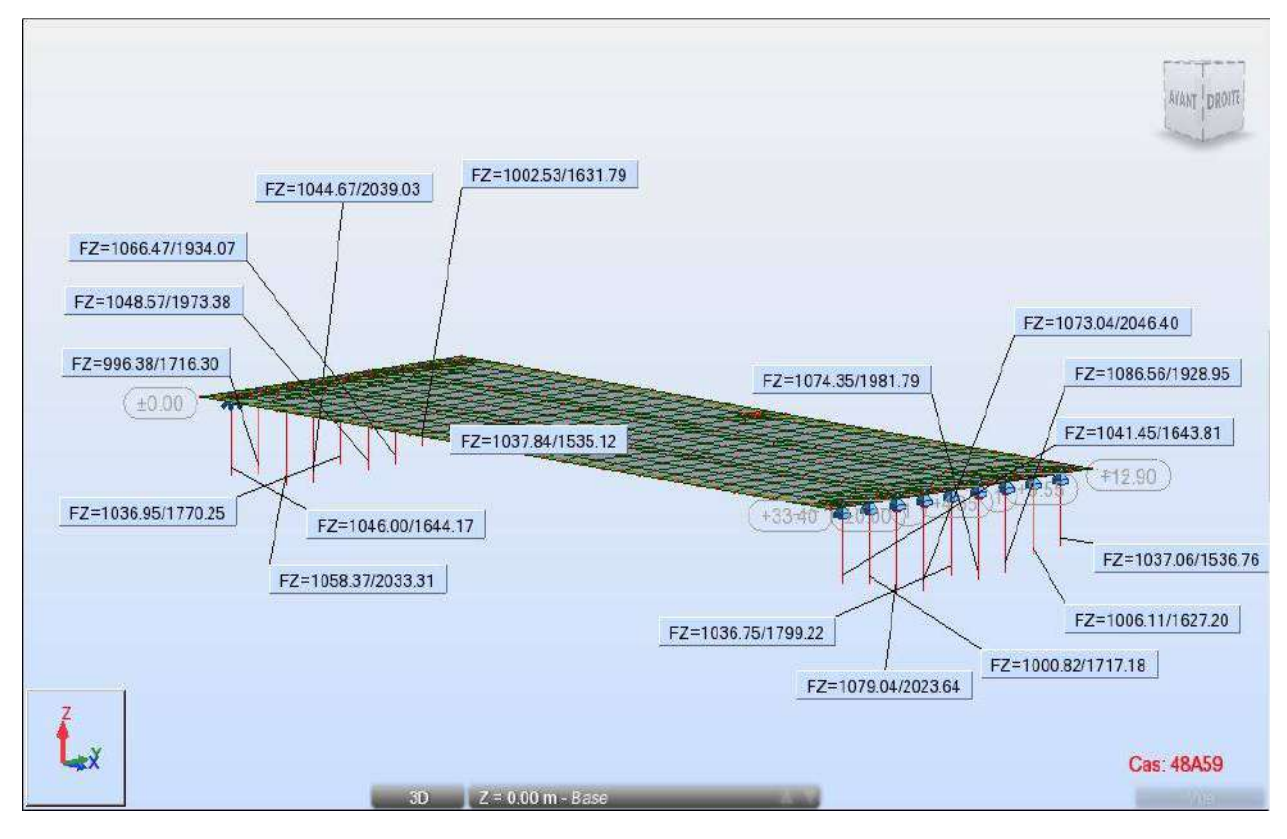

**Figure IV. 30 Diagramme des réactions Max ELU**

# **La flèche max (ELS) :**

la flèche :

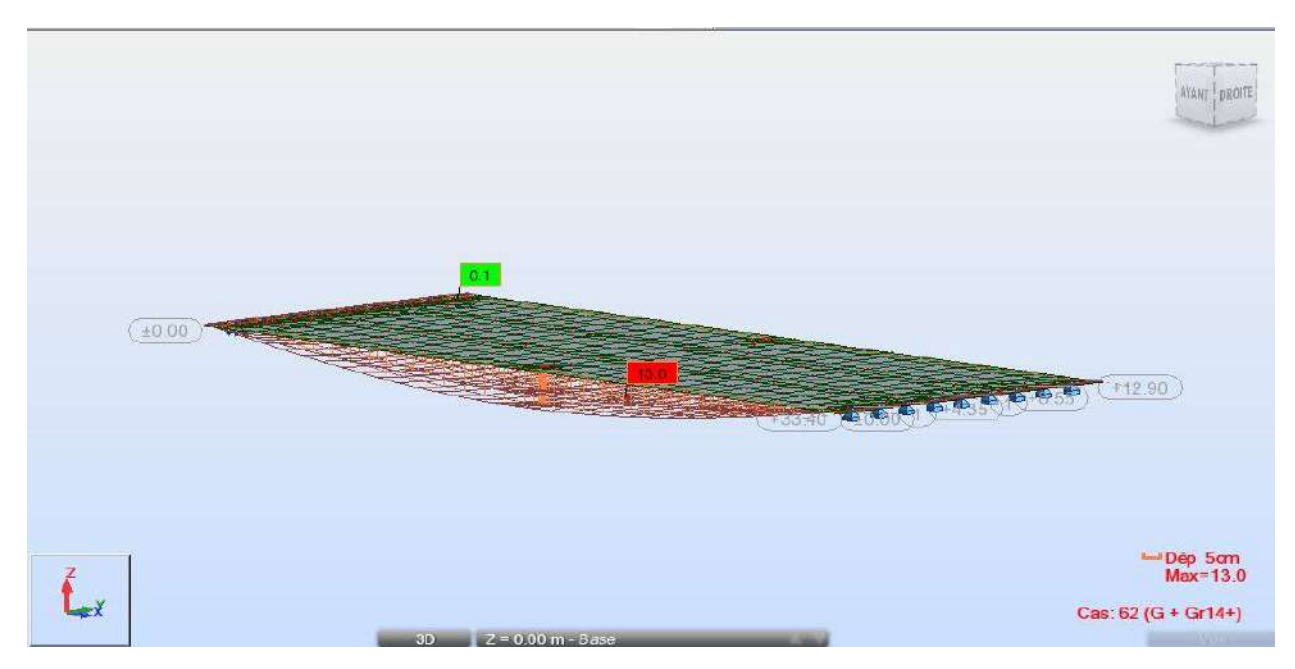

**Figure IV. 31 Diagramme de la flèche Max ELS**

# **CONCLUSION :**

On conclut que modélisation pont est donnée les efforts tranchantes et les moments fléchissant (maximum, minimale) pour toute les charges appliques sur pont, on va entamer le chapitre suivant qui portera sur l'étude de la précontrainte.

*Chapitre V : étude la précontrainte* 

## **V.1 Introduction :**

Ce chapitre portera sur le dimensionnement, la détermination du tracé des câbles, le calcul des pertes (instantanées et différées), la vérification des contraintes normales et tangentielles à l'E.L.U et l'E.L.S, et on finira par calculer les déformations.

#### **V.2 Principe de la précontrainte :**

La précontrainte, en effet, a pour but de soumettre Le béton lors de sa fabrication à des contraintes préalables permanentes de compression. Une fois l'ouvrage en service, ce gain en compression va s'opposer aux contraintes de traction créées par les charges appliquées à l'ouvrage (poids propre, charge d'exploitation, charge climatique, etc.). Le béton, matériau qui présente une faible résistance à la traction, se trouve ainsi utilisé au mieux de ses possibilités en ne travaillant qu'en compression. La précontrainte est appliquée au béton grâce à des câbles de précontrainte en acier. Ces câbles sont tendus par des vérins de précontrainte Lorsque l'on tend les câbles, ils vont par réaction appliquer un effort de compression au béton. L'intensité de la précontrainte à mettre en œuvre dépend évidemment des tractions auxquelles il faudra s'opposer et des raccourcissements instantanés et différés du béton. La précontrainte permet la réalisation d'ouvrages soumis à des contraintes importantes (ponts ou réservoirs de grande capacité) aussi bien que d'éléments qui, tout en étant de faible épaisseur, doivent assurer des portées relativement longues (dalles-planchers, poutres). Elle est à l'origine de progrès considérables pour l'utilisation du béton dans les ouvrages d'art et structures coulées en place ou réalisées à partir d'éléments préfabriqués.

La précontrainte peut être appliquée au béton:

- soit par pré-tension (mise en tension des aciers avant coulage du béton).
- soit par post-tension (mise en tension de câbles après durcissement du béton). Par calculer les déformations.

### **V.3 Les Procèdes de la Précontrainte :**

#### **V.3.1 Précontrainte par pré-tension :**

Dans ce type de précontrainte les armatures sont tendues avant bétonnage (dans des bancs de précontraintes) à l'aide de vérins entre deux massifs d'encrage. Le béton frais est mit au contact des armatures. Lorsqu'il acquit une résistance suffisante, on libère la tension des câbles, qui se

transmet au béton par adhérence et engendre par réaction sa mise en compression (les câbles détendues veulent reprendre leurs longueurs initiale, mais leurs adhérences au béton empêche se raccourcissement et l'effort qu'il a fallu exercer pour les tendre se transmet au béton).cette technique est uniquement appliquer à la fabrication.

#### **V.3.2 Précontrainte par post-tension :**

Ce procédé consiste à tendre les câbles de précontrainte, après coulage et durcissement du béton, en prenant appui sur la pièce à comprimer. Cette technique est utilisée pour les ouvrages importants est, généralement, mise en ouvre sur chantier.

La précontrainte par post tension se présente sous deux formes :

Une précontrainte par post-tension interne.

Une précontrainte par post-tension externe.

#### **V.4 calcul du nombre des câbles :**

**V.4.1 Caractéristiques et données :**

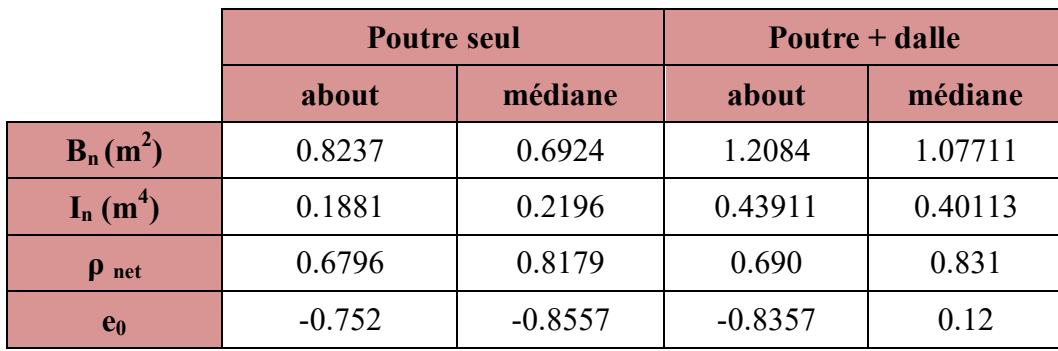

**Caractéristiques de la poutre :**

**Tableau V. 1 Caractéristique de poutre**

#### **Caractéristiques des câbles :**

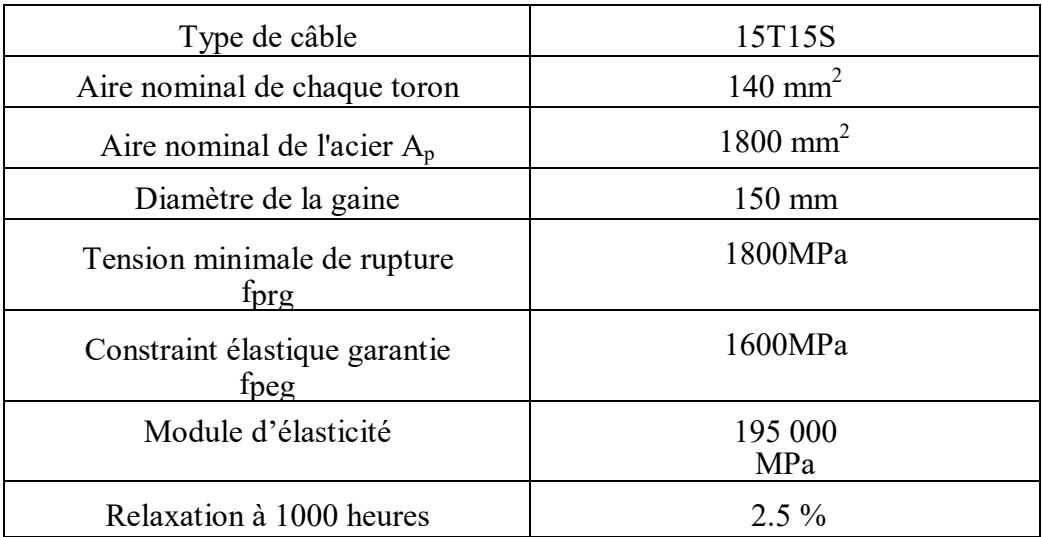

#### **Tableau V. 2 Les caractéristiques des câbles**

### **V.5 Précontrainte minimale :**

Le dimensionnement de la précontrainte se fera dans la section la plus dangereuse, la valeur minimale de la précontrainte P min qui doit être respectée à tout instant de la vie de l'ouvrage est:

$$
P_{min} = sup(P_I, P_{II})
$$

Avec :

PI: Précontrainte calculée dans le cas ou la section est supposée sous critique

 $P_{II}$ : Précontrainte calculée dans le cas ou la section est supposée sur critique.

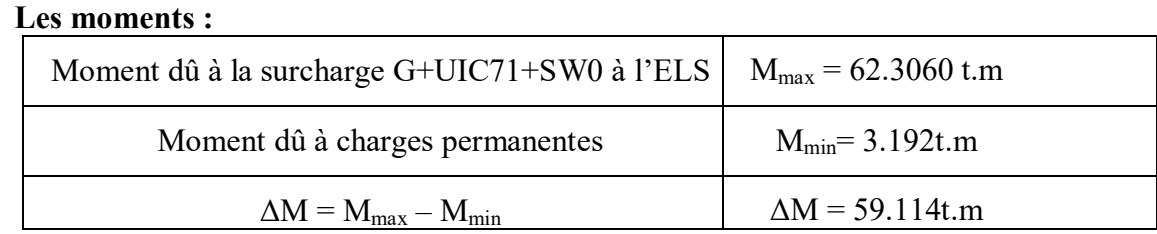

#### **Tableau V. 3 Les moments**

#### **Les contraintes admissibles**

D'après le BPEL 91 **:**

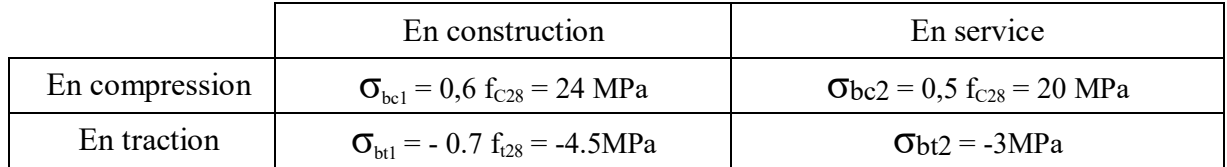

#### **Tableau V. 4 résultat des contraintes ELS et ELU**

#### **V.6 Dimensionnement :**

La valeur minimale du précontraint est donnée par l'expression :

$$
P_{I} = \frac{\Delta M + \rho B (V \overline{\sigma_{bt2}} + v \overline{v \sigma_{bt1}})}{\rho h}
$$

$$
P_{II} = \frac{\rho V B \overline{\sigma_{bt2}} + M_{max}}{\rho h + V + d}
$$

 $0h+V+dv$ 

Alors :

 $P_{I} = \frac{\Delta M + Bn (V \sigma_{bt2} + v' \sigma_{bt1})}{v + v' + d'}$  $\frac{(1)(1)(1)(1)(1)}{1+(1)(1+(1))}$  (section sur critique)  $P_{II} = \frac{\rho m.V.Bn \space \sigma_{bt2} + M_{max}}{\rho n V.V.A'}$  $\frac{\text{SIN } \text{OBL2 } + \text{N·max}}{\text{pn.V+V'+d'}}$  (section sur critique)

**On aura :**

$$
P_{I}(t)=68.511, P_{II}(t)=42.118t
$$

On constate que :  $P_I > PII \rightarrow La$  section est sur critique donc : Pmin = 68.511t.

#### **V.7 Détermination du nombre de câbles :**

D'après le BPEL, l'évaluation de la force exercée par un câble de précontrainte est comme suit :

$$
P_0 = min (0.9fpegAp ; 0.8 f_{prg}A_p)
$$

 $P_0$ =min (0.9×1600×1800×10<sup>-6</sup>; 0.8×1800×1800×10<sup>-6</sup>) = **2.592 MN** 

On estime les pertes de précontrainte à  $30\%$  de  $P_0$  donc :

Donc : n ≥ 3.78, alors on b aura **4** câbles de **15T15.**

#### **V.8 Vérification de la borne supérieure de précontrainte :**

$$
n^{\textstyle \times} p_0 \hspace{-0.05cm} \leq \hspace{-0.05cm} B_n^{\textstyle \times} \sigma_{bc} \hspace{-0.05cm} - \hspace{-0.05cm} \frac{\hspace{-0.05cm} M_{max} \hspace{-0.05cm} - \hspace{-0.05cm} M_{min}}{\hspace{-0.05cm} \rho h}
$$

 $n \times P_0 = 7.05024MN$ 

 $B_n \times \sigma_{bc}$ -  $\frac{M_{max} - M_{min}}{gh}$  $\frac{m}{\rho h}$  = -46.93MN

#### **Condition non vérifiée.**

#### **V.9 Détermination de nombre de câbles à l'about :**

 $\frac{\mathbf{p}}{\mathbf{\sigma}_{\sup}} = \frac{P}{P}$ 

Les câbles sont tirés à 100% avant la mise en place de la dalle ; les pertes instantanées sont estimées à 10% de P0.

Pour avoir le nombre de câble à l'about, il faut vérifier les deux inégalités données par l'expression suivantes :

 $\frac{P}{B_n} + \frac{v}{I_n}$  (Pe<sub>0</sub> +Mg)  $\geq$  -1.5 f<sub>tj</sub> = $\sigma_{\text{bt}}$ 

**<sup>σ</sup>sup** 5,48 **vérifiée <sup>σ</sup>inf** 0,52117807 **vérifiée**

Donc : on prend n=2 parce que n <  $\binom{4.2641}{2.2316}$ 3.3216

#### **V.10 Vérification de la section médiane :**

**V.10.1 7ème jour : On tire les 2 câbles d'about à 50% de P0 et en estimant les pertes à la mise en tension à 10% :**

$$
\mathbf{f}_{\rm cj} = \frac{j}{4.76 + 0.83j} \mathbf{f}_{\rm c28}
$$

Si  $f_{c28} \leq 40$  MPa

$$
f_{c7} = j/(4.76 + (0.83 \times j) \times f_{c28})
$$
  $\rightarrow$   $f_{c7} = 7/(4.46 + (0.83 \times 7) \times 40) = 26.49 MPa$ 

 $f_{ti} = 0.6 + 0.06$ fcj  $\rightarrow$   $f_{ti} = 0.6 + 0.06 \times 26.49 = 2.19$ MPa

 $P = 0$ , 9. $P_0$ .n  $\rightarrow$   $P = 0.5 \times 2.33 \times 2 = 2.33$ MN

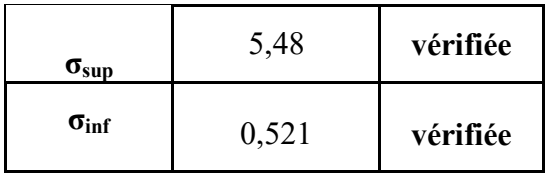

**V.10.2 28ème jour : On tire les câbles d'about à 100% de P0 et en estimant les pertes à la mise en tension à 10% :**

$$
f_{cj} = \frac{j}{4.76 + 0.83j} f_{c28}
$$

Si  $f_{c28} \leq 40$  MPa

 $f_{c7} = j/(4.76+(0.83\times j) \times f_{c28}) \rightarrow f_{c7} = 7/(4.46+(0.83\times7) \times 40) = 40MPa$ 

 $f_{tj} = 0.6 + 0.06$ fcj  $\rightarrow$   $f_{tj} = 0.6 + 0.06 \times 40 = 3$  MPa

 $P = 0$ , 9.p0 .n = 0, 9 × 4.6656 × 2 = 7.726 MN

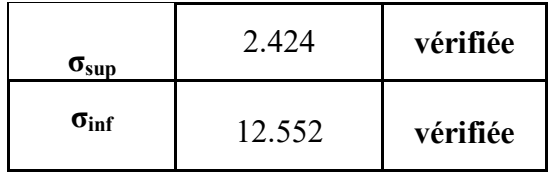

# **V.11 Tracé des câbles :**

#### **V.11.1 Disposition constructive des câbles**

#### **Section médiane :**

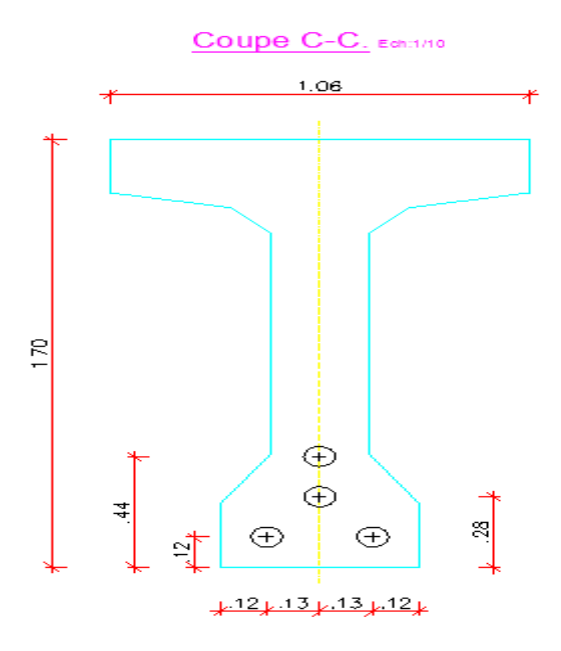

**Figure V. 1 La disosition des cables de la section médire**

**Section d'about :** 

Coupe A-A. Ech:1/10 g S  $0.625$  $.51$  $\star$ ┶

**Figure V. 2 La disposition des câbles de la section à l'about**

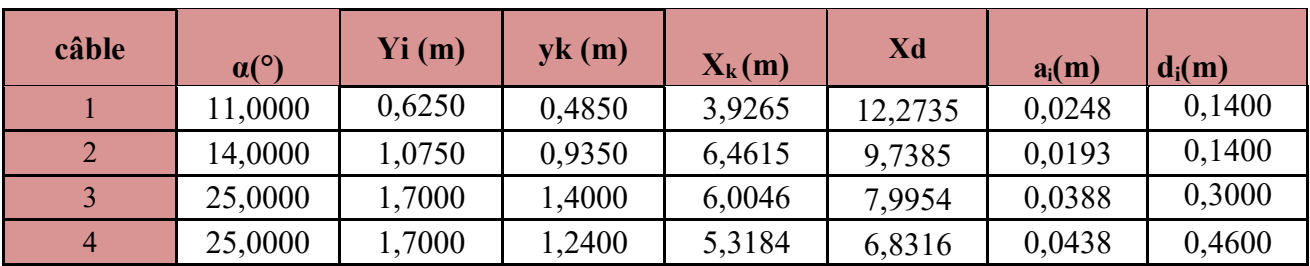

**Tableau V. 5 Valeur de Xd et Xk**

#### **V.12 Position et analyse de chaque câble en différentes sections :**

 ${\bf y}_{i=} \alpha_i ({\bf x}_{ki} - {\bf x}_i)^2 + {\bf d}_i$ 

| <b>Position</b>         |                          | $-0,5$ | $\boldsymbol{0}$ |       | 2,200  | 4,050    |              | 8,1   | 12,15 | 16,2  |
|-------------------------|--------------------------|--------|------------------|-------|--------|----------|--------------|-------|-------|-------|
| Caractéristique         |                          |        |                  | 3-    | s.     | $3-$     | $+ \epsilon$ |       |       |       |
|                         | $Y_i(m)$                 | 0,625  | 0,522            | 0,214 | 0,214  | 0,140    | 0,140        | 0,140 | 0,140 | 0,140 |
| 1                       | $\alpha i$ (°)           | 12,360 | 11,000           | 4,885 | 4,885  | $-0,350$ | $-0,350$     | 0,000 | 0,000 | 0,000 |
| $\overline{2}$          | $Y_i(m)$                 | 1,075  | 0,946            | 0,490 | 0,490  | 0,252    | 0,252        | 0,140 | 0,140 | 0,140 |
|                         | $\alpha i$ (°)           | 15,036 | 14,000           | 9,338 | 9,338  | 5,316    | 5,316        | 0,000 | 0,000 | 0,000 |
| 3                       | Yi(m)                    | 0,000  | 0,000            | 0,000 | 1,700  | 0,970    | 0,970        | 0,300 | 0,300 | 0,300 |
|                         | $\alpha i$ (°)           | 0,000  | 0,000            | 0,000 | 25,000 | 17,882   | 17,882       | 0,465 | 0,000 | 0,000 |
|                         | $Y_i(m)$                 | 0,000  | 0,000            | 0,000 | 0,000  | 0,000    | 1,700        | 0,531 | 0,460 | 0,460 |
| $\overline{\mathbf{4}}$ | $\alpha i$ (°)           | 0,000  | 0,000            | 0,000 | 0,000  | 0,000    | 25,000       | 6,346 | 0,000 | 0,000 |
| Câble                   | $Y_i(m)$                 | 0,850  | 0,734            | 0,352 | 0,801  | 0,454    | 0,766        | 0,278 | 0,260 | 0,260 |
| moyen                   | $\alpha i$ ( $\degree$ ) | 13,698 | $12,500$ 7,112   |       | 13,074 | 7,616    | 11,962       | 1,703 | 0,000 | 0,000 |

 $t_{g} \alpha_{i=} 2a_{i} (x_{ki} - x_{i})$ 

**Tableau V. 6 Positions et angles des différents câbles**

#### **V.13 Calcul des pertes dans les armatures de précontrainte :**

D'une façon générale, on désigne sous le nom de pertes de précontrainte toute différence entre la force exercée par le vérin lors de sa mise en tension, et la force qui s'exerce en un point donné d'une armature à une époque donnée. Le calcul des valeurs initiales et finales de la force précontrainte exige donc une évolution précise des pertes de précontrainte, pour cette évaluation, les pertes doivent être rangées en deux catégories:

#### **Les pertes instantanées :**

- $\triangleright$  Pertes dues au frottement.
- ▶ Pertes dues au recul à l'ancrage.
- Pertes dues au raccourcissement instantané du béton.

#### **Les pertes différées:**

- ▶ Pertes dues au retrait du béton.
- $\triangleright$  Pertes dues au fluage.
- Pertes dues à la relaxation des aciers

# **V.14 Les pertes instantanées :**

**V.14.1 Les Pertes par frottement :**

$$
\sigma_{\rm p}(x) = \sigma_{\rm p0} \left[ 1 + f_{\rm sc} \alpha \left( x \right) - \varphi \cdot x \right]
$$

$$
(\Delta \sigma_p)_{front} = \sigma_{p0} - \sigma_p(x)
$$

F et φ sont définis dans les textes d'agrément des différents procédés de précontrainte

f : Coefficient de frottement en courbe et vaut 0,16 rad−1

 $\theta$  **x** : Angle du câble à une distance (x)

 $\theta$  −0.5 : Angle du câble à x = 0

: Coefficient de perte de tension par unité de longueur.

 $\Phi = 1.4.10^{-3}$ m<sup>-1</sup>

$$
\sigma_{P0} = \frac{p_0}{A_p}
$$

$$
\sigma_{P0}\!=\!\frac{2\!\cdot\!592}{1800}\times10^6=1440 MPa
$$

Les résultats de calcul des pertes par frottement :

#### **V.14.2 Pertes par glissement (recul d'ancrage) :**

À la mise en tension, l'effort de traction se transfère à l'ancrage, il se produit un léger mouvement du câble vers le béton dû à la déformation du mécanisme d'ancrage et à son léger glissement. Il y'a perte de tension. L'importance du recule d'ancrage dépend du procédé utilisé. La perte de tension due à ce recul n'apparait que sur une distance « x » qu'on appelle longueur d'influence. Au-delà de cette longueur, elles sont équilibrées par les frottements entre la gaine et le câble.

Pour tous les câbles :

$$
\sigma i = \sigma_{p0}(1 - f\alpha - \varphi x)
$$

Les résultats sont donnés par le tableau suivant :

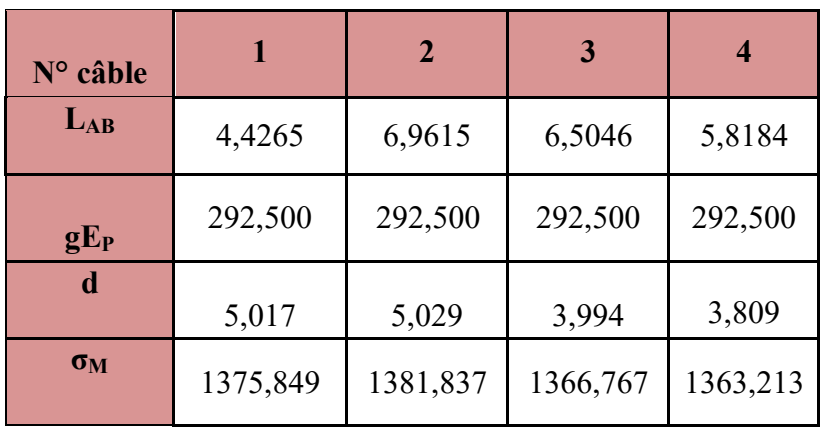

**Tableau V. 7 Résultats pertes par glissement**

#### **Cable01:**

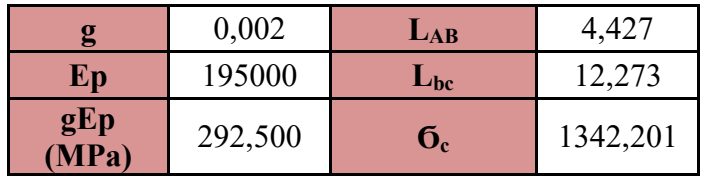

La longueur du glissement du bloc d'ancrage est donnée par :

$$
\mathbf{d} = \sqrt{\frac{g E_P L_{AB}}{\sigma_A - \sigma_B}}
$$

 $d = \int_{0.002 \times 195000 \times 4.427}^{0.002 \times 195000 \times 4.427}$  $\frac{62 \times 195000 \times 4.427}{1440 - 1375.849} = 4.533 \text{m}$ 

Donc : d=4.533m >  $l_{AB} = 4.427m \rightarrow d'$ où M ∉ [AB]  $\Rightarrow$  M ∈ [**BC**]

$$
(\sigma_a-\sigma_B)\ L_{AB}+(\sigma_P-\sigma_C)\frac{x^2}{\mathit{L}_{AB}}+2x\frac{\mathit{l}_{AB}}{\mathit{l}_{BC}}(\sigma_B-\sigma_C)=g.E_p
$$

On prend : x= 0.590m et d=4.533m

$$
\sigma_{\rm M} = \sigma_{\rm B} + \frac{\sigma_c - \sigma_B}{l_{BC}}
$$

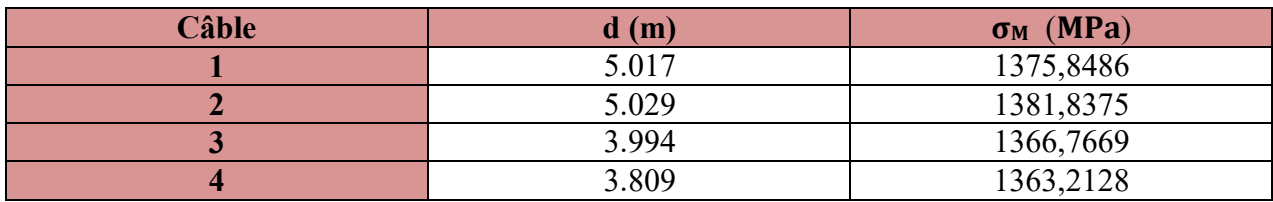

#### **Tableau V. 8 Valeurs de d et de** σ **<sup>M</sup>**

Les pertes par glissement pour chaque câble sont données dans le tableau (IX.10) :

Avec :

 $\sigma'_{\text{p}}(x) = \sigma_{\text{A}} - 2(\sigma_{\text{A}} - \sigma_{\text{M}})$ 

$$
(\Delta \sigma_p)_{g}(x) = \sigma_p(x) - \sigma'_{p}(x)
$$

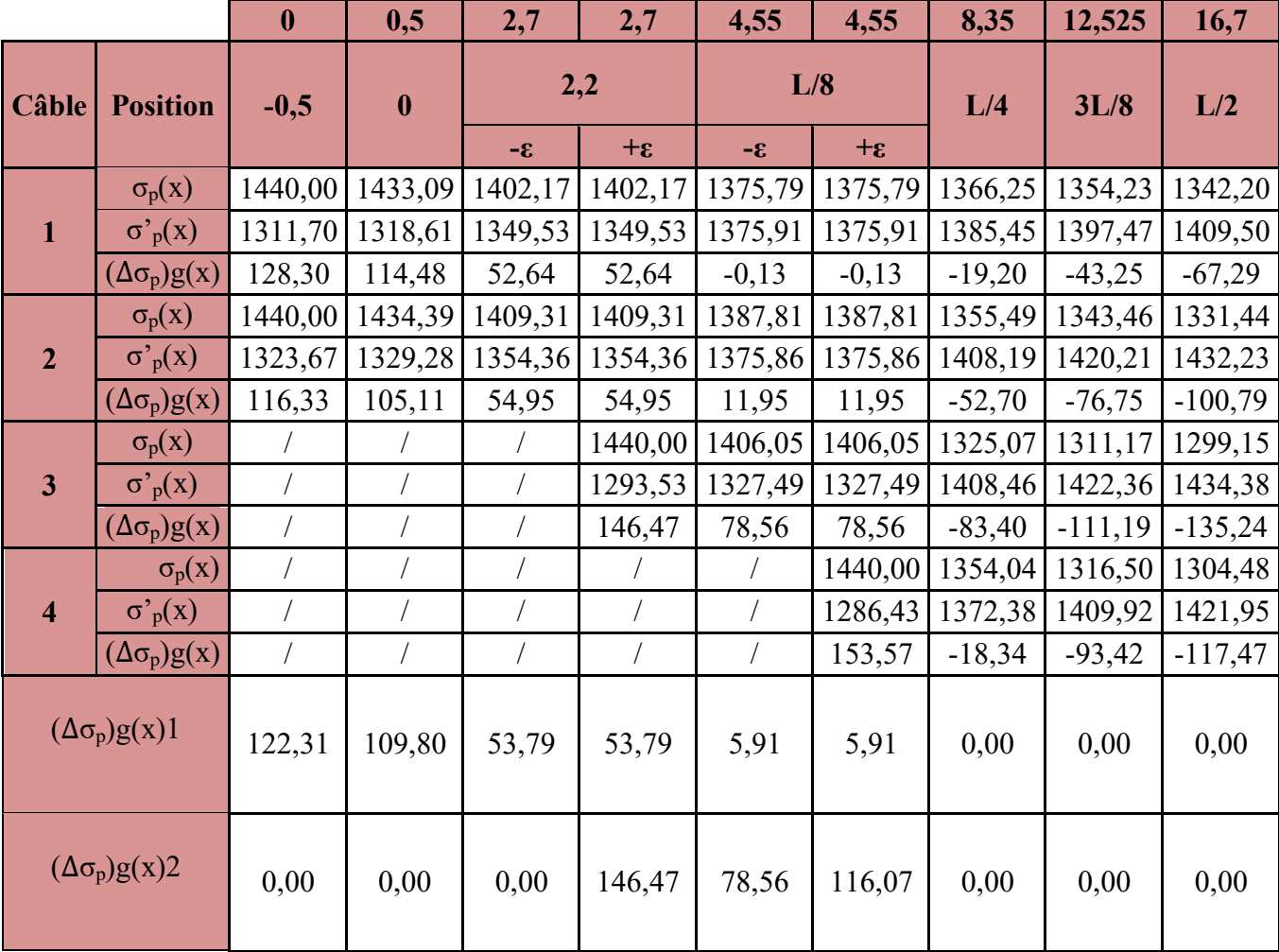

#### **Tableau V. 9 Les pertes par glissement pour chaque câble**

#### **V.15 Perte de tension par raccourcissement du béton :**

**V.15.1 Effet de la 1ere famille sur elle-même :**

$$
\mathbf{e}_{\mathbf{p}1} = -\mathbf{v}' + \mathbf{y}_1
$$

$$
\Delta \sigma_{\mathbf{c}j} = \frac{M_g(x)}{I_n} \cdot \mathbf{e}_{\mathbf{p}1} + \mathbf{n} \cdot \mathbf{A}_{\mathbf{p}} [\sigma_{\mathbf{p}0^{-}} ((\Delta \sigma_{\mathbf{p}})_f + (\Delta \sigma_{\mathbf{p}})_g + \Delta \sigma_{\text{rac}})] \left[ \frac{e_{p1}^2}{I_n} + \frac{1}{B_n} \right]
$$

**Avec :** 

E<sup>p</sup> : Module de Young.

n : Nombre de câbles tirés (n=2)

 $\Delta \sigma_{ci}$ : Contrainte de compression sous l'action des charges à la mise en tension au niveau du câble moyen.

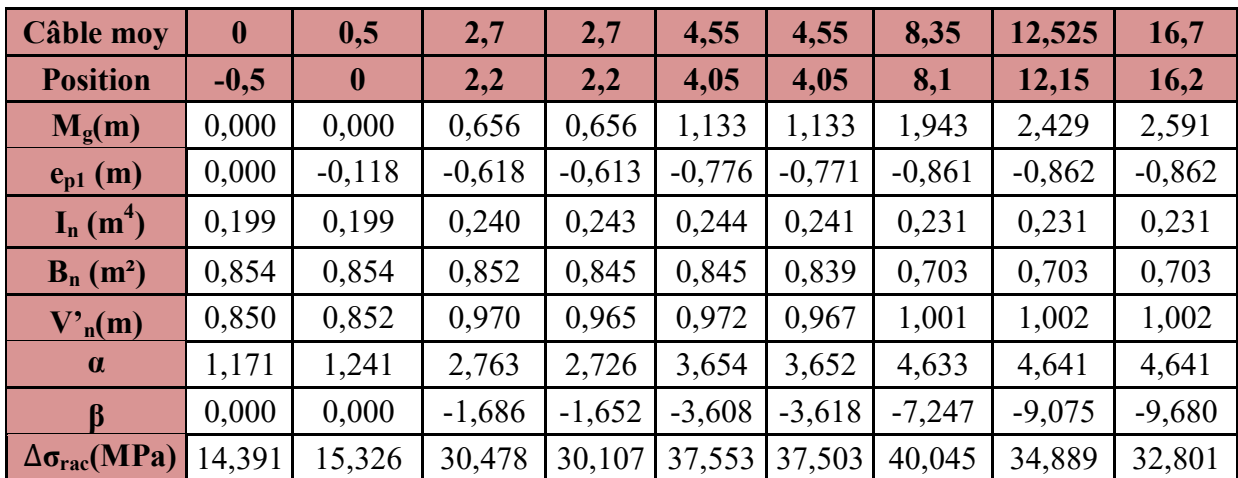

Ebij : Module d'élasticité longitudinale du béton.

**Tableau V. 10 Effet de la 1ère famille sur elle-même**
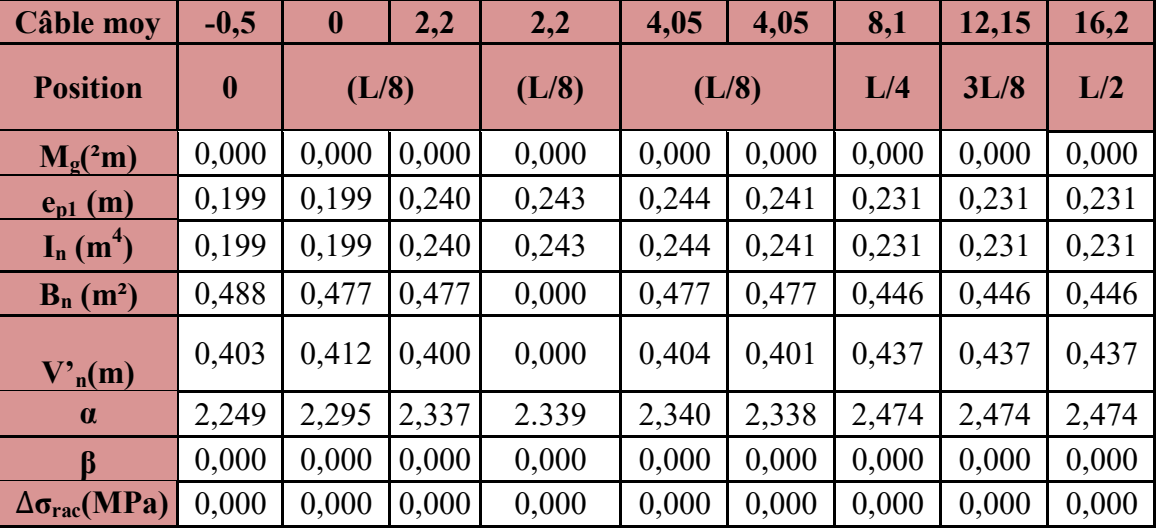

## **V.15.2 Effet de la 2ème famille sur elle-même :**

## **Tableau V. 11 Effet de la 2ème famille sur elle-même**

Le câble de cette famille est tiré en dernier donc : ∆**σrac =0**

## **V.16 Pertes différées :**

### **V.16.1 Pertes par retrait du béton:**

Indépendamment de tout chargement, le béton subit par retrait un raccourcissement qui à pour conséquence de détendre les armatures de précontraintes, donc chute de tension. Cette perte de tension engendrée par le retrait est donnée par la formule suivante :

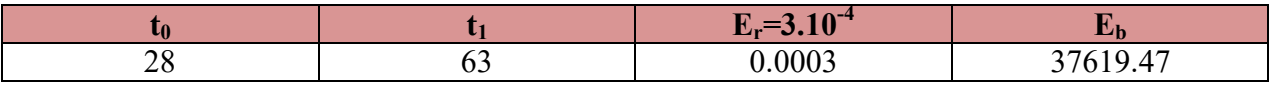

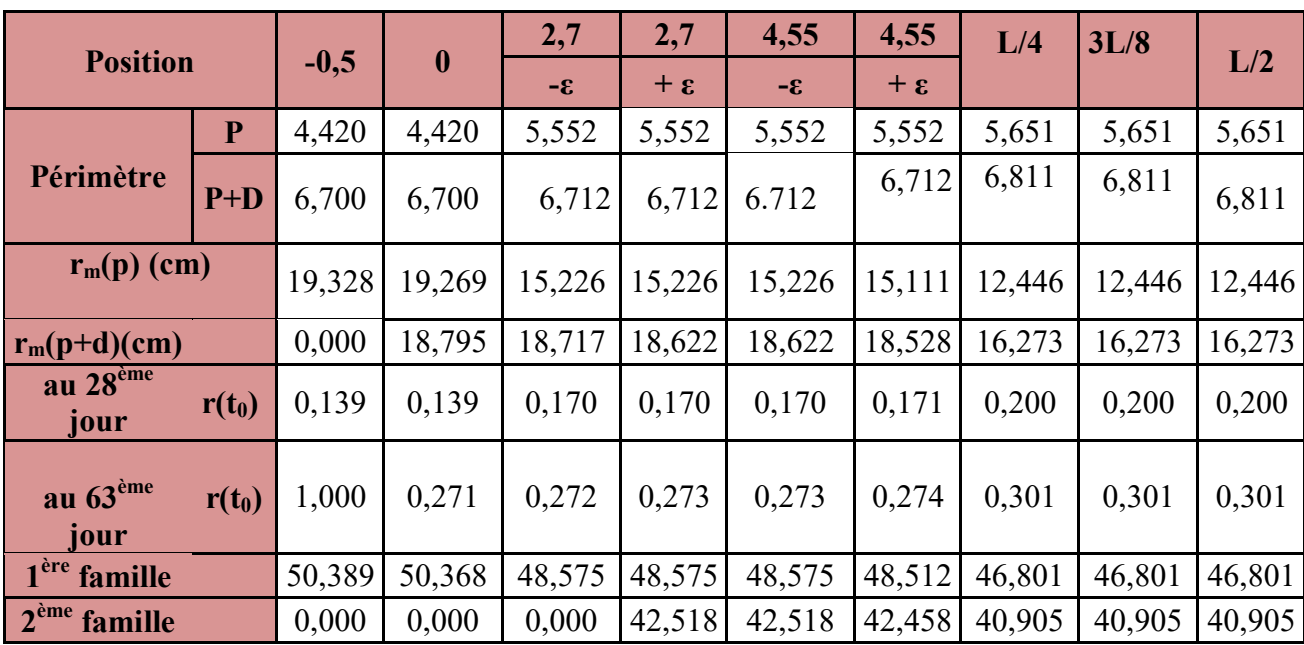

#### **Tableau V. 12 Pertes par retrait du béton**

## **V.16.2 Pertes par relaxation des armatures :**

La relaxation de l'acier est un relâchement de tension à longueur, elle dépond de la nature de l'acier et de son traitement.

La perte par relaxation est donnée par la formule simplifiée (B.P.E.L) suivante :

1 èr famille :

$$
\Delta \sigma_{pi}(x) = \sigma_{p0} - (\Delta \sigma_{f1} + \Delta \sigma_{g1} + \Delta \sigma_{rac{2}{1}} + \Delta \sigma_{rac{1}{1}} + \Delta \sigma_{rac{1}{1}} + \Delta \sigma_{rac{c}{1}} + \Delta \sigma_{rac{d}{1}})
$$

2 ème famille :

$$
\Delta~\sigma_{pi}(x) = \sigma_{p0} - (\Delta~\sigma_{f2} + \Delta~\sigma_{g2} + \Delta~\sigma_{rac\,c/2} + \Delta~\sigma_{rac\,c/2}~2~)
$$

|                 |                                      | $-0,5$   |          | 2,2      | 2,2               | 4,05    | 4,05              | L/4     | 3L/8    |         |
|-----------------|--------------------------------------|----------|----------|----------|-------------------|---------|-------------------|---------|---------|---------|
|                 |                                      |          | $\bf{0}$ | $3-$     | $+$ $\varepsilon$ | $3 -$   | $+$ $\varepsilon$ |         |         | L/2     |
| 1ère<br>famille | $\sigma_{\text{pi}}(x)$              | 1303,295 | 1308,617 | 1332,287 | 1334,886          | 1324,44 | 1345,4            | 1281,7  | 1285,3  | 1279,9  |
|                 | $\mu$                                | 0,701    | 0,704    | 0,716    | 0,718             | 0,712   | 0,723             | 0,689   | 0,691   | 0,688   |
|                 | $\Delta \sigma_{p1}(x)$              | 52,920   | 53,697   | 57,212   | 57,603            | 56,037  | 59,210            | 49,811  | 50,332  | 49,569  |
| 2ème<br>famille | $\sigma_{\text{pi}}(x)$              | 0,000    | 0,000    | 0,000    | 1290,49           | 1330,81 | 1306,05           | 1358,67 | 1338,73 | 1328,36 |
|                 | $\mu$                                | 0,000    | 0,000    | 0,000    | 0,694             | 0,715   | 0,702             | 0,730   | 0,720   | 0,714   |
|                 | $(\Delta \sigma_{\rm p}(x))_{\rm p}$ | 0,000    | 0,000    | 0,000    | 51,068            | 56,990  | 53,322            | 61,236  | 58,184  | 56,624  |

**Tableau V. 13 Pertes par relaxation des armatures**

### **V.16.3 Pertes par fluage :**

Le béton subit un raccourcissement progressif de fluage lorsqu'il est soumis à une contrainte de compression permanant, les câbles étant ancrés dans le béton vont subir le même raccourcissement donc une diminution de leur tension. La perte de tension due au fluage proposée par le B.P.E.L 91 est la suivante :

**1ere famille:(28èmejour) :**

$$
\sigma_{\rm M} = \frac{M_g^p}{I_n} \times e_{n1} + \mathbf{n} \mathbf{A}_{\rm P} (\sigma_{\rm p0} - \Delta \sigma_{\rm inf})_1 \left[ \frac{1}{B_n} + \frac{e_{n1}^2}{I_n} \right]
$$
  

$$
\sigma_{\rm b} = \frac{M_g^T}{I_n} \times e_{n1} + \mathbf{n} \mathbf{A}_{\rm P} (\sigma_{\rm p0} - \Delta \sigma_{\rm T})_1 \left[ \frac{1}{B_n} + \frac{e_{n1}^2}{I_n} \right] + \mathbf{n} \mathbf{A} (\sigma_{\rm p0} - \Delta \sigma_{\rm T})_2 \left[ \frac{1}{B_n} + \frac{e_{n1}e_{n2}}{I_n} \right]
$$

**Avec :**  $\sigma_b$  : Contrainte normale finale dans le béton au niveau du câble moyen.

σM: Contrainte maximale de compression du béton au niveau de câble moyen.

Les résultats sont donnés dans le tableau ci-après :

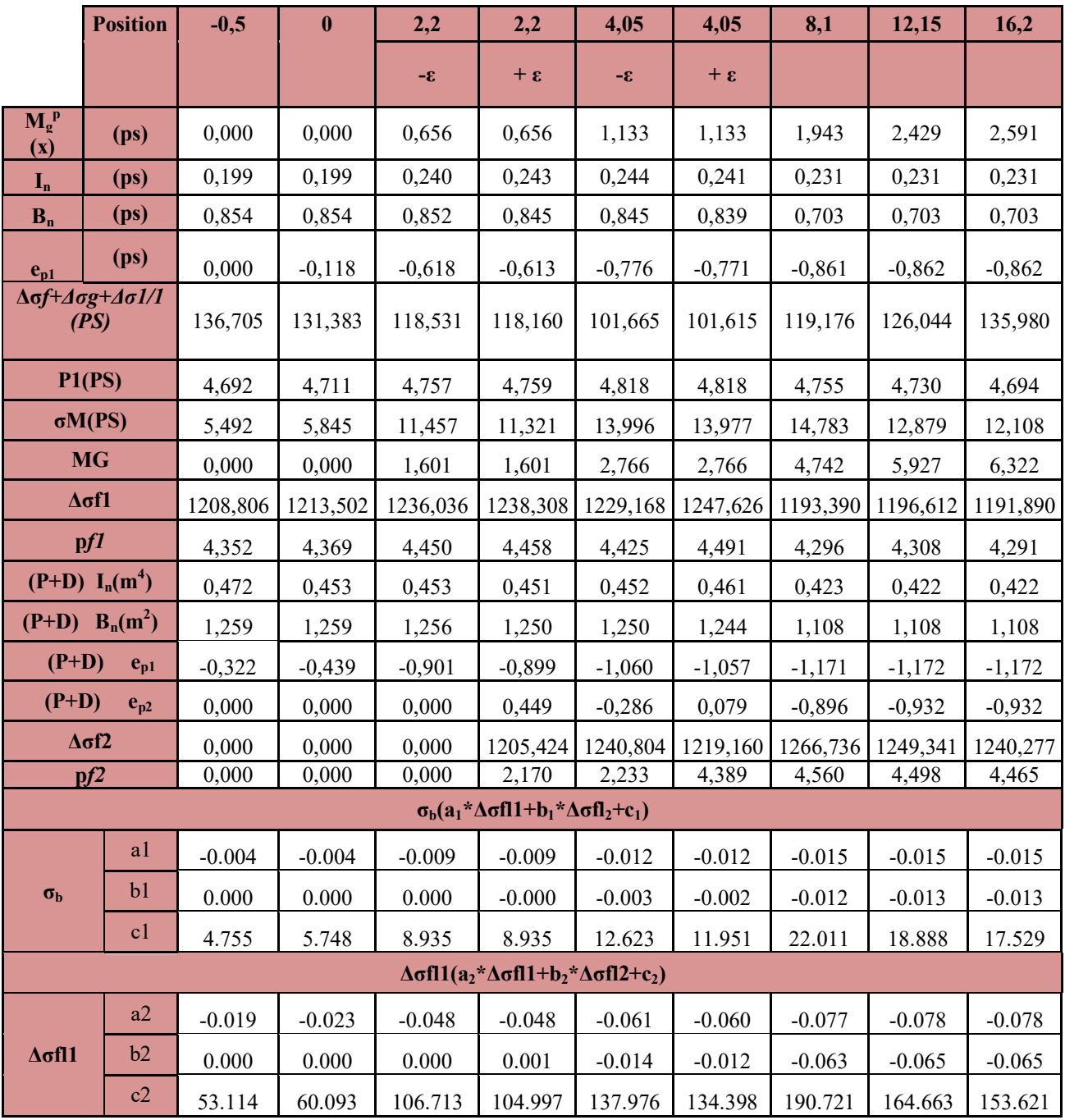

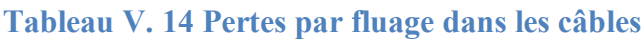

## **V.17 Pertes totales par famille:**

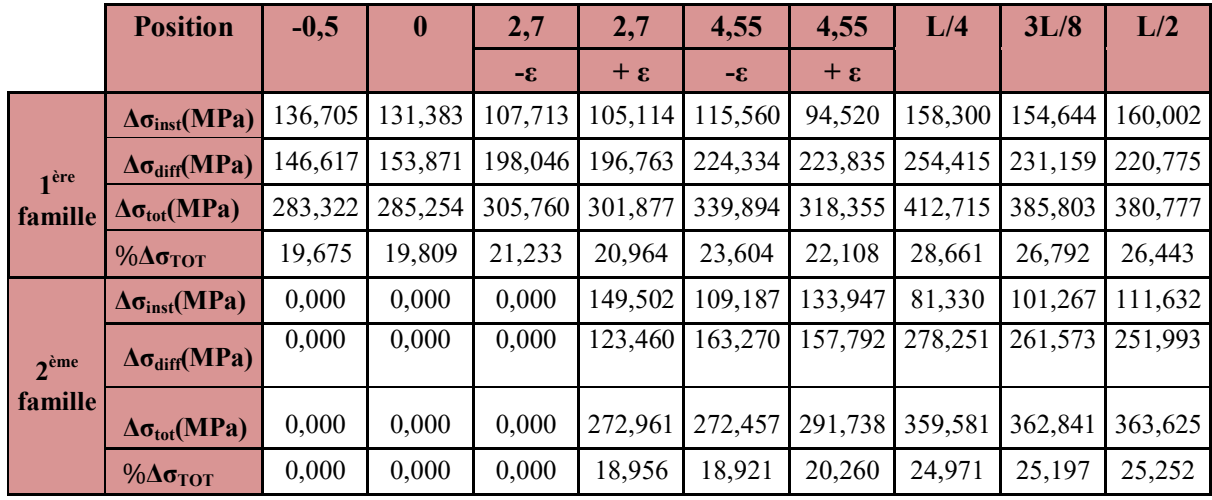

Les résultats finaux des pertes sont représentées dans le tableau suivant :

## **Tableau V. 15 Récapitulatif des pertes de tension totale par famille**

Les valeurs des pertes totales sont représentées dans le tableau suivant:

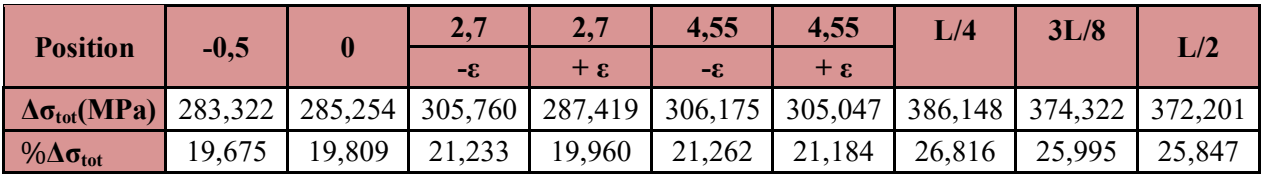

**Tableau V. 16 Valeur des pertes totale**

# *Chapitre VI: Les équipements*

## **VI.1 Introduction :**

Les équipements du pont jouent un rôle indispensable dans le niveau de service d'un ouvrage, ils permettent d'assurer le bon fonctionnement mécanique de l'ouvrage ainsi que sa durabilité dans le temps.

Dans ce chapitre, on va définir et dimensionner les équipements reliés à cette structure.

## **VI.2 Les appareils d'appuis :**

## **VI.2.1 Aire de l'appareil d'appui:**

On désigne par  $(a \times b)$ , l'aire de l'appareil d'appui où :

**a**: Côte parallèle à l'axe horizontale de l'ouvrage.

**b**: Côte perpendiculaire à l'axe horizontal de l'ouvrage

La section est dimensionnée pour que la contrainte verticale soit inférieure à la contrainte de compression moyenne  $\sigma_{\rm m}$ .

On obtient pour la réaction maximale N<sub>max</sub>:

$$
2MPa \leq \sigma_m = \frac{N_{max}}{a.b} \leq 15MPa
$$

$$
0.089\leq a.b\leq 0.667
$$

On prend : **σm**= 25 MPa

Nmax  $(1.35G + 1.45\varphi$  (UIC71 + SW0))= 2.04 MN

### *Remarque :*

•Selon le guide de SETRA, la contrainte de compression moyenne doit être comprise entre 20 et 25 MPa, dans ce cas, on prend la valeur haute de la fourchette soit : 25 MPa.

•Selon SETRA (la norme NF EN 1337-3), le calcul de dimensionnement et de vérification de l'appareil d'appui se fait à l'ELU.

#### **VI.2.2 Détermination la hauteur :**

D'après le document SETRA BT N04/1974 :

$$
\tau_{h1} = GU/T \leq 0.5G
$$

**Tel que:**

**U:**hmax Déplacement horizontal (sous retrait, fluage et température) =9.21mm

**G**: Module de déformation transversale.

**T**: Hauteur nette de l'élastomère.

**τh:** Contrainte de cisaillement.

$$
T = 0.013068631
$$

On choisit :  $T_e = 40$  mm ; étant la hauteur totale de l'élastomère.

4 feuillets d'élastomère **ti =10mm**

L'enrobage **e =5mm**

**Détermination en plan de l'appareil d'appui :**

$$
\frac{a}{10} \le T \le \frac{a}{5} \rightarrow 5T \le a \le 10T
$$

Alors on prend :

 $\geq b = 400$ mm

 $\geq a = 200$  mm.

 $\triangleright$  T<sub>s</sub>=52

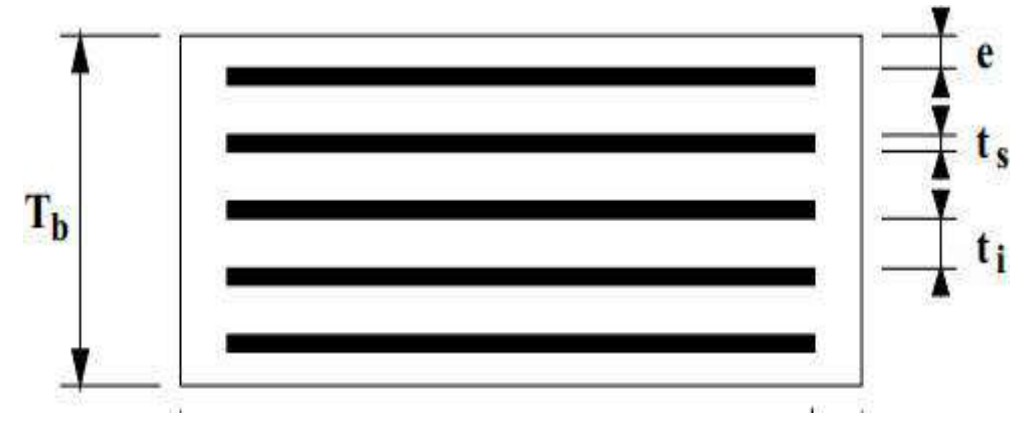

**Figure VI. 1 Dimensions en plan d'appareil d'appui**

En conclusion, on opte pour un appareil d'appuis de type : **CIPEC 200x400x50**.

#### **VI.2.3 Répartition des efforts horizontaux :**

Les surcharges des systèmes UIC71, SW/0 et SW/2 sont susceptibles de développer les réactions de freinage.

**a- Calcul des rigidités :**  $R_i = \frac{1}{\sum_i}$  $\frac{1}{\sum U_i}$  et  $\sum U_i = U_1 + U_2 + U_3$ Avec :  $U_1 = \frac{T}{C_1}$  $\frac{1}{G.a.b.n}$  ;  $U_2 = \frac{h^3}{m \cdot 3 \cdot n}$  $\frac{h^3}{m.3.E.I}$ ;  $U_3 = \frac{2.h^2.L}{d^2.E.S.I}$  $d^2$ .E.S.K

**Avec :** 

n : Nombre d'appareil d'appui n
$$
=
$$
  $\begin{cases} 09 \text{ cultée} \\ 18 \text{ pile} \end{cases}$ 

m : Nombre de fut par appui =  $\begin{cases} 0 \text{ culte} \\ 0 \text{ nilo} \end{cases}$ 0 pile

h : Hauteur de (fun + chevêtre+ d'appui)= 
$$
\begin{cases} 9 & \text{pile 1} \\ 9.5 & \text{pile2} \end{cases}
$$

Avec :  $a=200$ mm et  $b=400$ mm

h : Hauteur du (mur de front +d'appui) =  $\{8.2 \text{ cube g}$ 8.2 culée d

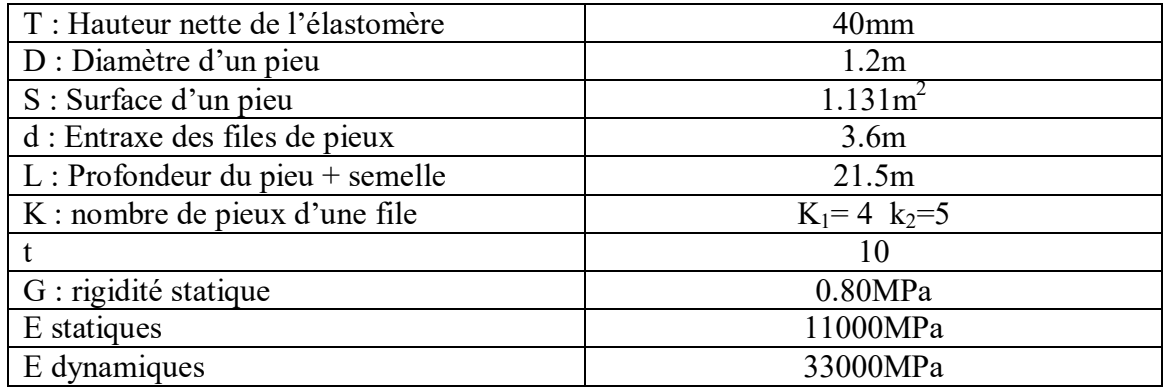

## **VI.3 Evaluation des efforts horizontaux :**

**a- Efforts statiques :**

#### **1- Efforts du à la température :**

 $H_T = \varepsilon_T.R_i.X_i$ 

Avec :  $\epsilon_T = \begin{cases} 3.10^{-4} & \text{actions} \end{cases}$  de courte durée 0.0003  $2.10^{-4}$  actions de longue  $0.0002$ 

#### **2 - Efforts du retrait :**

$$
H_{\text{ret}} = \epsilon_{\text{ret}}. R_i. X_i
$$

Avec :  $\epsilon_T$  = 3.10<sup>-4</sup>

**3- Efforts du au fluage :**

 $H_{flu} = \varepsilon_{flu} R_i.X_i$ 

**Avec :** 

 $\epsilon_{\text{flu}} = \frac{2. \Delta h_{flu}}{I}$  $\frac{n_{\text{mu}}}{L}$  = 0.000301

**4- centre de rigidité :**

$$
X_{CR} = \frac{\sum R.X_i}{\sum R_{i,sta}} = 178,47
$$

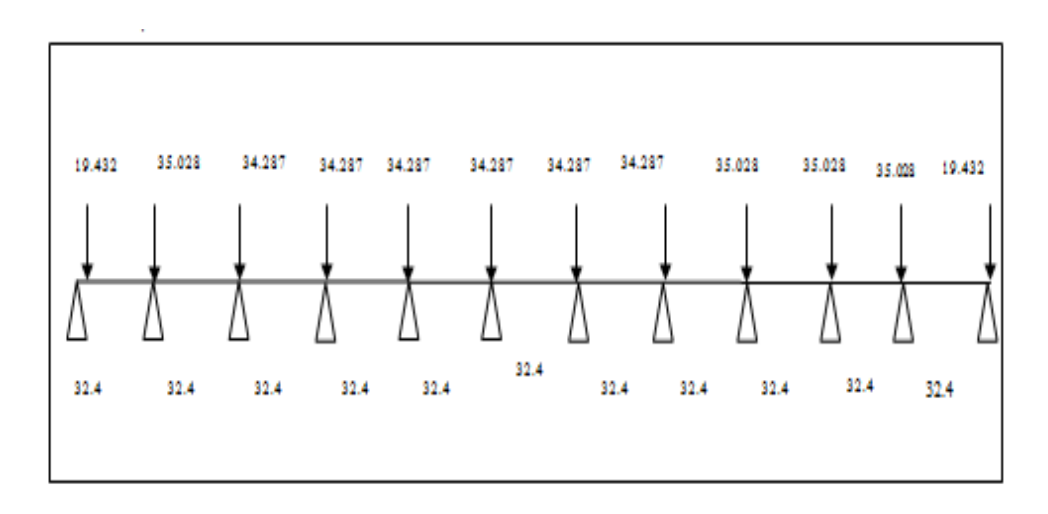

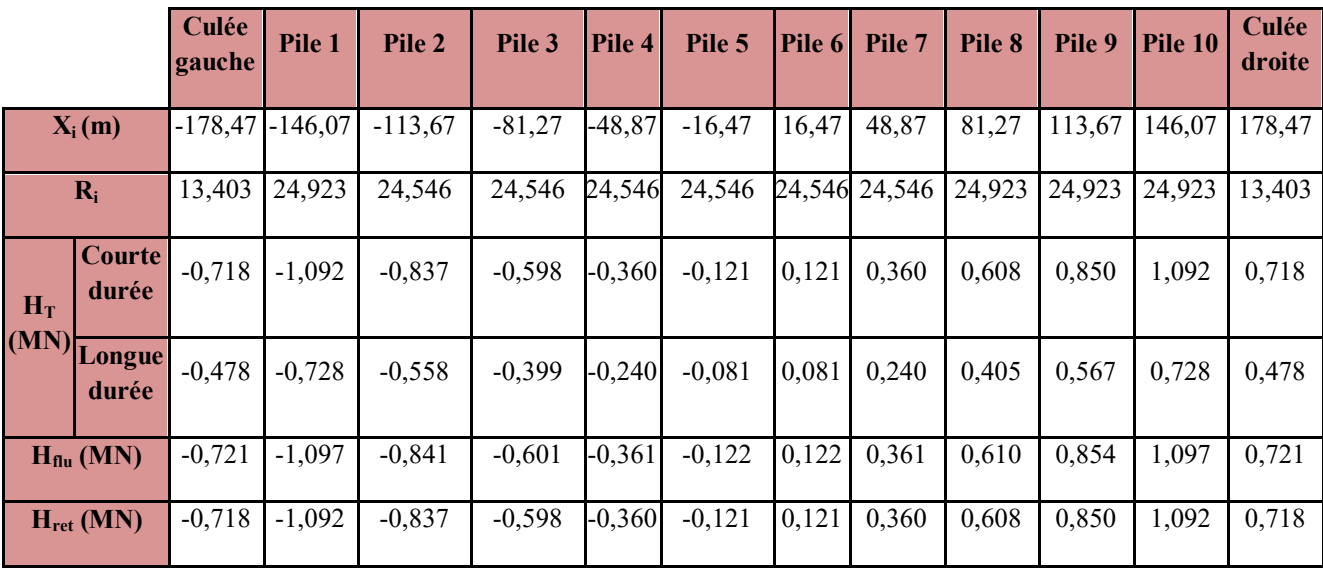

## **Tableau VI. 1 Récapitulatif des efforts statiques**

**b- Efforts dynamiques :**

$$
H_{dyn} = H_i \frac{R_i}{\sum R_i}
$$

#### **1- Effort du au vent :**

 $H = P_{VLT} \cdot h_T = P_{V} \cdot s$ 

 $P_v = 0.002$ MN/m<sup>2</sup>  $L_T$ = 356.4  $h_T = 2.6$  $H_v = 1.8533$  MN **1- Effort du au vent :**

 $H_s = \varepsilon_s$ .G

Avec :

 $\varepsilon_s$ =0.3m/s<sup>2</sup> (L'accélération sismique horizontale)

G= 16096.29t

Hs=48.289MN

### **3- Effort de freinage et démarrage :**

Freinage dû à l'UIC :

 $H_{UIC} = 1.0MN$ 

Freinage dû au SW/2 :

 $H_{SW/2} = 1.750MN$ 

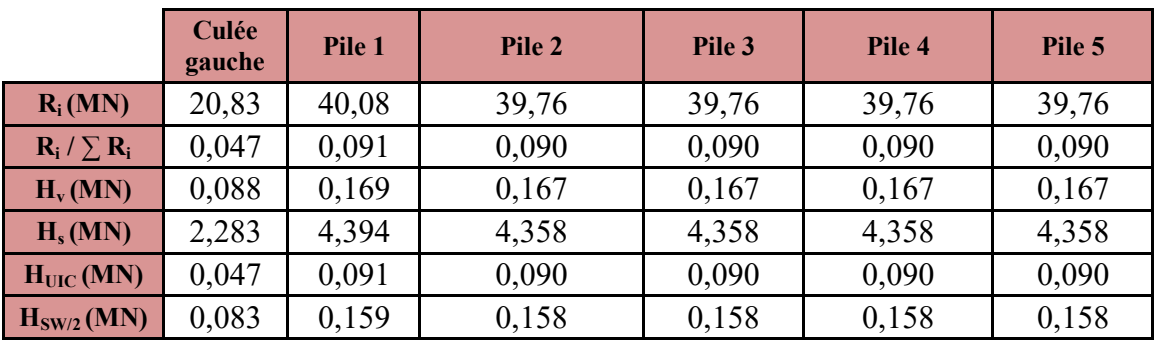

## **Tableau VI. 2 Récapitulatif des efforts dynamiques**

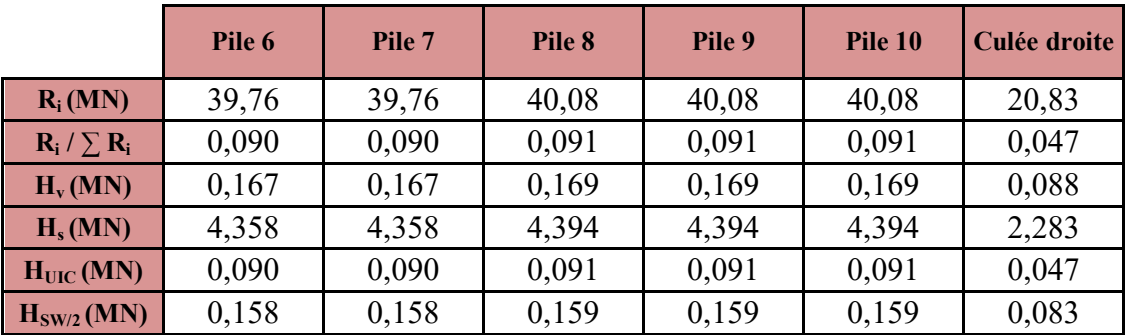

**Tableau VI. 3 Récapitulatif des efforts dynamiques**

## **VI.4 Vis à vis de la contrainte due à l'effort horizontal :**

**Statique :** 

$$
\tau_{\text{H1}} = \frac{G_{st}U_1}{T}
$$

 $\tau_{h1}$  : Contrainte de cisaillement due à la déformation limite de l'appareil d'appui  $\tau_{\rm H1=}$  0.174164 MPa

**Dynamique :**

$$
\tau_{\text{H2}} = \frac{0.5 \, H_2}{a.b.n}
$$

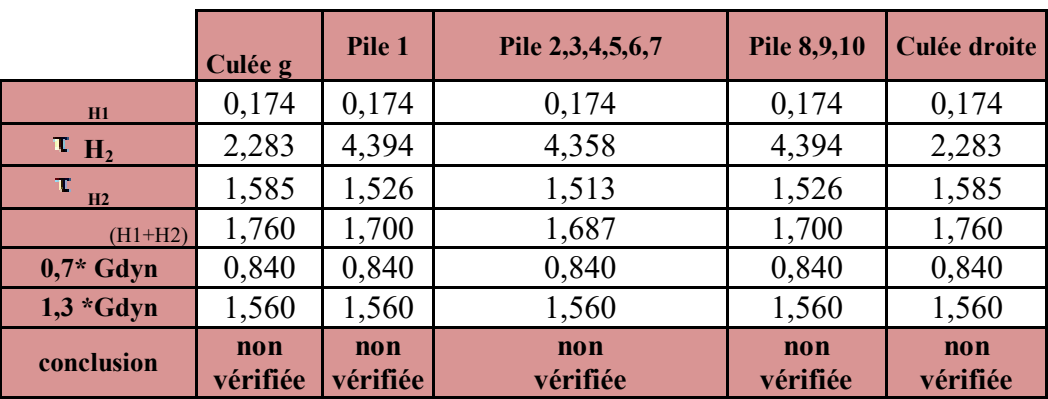

**Tableau VI. 4 Récapitulatif de la contrainte due à l'effort horizontal**

## **VI.5 Vis-à-vis de la contrainte due à la rotation d'un feuillet par rapport à l'autre :**

n : nombre de feuille d'élastomère n= 4

 $\alpha_0 = 0.003$ 

 $\alpha = \theta_{g} + \theta_{p} + \theta_{UIC}$ ;  $\alpha = 0.004823012$ 

 $\alpha_{(t)} = 0.00171$ rd

$$
\tau_a = 0.5 \text{ G } ((\frac{a}{t})^2. \alpha_t
$$

Avec :

 $\alpha_t$ : Angle de rotation exprimé en radians

 $\alpha_0 = 3.10^{-3}$  rd

**Donc : τa= 0.27292MPa**

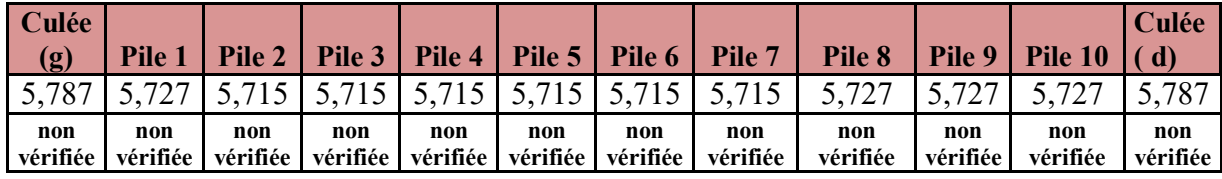

#### **Tableau VI. 5 Récapitulatif des contraintes de cisaillement**

#### **VI.5.1 Condition de non cheminement :**

 $\sigma_{min} = N_G / a.b \ge 2 MPa$  et  $N_G = 0.7805$ 

 $\sigma_{\min} = \frac{0.7805}{200 \times 40}$  $\frac{3.7883}{300 \times 400}$  = 9.7562 > 2 MPa Il y a vérifiée

**VI.5.2 Condition de non soulèvement :**

$$
\alpha_{t} = \frac{3.t^{2} \sigma_{m}}{B.\alpha^{2}.G_{s}}
$$

 $\alpha_t = 0.0235 \rightarrow \text{vérifiée}$ 

**VI.5.3 Condition de non glissement :**

$$
H_{max} \leq f.N_{min}
$$

f =  $0.10+ (0.6 / \sigma_m)$  = 0.1360 f.  $N_{\text{min}} = 0.1061$ 

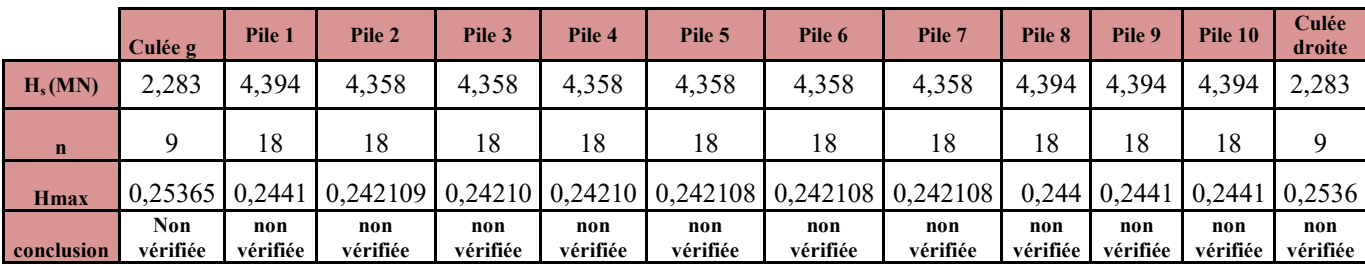

**Tableau VI. 6 Récapitulatif de condition de non glissement**

## **VI.6 Vérification des dimensions des frettes :**

 $σ<sub>e</sub> = 236MPa$ 

 $t_s$ = > (a. $\sigma_{\text{mov}}$ )/ (B. $\sigma_e$ )= 0.001656867  $\rightarrow$  vérifiée.

## **Conclusion :**

Après la vérification de toutes ces conditions on opte pour des appareils d'appuis de dimensions 450 x 550 x 6.

## **VI.7 Ferraillage du d'appui :**

**VI.7.1 Dimension de d'appui :**

 $h = 0.171428571 \rightarrow h' = 20cm$ 

 $a_1 = 40$  et  $b_1 = 50$ cm

**VI.7.2 Armatures de chaînage :**

 $R_{Smax} = R_G + R_{UIC}$ ;  $R_{Smax} = 1.3350$ 

 $R_{Umax} = 1.35R<sub>G</sub>+1.45R<sub>UIC</sub>$ ;  $R<sub>Smax</sub> = 1.8576$ 

σs10 =434.7826

 $A_{\text{CMAX}}$ =16.0983cm<sup>2</sup> soit **6HA20** on prend (18.85cm<sup>2</sup>)

**VI.7.3 Armatures de profondeur :**

A<sub>s</sub> = max (8.0492 ; 5.3407) = 8.05 cm<sup>2</sup> soit 6HA14 (9.24cm<sup>2</sup>)

**VI.7.4 Ferraillage inférieur ou d'éclatement « frettes sup. » :**

 $A_s$ = max (6.4393 ; 4.2725) = 2.58cm<sup>2</sup> soit 5HA14 (7.70cm<sup>2</sup>)

#### **VI.7.5 Ferraillage inférieur ou d'éclatement « frettes inf. » :**

A<sub>s</sub> = max (2.5757290 ; 1.7090332) = 2.575729077cm<sup>2</sup> soit 4HA10 (3.14cm<sup>2</sup>)

## **a) Déplacement dû aux variations linéaires :**

delta  $H_{max} = 0.0065311$ 

**b) Déplacement dû au séisme :**

$$
\Delta h_{\rm s} = \frac{T.H_s}{n.G.a.b}
$$

**c) Déplacement dû au freinage :**

$$
\Delta \mathbf{h}_{\mathbf{fr}} = \frac{\mathbf{T} \cdot \mathbf{H}_{f}}{\mathbf{n} \cdot \mathbf{G} \cdot \mathbf{a} \cdot \mathbf{b}} \qquad \begin{cases} \Delta h_{\max} + \Delta h_{\max} \leq 1.3 \text{ w} \\ \Delta h_{\max} + \Delta h_{\max} \leq w \end{cases}
$$

|                                          | Culée<br>gauche | Pile 1  | Pile 2  | Pile 3  | Pile 4  | Pile 5  |
|------------------------------------------|-----------------|---------|---------|---------|---------|---------|
| $\Delta h_s$                             | 0,1057          | 0,1017  | 0,1009  | 0,1009  | 0,1009  | 0,1009  |
| $\Delta \rm{h_{fr}}$                     | 0,0038          | 0,0037  | 0,0037  | 0,0037  | 0,0037  | 0,0037  |
| $\Delta h_{\rm max} + \Delta h_{\rm s}$  | 0,1122          | 0,1082  | 0,1074  | 0,1074  | 0,1074  | 0,1074  |
| $\Delta h_{\rm max} + \Delta h_{\rm fr}$ | 0,0104          | 0,0102  | 0,0102  | 0,0102  | 0,0102  | 0,0102  |
| W(1,3)                                   | 86,3235         | 83,2621 | 82,6227 | 82,6227 | 82,6227 | 82,6227 |
| $\bf W$                                  | 10,3614         | 10,2171 | 10,1870 | 10,1870 | 10,1870 | 10,1870 |

**Tableau VI. 7 Récapitulatif de déplacement du au freinage**

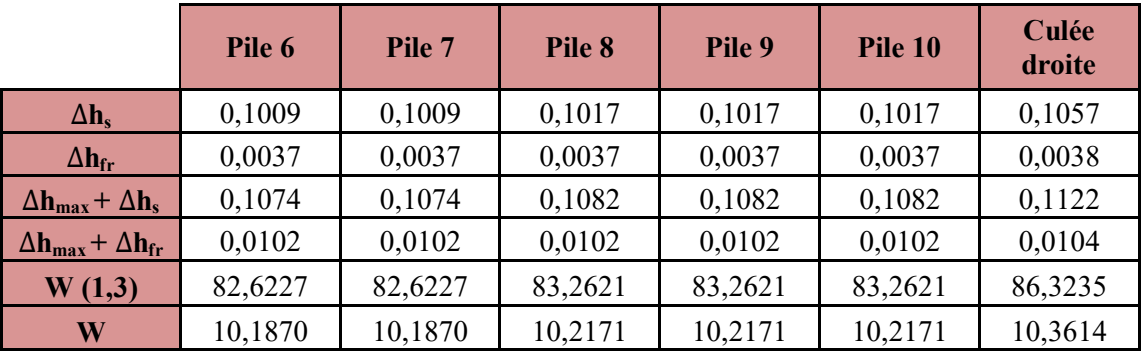

**Tableau VI. 8 Récapitulatif de déplacement du au freinage**

## *Chapitre VII: étude sismique*

## **VII.1 Introduction :**

Introduction La prise en compte des effets sismiques dès le stade de la conception du projet du pont est importante, même pour les régions à faible sismicité. La conception parasismique de l'ouvrage porte essentiellement sur les appuis (piles et culées) et notamment, l'interface entre les appuis et le tablier. Elle doit faire l'objet d'une étude spécifique pour éviter toute rupture fragile des fûts des piles. Les ouvrages monolithiques (ponts cadres ou portiques) ont généralement un bon comportement sous séisme Les efforts horizontaux mis en jeu dépendent principalement de la souplesse des piles et du type de liaison retenue entre le tablier et les piles et les culées. Le choix du système de liaison tablier/appuis a pour objectifs de limiter les déplacements du tablier ainsi que les efforts dans les appuis.

## **VII.2 Critères de classification :**

### **VII.2.1 Classification du pont :**

 Selon (l'article 2-2) et le (tableau 2-1) de RPOA notre pont est classé dans le groupe 1 (pont stratégique) parce qu'il s'agit d'une liaison ferroviaire.

### **1- Classification de la zone :**

 Notre pont est situé dans la Wilaya de LAGHOUAT, d'après la carte des zones sismiques de L'Algérie (voir « Règles parasismiques applicables au domaine des Ouvrages d'Art - RPOA 2008, arrêté du 27 juin de 2009 »), l'ouvrage d'art est situé dans la zone I (sismicités faible).

### **2- Coefficient d'accélération de zone :**

D'après le Tableau 3.1 (Coefficient d'accélération de zone A) du RPOA 2008 on a :

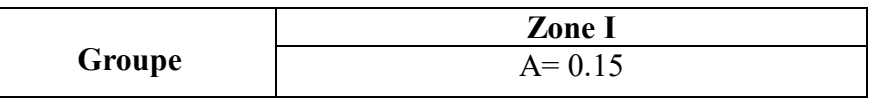

Tableau : Coefficient d'accélération de zone A

### **3- Classification du site :**

D'après l'étude géotechnique le pont objet de notre étude est implanté sur un site ferme catégorie S2 car on a du (tableau 3.2) du RPOA 2008.

## **VII.3 Détermination des accélérations :**

#### **VII.3.1 Composante horizontale : (sens longitudinal)**

Le spectre de réponse élastique (Sae) pour les deux composantes horizontales est donné en fonction de la période élastique (T) et du taux d'amortissement (ξ) de l'ouvrage par :

$$
\text{Sae}^h(T,\xi) = \begin{cases} A. \, g. \, S\left(1 + \frac{T}{T_1}\left(2. \, 5\eta - 1\right) \right) & 0 \leq T \leq \, T_1 \\ \, 2. \, 5. \, \eta. \, a. \, g. \, S & T_1 \leq T \leq \, T_2 \\ \, 2. \, 5. \, \eta. \, A. \, g. \, S\left(\frac{T_2}{T}\right) & T_1 \leq T \leq \, T_2 \\ \, 2. \, 5. \, \eta. \, A. \, g. \, S\left(\frac{3 \, T_2}{T^2}\right) & T \leq 3. \, 0s \end{cases}
$$

g : accélération de la pesanteur (=9,81m/s²)

 $T_1, T_2$ : périodes caractéristiques associées à la catégorie de site:  $T_1=0,15s$ ;

```
T_2 = 0,40 s
```
S : coefficient de site :  $S_2=1.1$ 

A : est donnée dans le tableau 3.1

η : facteur de correction de l'amortissement (η =  $\sqrt{7/(2 + \xi)} \ge 0.7$ )

ξ : taux d'amortissement défini en (tableau : 4.2) dans RPA.

D'après le tableau 3.3 du RPOA 2008 (valeurs de  $T_1$ ,  $T_2$  et S pour la composante horizontale) et avec un site  $S_2$  on a :

T1= 0.15 s;  
\nT2 = 0.40 s; S = 1.1 Avec : T = 0.947 s  
\nDonc : T<sub>2</sub> 
$$
\le
$$
 T  $\le$  3.0s  
\nSae<sup>h</sup> = 2.5 × 1 × 0.3 × 9.81 × 1.1 ×  $\left(\frac{0.4}{0.947T}\right)$  = 3.41 m/s<sup>2</sup>

### **VII.3.2 Composantes verticales : (sens vertical)**

Le spectre de réponse élastique pour la composante verticale est donné en fonction de la période élastique (T) et du taux d'amortissement (ξ) de l'ouvrage.

$$
Sae^{v} = \begin{cases} a.A. g \left( 1 + \frac{T}{T_1} (2.5\eta - 1) \right) & 0 \le T \le T_1 \\ 2.5.a.A. g.\eta & T_1 \le T \le T_2 \\ 2.5.a.A. g.\eta \left( \frac{T_2}{T} \right) & T_2 \le T \le 0.3s \\ 2.5a.A. g.\eta \left( \frac{3T_2}{T^2} \right) & T \ge 0.3s \end{cases}
$$

g : accélération de la pesanteur (=9,81m/s2)

A : est donnée dans le tableau 3.1 (RPOA)

α : coefficient qui tient compte de l'importance de la composante verticale en zone de forte sismicité :  $\alpha = 0.7$  pour les zones sismiques I, II a et II b et 1,0 pour la zone sismique III.

T1, T2 : périodes caractéristiques associées à la catégorie de site D'après le tableau 3.4 du RPOA 2008 (valeurs de T1, T2 pour la composante verticale) et avec un site

S2 on a:  $T_1 = 0.15$  s;  $T_2 = 0.40$  s Avec:  $T = 0.947$  s

Donc :  $T_2 \le T \le 3.0$ s L'accélération verticale est :

 $\text{Sae}^{\text{v}}(\text{T}, \xi) = 2.5 \times 0.7 \times 0.3 \times 9.81 \times 1 \times \frac{0.40}{0.947} \rightarrow \text{Sae}^{\text{v}}(\text{T}, \xi) = 2.175 \text{m/s}$ 

## *Chapitre VIII: étude de la pile et la culée*

## **VIII.1 Introduction :**

Après avoir dimensionné le tablier, on passe à l'étude des éléments porteurs : la pile et la culée.

## **VIII.2 Etude de la culée :**

La culée est l'appui de rive qui assure la liaison entre le tablier et le terrain naturel ou remblai, elle a pour fonction :

- Appui du tablier : elle est soumise aux mêmes efforts qu'une pile;
- Mur de soutènement : pour reprendre les efforts de poussées de terre, et de remblai. Il existe deux types de culée : Culée remblayé ou remblayée.

Le choix se fait en fonction de plusieurs paramètres (La nature et le mode de construction du tablier ; les contraintes naturelles du site ; contraintes fonctionnelles de l'ouvrage). Pour cet ouvrage, on a choisi d'implanter une culée remblayée.

## **VIII.2.1 Dimensionnement de la culée :**

Le pré-dimensionnement a été fait selon l'ouvrage de J.A.Calgaro intitulé : « Projet et construction des ponts ».

## **a) Mur garde-grève**

- $\bullet$  H= hauteur de la poutre + hauteur de l'appareil d'appui + hauteur du dé d'appui;
- $H = 2 + 0.065 + 0.20 = 2.3m$
- $e = Max (0.3m; H/8) = Max (0.4m; 0.288m) = 0.4 m$
- $\bullet$  L = 12.9 m (la largeur du pont)

• 
$$
\emptyset = 30
$$
  
\n $K_a = t g^2 \left(\frac{\pi}{4} - \frac{\emptyset}{2}\right)$   
\n $K_a = t g^2 \left(\frac{\pi}{4} - \frac{30}{2}\right) = 0.333$   
\n $P_t = \frac{1}{2} K_a . h^2 \rightarrow P_t = 0.000$   
\n $M = \frac{1}{6} K_a . \gamma . h^3$ 

## **VIII.2.2 Évaluation des efforts :**

## **Charges permanentes :**

Poids de la dalle de transition :  $P_1 = 2.5 \times 0.3 \times 1 = 0.75$  t/ml

Poids du remblai :  $P_2 = 1,6 \times 1,21 \times 1 = 1.936$  t/ml

Poids propre du ballast :  $P_3 = 2 \times 0.6 \times 1 = 1.2$  t/ml

Poids total:  $Pt = P_1 + P_2 + P_3$ 

 $Pt = 0.75 + 1.936 + 1.2 = 3.886t$ 

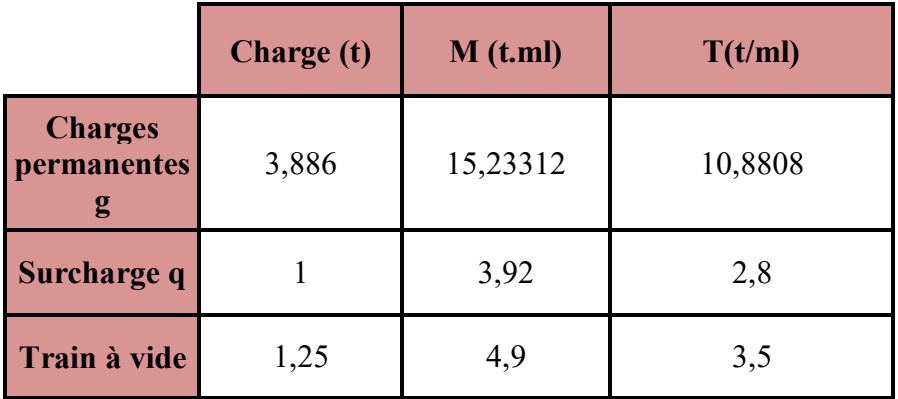

### **Tableau VIII. 1 Valeur de M et T**

**Combinaison des efforts :** 

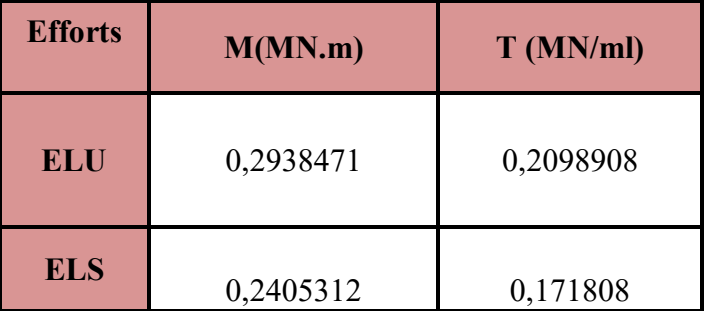

### **Tableau VIII. 2 Combinaisons des efforts**

### **VIII.2.3 Moment poussé de terre :**

Moment du à la poussée d'une charge locale située en arrière du mur garde grève :

 $\gamma$  : Coefficient de pondération

 $\gamma = 1.6$ (ELU)

 $M_{total} = 2.5 (h+1)γ$ 

 $M_u = 9.9$  t.m/ml

 $M_{ser} = 13.2$  t.m/ml

## **a) Mur de front :**

 $H = H_{\text{culée}} - H_{\text{garde-grève}}$ 

 $H= 6.2 - 2.26 = 3.94$  m

On prend  $H = 4$  m

- $e = 1.7$  m
- $L = 12.9$ m (la largeur du pont)
- $L_v = 8m$

**b) Sommier d'appui**

- $e = 1.7 0.3 = 1.4$  m
- $L = 11.6$  m (la largeur du pont)
- $H = Hculée = 6.2 m$
- $e = 0.6$  m
- L<sub>1</sub> (largeur supérieure) = 7.2 m
- $L_2$  (largeur inférieure) = 4.3 m

## **c) Dalle de transition :**

Elle présente la même dimension transversale que le mur garde grève, on peut dimensionner cette longueur par la formule suivante :

- Largeur: 12.9m
- Longueur :  $L = 11.6$  m.
- Epaisseur :  $e = 0.3$ m.

Elle est ancrée dans le corbeau d'appui, elle présente une pense de 10%.

## **a) Corbeau :**

Le corbeau sert d'appuis pour la dalle de transition. Il a une forme de trapèze ayant les caractéristiques suivantes :

•  $H_1 = H_2 = e = 0.3$  m.

•  $L = 12.9m$ .

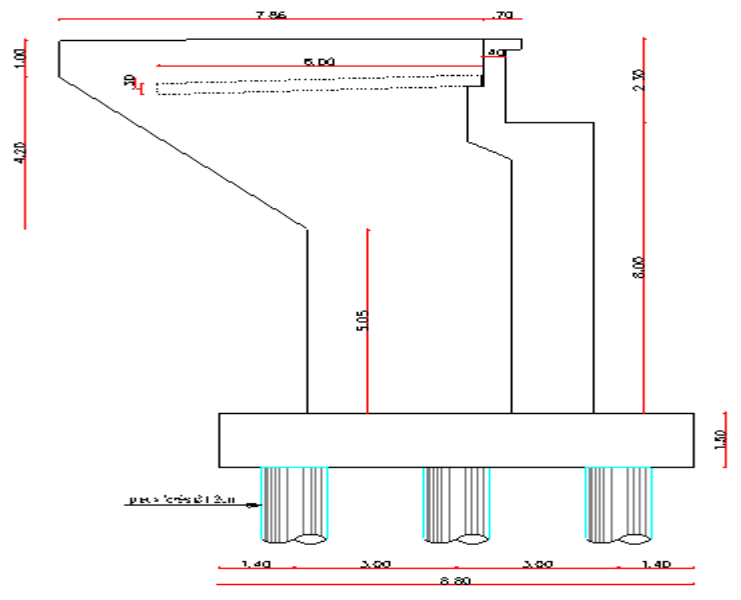

**Figure VIII 1 Coupe longitudinale de la culée**

## **VIII.2.4 Le mur en retour :**

L'épaisseur des murs en retours est dimensionnée par des considérations de résistance mécanique, elle varie entre 30cm (valeur minimale pour un ferraillage et un bétonnage corrects) et 45cm.

Donc dans notre projet on va prendre 45cm. Et de longueur de 4.61 m et hauteur de 5.2 m.

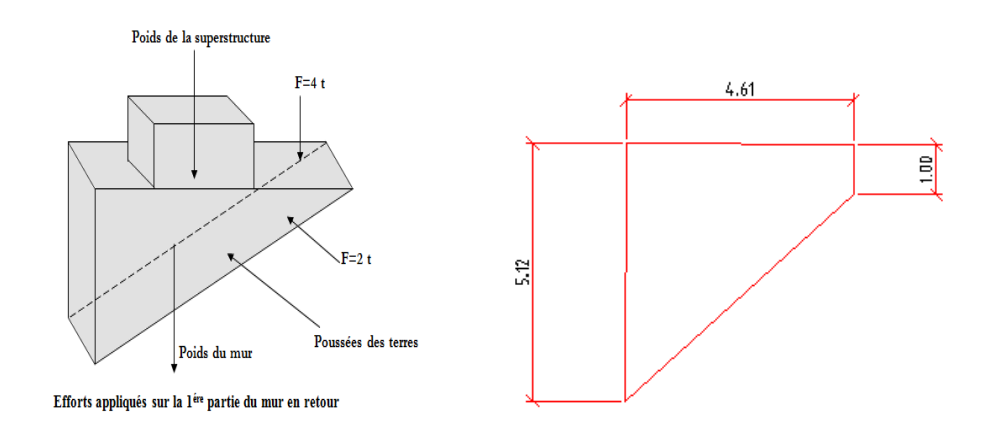

**Poid de mur :**

$$
P_1 = 2.5 \times L_{th\acute{e}} \times e \times h/2
$$

 $P_1=16.659t$ 

## **Poid propre (supers) :**

 $P_2 = 0.3 \times L_{th\acute{e}}$ 

 $P_2=1.7t$ 

**Sollicitation :**

 $T_v = A \times [ (2.5 \times L_{th\acute{e}}, h.e/2) + (0.3.L_{th\acute{e}})] + 4B$  $M_v = A \times [ (2.5 \times L_{th\acute{e}}^2 \cdot h \cdot e/6) + (0.3 \cdot L_{th\acute{e}}^2/2)] + B[4 \cdot (L_{th\acute{e}} - 1)]$  $T_h = A \times [((h/3)+0.5) + (h.L<sub>thé</sub>/2)] + 2B$ 

$$
M_h = A \times [((h/3)+0.5) + (h.L_{th\acute{e}}^2/6)] + B[2.(L_{th\acute{e}}-1)]
$$

Les résultants dans le tableau ci-dessous :

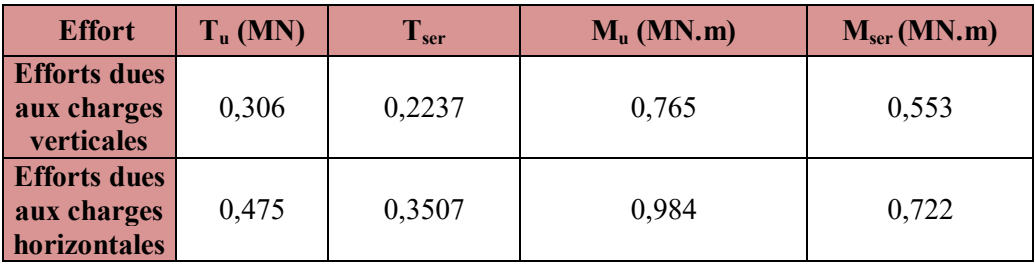

**Tableau VIII. 3 Valeur de moment et effort tranchant à l'ELS et l'ELU**

#### **VIII.2.5 Ferraillage de mur en retour :**

### **VIII.2.5.1 Ferraillage vertical:**

 $F_{c28} = 27MPa$ ; Fe = 500 MPa

σ<sub>b</sub> = 1.5 γ<sub>s</sub> = 1.15 f<sub>bu</sub> = 15.3 MPa

$$
\sigma
$$
 s = 434.78  $\sigma_s$  = 207.31

h (m) = $0.5$ ; b (m) = $5.2$ 

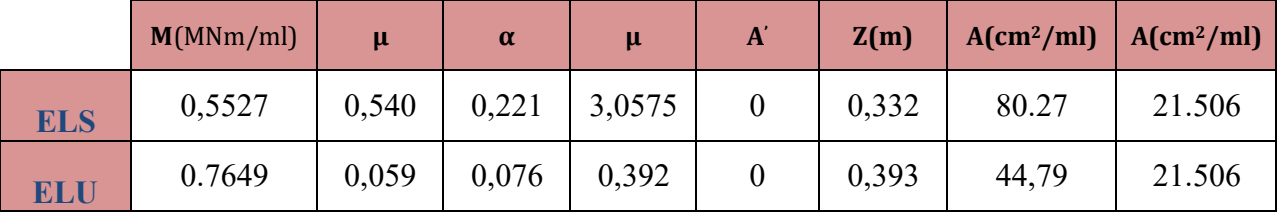

### **Tableau VIII. 4 Ferraillage de la dalle de transition**

On prend les aciers verticaux égale à la section minimal **A = 80.266 cm<sup>2</sup>on prend 11HA 32** 

## **VIII.2.5.2 Ferraillage horizontal :**

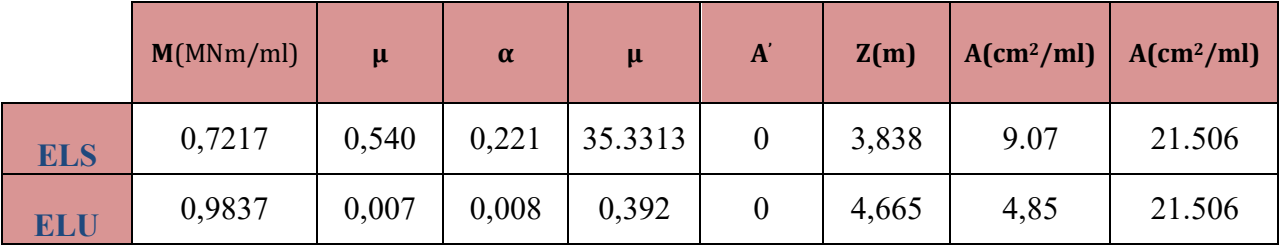

## **Tableau VIII. 5 Ferraillage horizontal**

On prend les aciers horizontale égale à la section minimal  $A_s = 21.506$ cm<sup>2</sup> on prend 7HA 20

**VIII.2.6 Ferraillage du mur garde grève:**

## **VIII.2.6.1 Ferraillage vertical :**

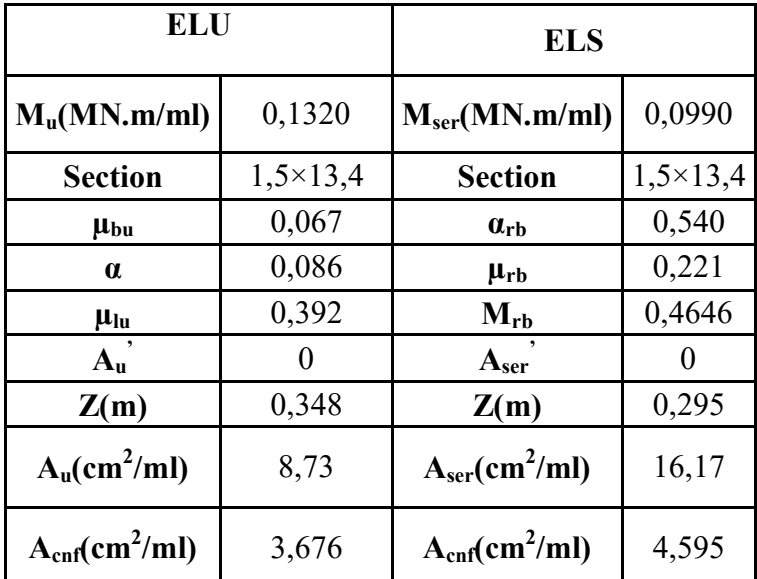

On prend les aciers vertical égale à la section minimal **A = 16.174 cm<sup>2</sup>on prend 9HA16**

**VIII.6.2.2 Ferraillage horizontal :**

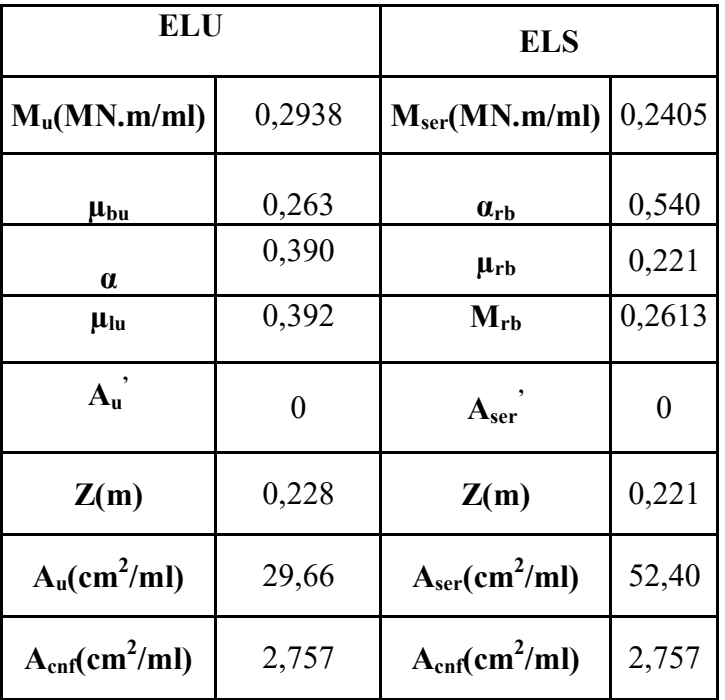

On prend les aciers vertical égale à la section minimal  $A = 52.39$  cm<sup>2</sup> on prend 11HA25 **VIII.2.7 Evaluation des efforts sollicitant la culée :**

Pour la poussé dynamique des terres, on applique la méthode de **Mononobé –Okabé** décrite dans le RPOA 2008. Les efforts d'inertie du mur ou des terres reposant sur la semelle sont calculés à partir des coefficients sismiques:

- $k_h = A = 0.15$
- $k_v = 0.3$   $k_h = 0.3 \times 0.15 = 0.045$

Sous séisme, la poussée dynamique globale, comportant à la fois les effets statiques et dynamiques de la poussée active des terres, s'exerce à mi-hauteur de la paroi (diagramme de pression rectangulaire) et a pour valeur :

### **VIII.2.8 Efforts appliqués au niveau du mur garde grève :**

$$
P_{u}=1.35 \left(\frac{1}{2} \gamma h_{1}{}^{2}k_{a}\right)+1.6k_{a}q.h_{1} \rightarrow P_{u}=3t
$$
\n
$$
P_{ser} = \left(\frac{1}{2} \gamma h_{1}{}^{2}k_{a}\right)+1.2k_{a}q.h_{1} \rightarrow P_{ser}=2.2t
$$
\n
$$
M_{pu}=1.35 \left(\frac{1}{6} \gamma h_{1}{}^{3}k_{a}\right)+1.6 \left(\frac{1}{2}k_{a}q.h_{1}^{2}\right) \rightarrow M_{pu}=2.7t
$$

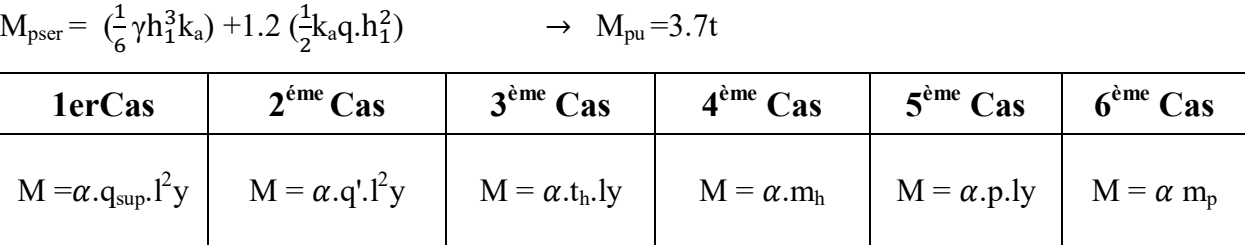

|     |                  | 1 <sup>er</sup> Cas | $2^{\text{ème}}$ | 3 <sup>eme</sup> Cas | $4^{eme}$ Cas | 5 <sup>ème</sup>     | 6 <sup>ème</sup> Cas | $\Sigma M(MN.m)$     |
|-----|------------------|---------------------|------------------|----------------------|---------------|----------------------|----------------------|----------------------|
|     |                  |                     | Cas              |                      |               | Cas                  |                      |                      |
|     | a                | $-0,110$            | $-0,018$         | 0,670                | $-0,380$      | $-0,580$             | $\sqrt{2}$           | $\sqrt{2}$           |
| 1 x | $M_{u}$          | $-0,151$            | $-0,047$         | 0,127                | $-0,279$      | $-0,140$             | $\sqrt{2}$           | $-0,489$             |
|     | $M_{ser}$        | $-0,110$            | $-0,035$         | 0,093                | $-0,205$      | $-0,101$             | $\sqrt{2}$           | $-0,358$             |
|     | a                | $-0,070$            | $-0,030$         | 0,300                | $-0,170$      | $-0,080$             | $\sqrt{2}$           | $\sqrt{\phantom{a}}$ |
| 2x  | $M_{u}$          | $-0,096$            | $-0,079$         | 0,057                | $-0,125$      | $-0,019$             | $\sqrt{2}$           | $-0,262$             |
|     | $M_{ser}$        | $-0,070$            | $-0,058$         | 0,042                | $-0,092$      | $-0,014$             | $\sqrt{2}$           | $-0,192$             |
|     | a                | $-0,010$            | $-0,008$         | 0,670                | $-0,130$      | 0,010                | $-0,201$             | $\sqrt{ }$           |
| 5x  | $M_{u}$          | $-0,014$            | $-0,021$         | 0,127                | $-0,095$      | 0,002                | $-0,006$             | $-0,006$             |
|     | M <sub>ser</sub> | $-0,010$            | $-0,016$         | 0,093                | $-0,070$      | 0,002                | $-0,007$             | $-0,008$             |
|     | a                | $-0,110$            | $-0,060$         | 0,840                | $-0,270$      | $-0,130$             | $-0,100$             | $\sqrt{2}$           |
| 3y  | $M_{\rm u}$      | $-0,151$            | $-0,158$         | 0,160                | $-0,198$      | $-0,031$             | $-0,003$             | $-0,381$             |
|     | $M_{ser}$        | $-0,110$            | $-0,117$         | 0,117                | $-0,146$      | $-0,023$             | $-0,004$             | $-0,282$             |
|     | a                | $-0,035$            | $-0,022$         | $\sqrt{ }$           | $-0,038$      | 0,000                | $-0,080$             | $\sqrt{ }$           |
| 4y  | $M_{u}$          | $-0,048$            | $-0,058$         | $\sqrt{2}$           | $-0,028$      | 0,000                | $-0,002$             | $-0,136$             |
|     | $M_{ser}$        | $-0,035$            | $-0,043$         | $\sqrt{ }$           | $-0,021$      | 0,000                | $-0,003$             | $-0,101$             |
|     | a                | 0,015               | 0,010            | $\sqrt{ }$           | 0,020         | $\sqrt{2}$           | 0,080                | $\sqrt{ }$           |
| 6 y | $M_{u}$          | 0,021               | 0,026            | $\sqrt{2}$           | 0,015         | $\sqrt{2}$           | 0,002                | 0,064                |
|     | $M_{ser}$        | 0,015               | 0,019            | $\sqrt{2}$           | 0,011         | $\sqrt{\phantom{a}}$ | 0,003                | 0,048                |

**Tableau V. 17 Moment aux états limites pour les différents cas de charges**

## **VIII.3 ETUDE DE LAPILE**

La pile est l'appui intermédiaire qui assure la transmission des efforts du tablier aux fondations par le biais de 16 appareils d'appuis, le choix de type de pile dépend du site

## **VIII.3.1 Etude du chevêtre :**

Le chevêtre permet la transmission des charges et surcharges du tablier aux éléments de la pile par l'intermédiaire des appareils d'appuis. Il sera calculé comme une poutre continue appuyée sur les trois futs.

- La longueur du chevêtre est la même que la largeur du tablier  $(L=12.9 \text{ m})$ .
- La longueur (tablier)  $L=33.4$ m.
- La hauteur du chevêtre est de 1.8 m.
- La largeur du chevêtre est de  $l=2.7$ m.
- N° poutre : 9 poutres
- la masse volumique  $\gamma$ =2.5 t/m<sup>3</sup>
- $P_p$  (tablier) =162.589 t

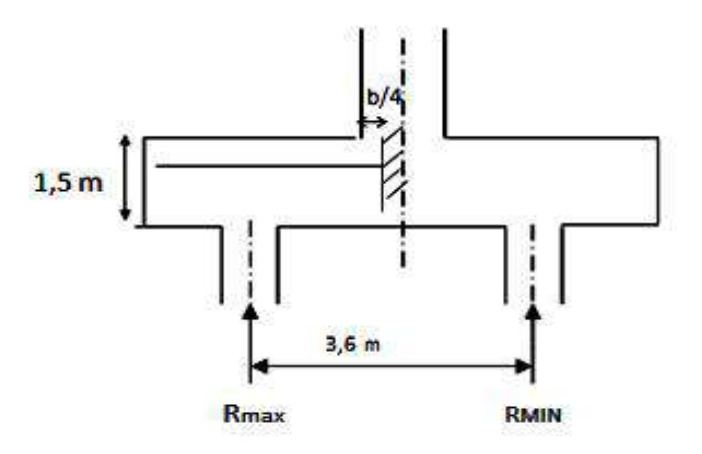

**Figure VIII 2 coupe longitudinale du chevêtre**

L'étude se fera en deux étapes, une étude à la flexion et une étude à la torsion.

Le chevêtre sera assimilé à une poutre indéformable reposant sur quatre appuis (fûts) qui

supporte une charge uniformément répartie et des charges concentrées apportés par les poutres.

**VIII.3.2 Répartition des efforts sur les poutres :**

**VIII.3.2.1 Poids propre (chevêtre+tablier) :**

 $P_c = 1.8 \times 2.7 \times 2.5 \times 12.9$  $P_c = 156.735 t$  $P_t = 1463.299 t$ 

## **VIII.3.2.2 Efforts transmis par la surcharge UIC71 :**

 $R_{\text{uic71}} = 315.25t$  $P_{\text{uic}} = P_{\text{uic}} = 42.9230t$ 

Kamax=1.2254

**VIII.3.3 Calcul des sollicitations :**

## **VIII.3.3.1 Ferraillage du chevêtre :**

#### **Tableau VIII. 4 Les efforts sollicitant le chevêtre**

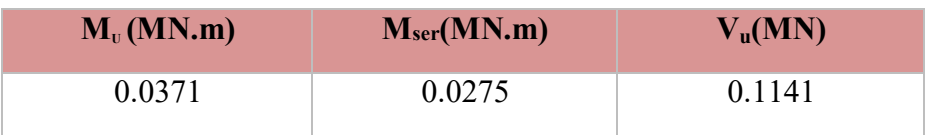

### **Tableau VIII. 6 Les efforts sollicitant le chevêtre**

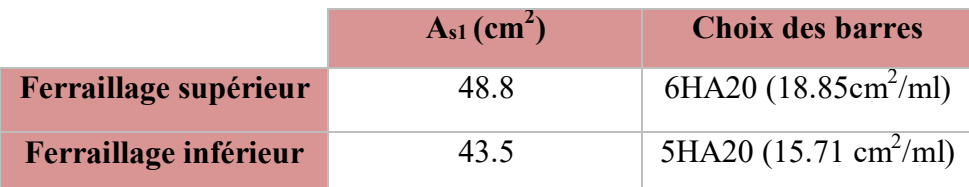

### **Tableau VIII. 7 Ferraillage du chevêtre**

Elle est ancrée dans le corbeau d'appui, elle présente une pense de 10%.

### **a) Corbeau**

 $a= 0.325$  z = 0.39 pas besoin des cadres

 $a_t < -1.4072$ cm<sup>2</sup>

### **Armatures transversales :**

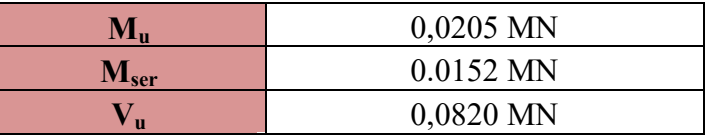

$$
\tau = \frac{V_u}{b_0 \cdot d}
$$

### $\tau$  = 0.1013MPa

ૌu : contrainte tangentielle dans le béton. Vu : effort tranchant maximum à l'appui à l'ELU  $CNF=10.753$  A=10.78cm<sup>2</sup> 6HA16 A' =3.5844cm<sup>2</sup> on prend A' =3.93 cm<sup>2</sup> 5HA10

Pour les armatures transversales, on propose la section des cadres et on détermine leurs espacements. Puisque la Condition est vérifiée, les armatures droites sont suffisantes; on disposera donc les cadres droits espacés de St inférieur à 20 cm d'après « S.E.T.R.A ».

Soit :

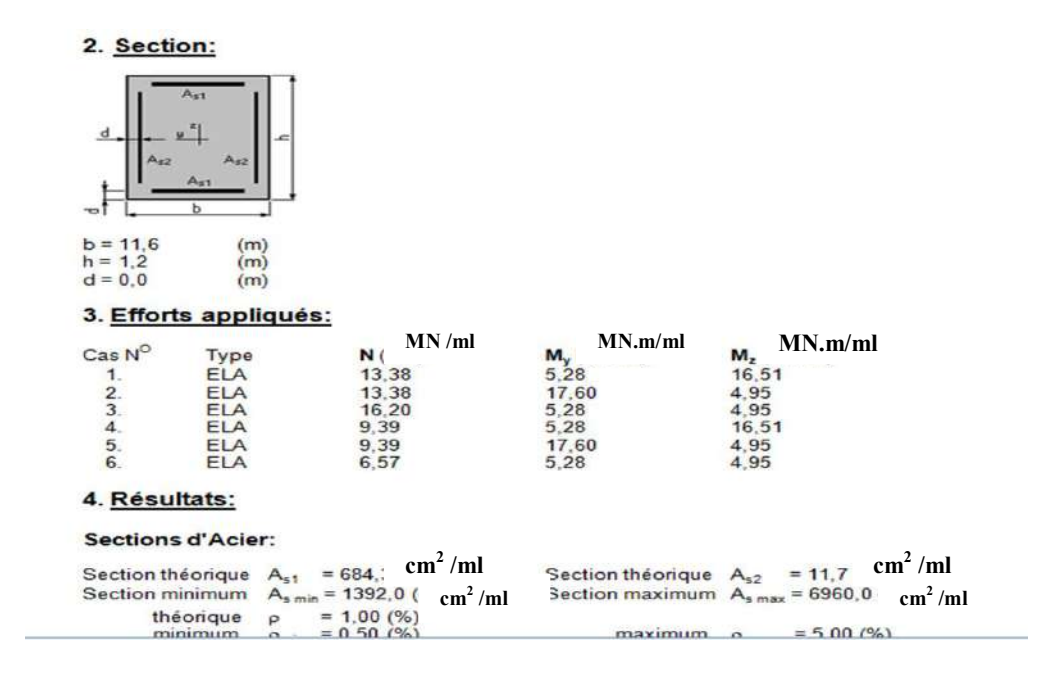

#### **VIII.3.4 Etude des voiles :**

#### **VIII.3.4.1 Etude du voile N°1(pile 1) :**

 $E=E_x\pm 0.3E_y\pm 0.3E_z$ 

E=  $E_y\overline{+}0.3E_x\overline{+}0.3E_z$ 

 $E=E_z\pm 0.3E_x\pm 0.3E_y$ 

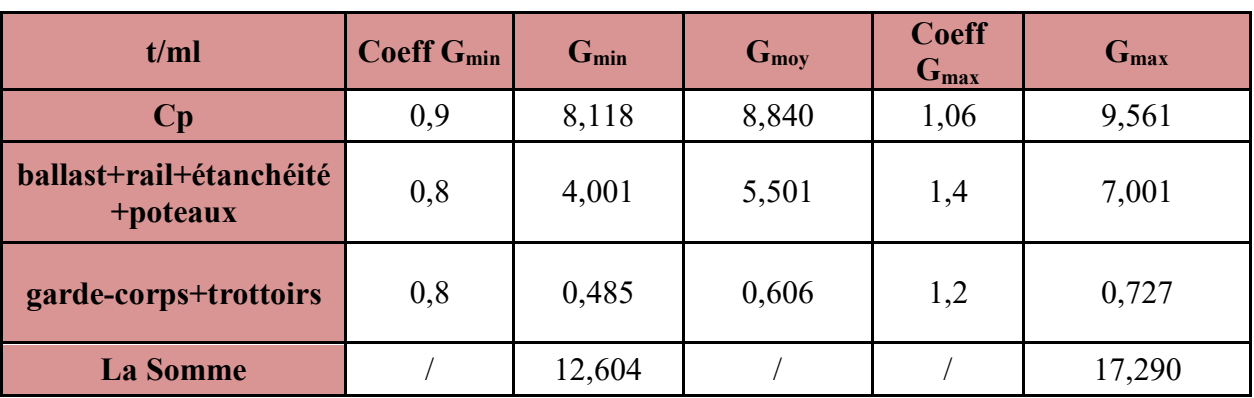

## **Tableau VIII. 8 Etude du voile N°pile1**

## **VIII.3.4.1.1 Evaluation des efforts :**

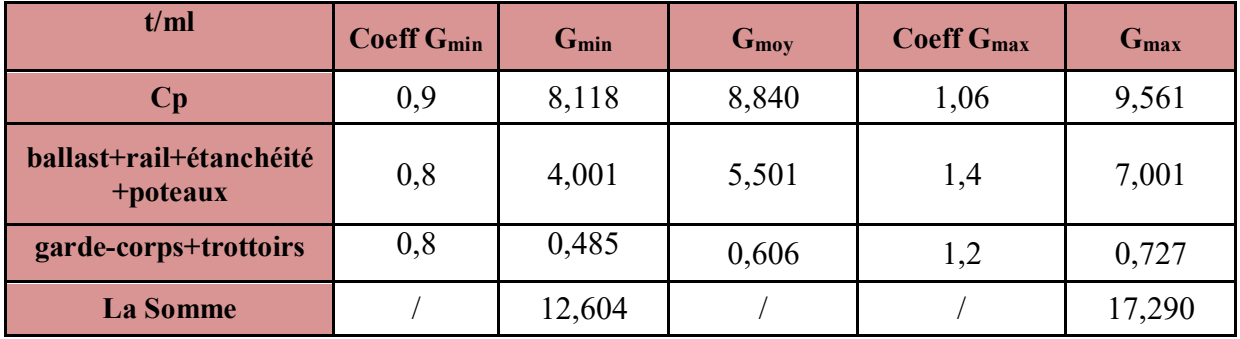

## **VIII.3.4.1.2 Efforts sismique :**

 $E=E_x\pm 0.3E_y\pm 0.3E_z$ 

E=  $E_y \overline{+} 0.3E_x \overline{+} 0.3E_z$ 

E=  $E_z \overline{+} 0.3E_x \overline{+} 0.3E_y$ 

 $G_{max} = G_{talier max} + PP_{voliel} + PP_{chev}$   $\rightarrow G_{max} = 972.4154$  t

 $G_{min} = G_{talier\ min} + PP_{volie} + PP_{chev} \longrightarrow G_{max} = 815.8939 t$ 

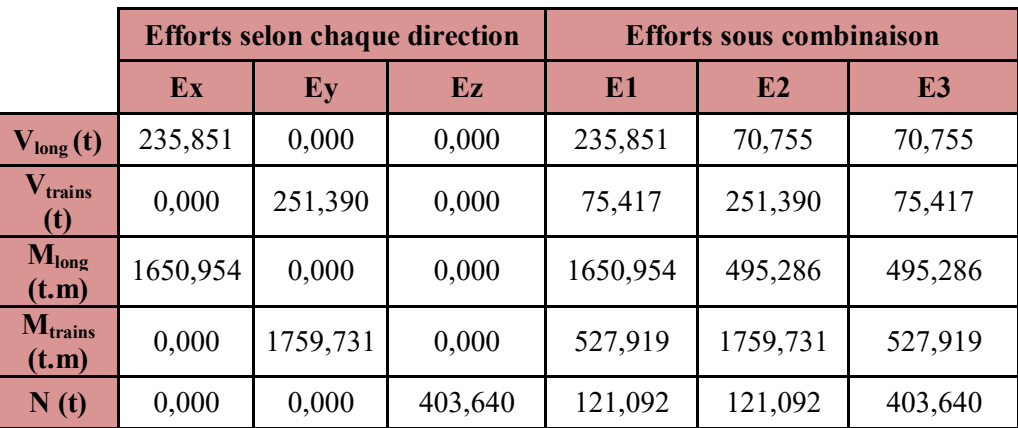

**Tableau VIII. 9 Sollicitations sismiques sur le mur Voile N°1**

### **VIII.3.4.1.3 Combinaison d'actions :**

Q=407.2281 t/ml

 $E_1+0.6 Q_r+G_{max}$ 

 $E_2+0.6 Q_r + G_{max}$ 

 $E_3$ +0.6  $Q_r$ + $G_{max}$ 

- $-E_1+0.6 Q_r+G_{min}$
- $-E_2+0.6 Q_r+C_{min}$
- E<sub>3</sub>+0.6 Q<sub>r</sub>+G<sub>min</sub>

Avec :  $G_{max}$ +  $G_{min}$  +0.6 $Q_r$  +Ad

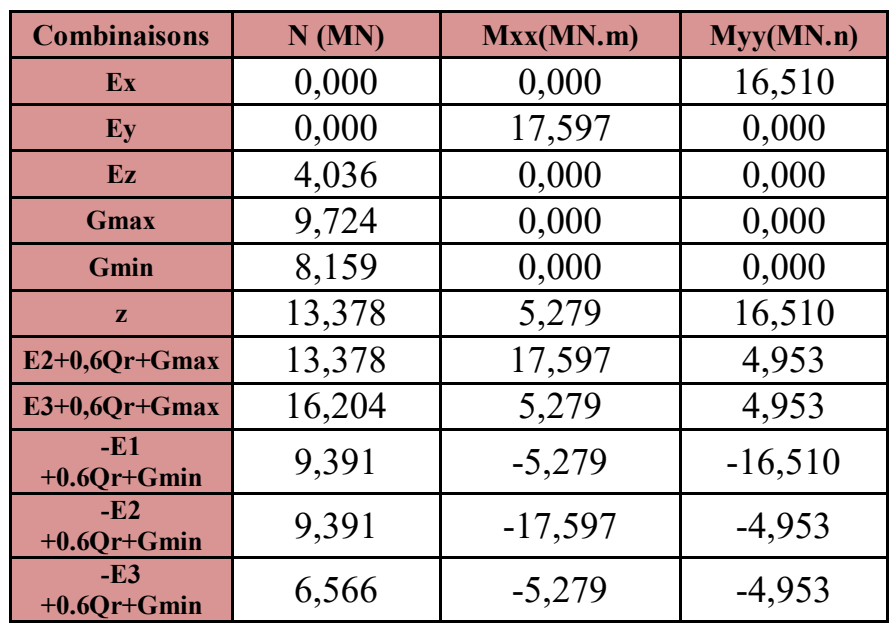

**Tableau VIII. 10 Résultant Combinaisons d'action**

## **VIII.3.4.2 Etude du voile N°2 (pile 2) :**

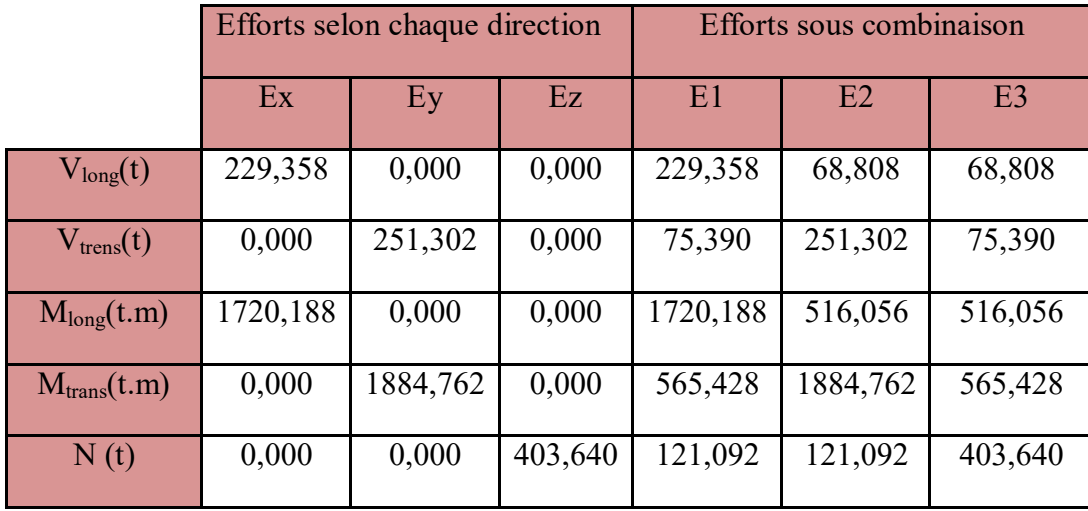

## **VIII.3.4.2.1 Efforts sismique :**

**Tableau VIII. 11 Sollicitations sismiques sur le mur Voile N°2**

## **VIII.3.4.2.2 Charges permanentes :**

Grablié max=577.4878967

 $G_{\text{max}} = G_{\text{Table max}} + PP_{\text{volic2}} + PP_{\text{chev}}$ 

 $G_{\text{min}} = G_{\text{Table min}} + P P_{\text{void}} + P P_{\text{che}}$ 

### **VIII.3.4.2.3 Combinaison d'actions :**

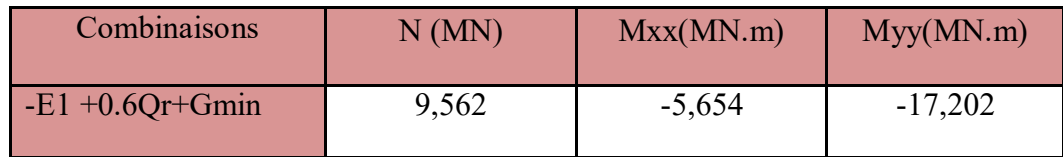

Soit :

## 3. Efforts appliqués:

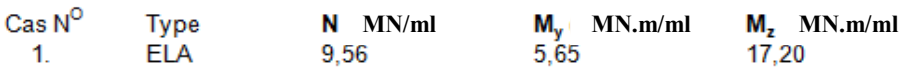

## 4. Résultats:

#### **Sections d'Acier:**

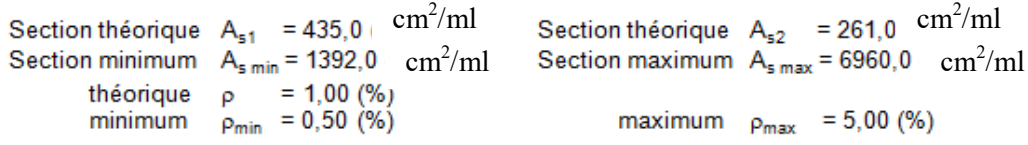

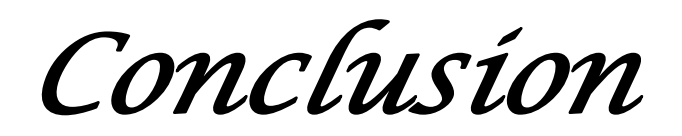

*Générale*
## **Conclusion générale**

Le projet de fin d'étude représente une transition entre la formation et le domaine professionnel, l'occasion pour le futur Ingénieur de faire ses armes, de mettre en pratique ses connaissances théoriques acquises durant cinq années de formation.

Dans ce présent mémoire, on a eu recours aux principales phases d'étude d'un pont, ce dernier a fait l'objet de calculs et de vérifications pour la validation des éléments de la structure, des calculs appuyés sur les sollicitations supportées par l'ouvrage, encadrés par les règlements en vigueur (BPEL, BAEL, SNCF, RPOA).

Ce projet représente quatre mois de recherche, de réflexion et de travail acharné, ce qui ils nous a permis d'acquérir énormément de connaissances, et d'approfondir celles acquises auparavant, ils nous a accordé la chance de me frotter aux acteurs du domaine, de maitriser les règlements, régissant les principes de calcul des structures dans le domaine des ouvrages d'art, ils nous a poussé à utiliser l'outil informatique et réaliser des modélisations et simulations correctes. Ce travail m'a fait comprendre que l'Ingénieur est une personne qui a comme devoir « la résolution de problèmes ».

*Références* 

*Bibliographique* 

## **Référence :**

Règlement parasismique des ouvrages d'art (RPOA), 2008.

DTR C 2-4.7 (Document Technique Règlementaire), règlement neige et vent « R.N.V. 1999»

Règles techniques de conception et de calcul des ouvrages et construction en béton précontraint suivant la méthode des états limites- BPEL 91 révisé 99.

YAZID, A**.** (2006) Béton précontraint Cours et exercices centre universitaire de Bechar, institut de génie civil. 86 p.

2016. GUIDE SETRA, Appareils d'appuis en élastomère fretté, Juillet 2007.

GUIDE SETRA, Appuis des tabliers PP73 1.3.1 Pré dimensionnement géométrique coûts et quantités, Octobre 1977.

GUIDE SETRA, Appuis des tabliers PP73 1.3.2 Calculs complémentaires Ferraillage types, Octobre1977.

GUIDE SETRA, Note Technique sur l'application.

ALICHE Amar, MOUSSOUS Massinissa et MEZAGUER Rezki. Etude du tablier d'un pont à poutre multiple en béton précontrainte par post-tension à destination du trafic ferroviaire. Promotion 2016/2017

Sites web : www.ginie civil.org .com

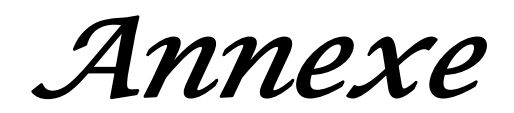

## **Annexe N° :1**

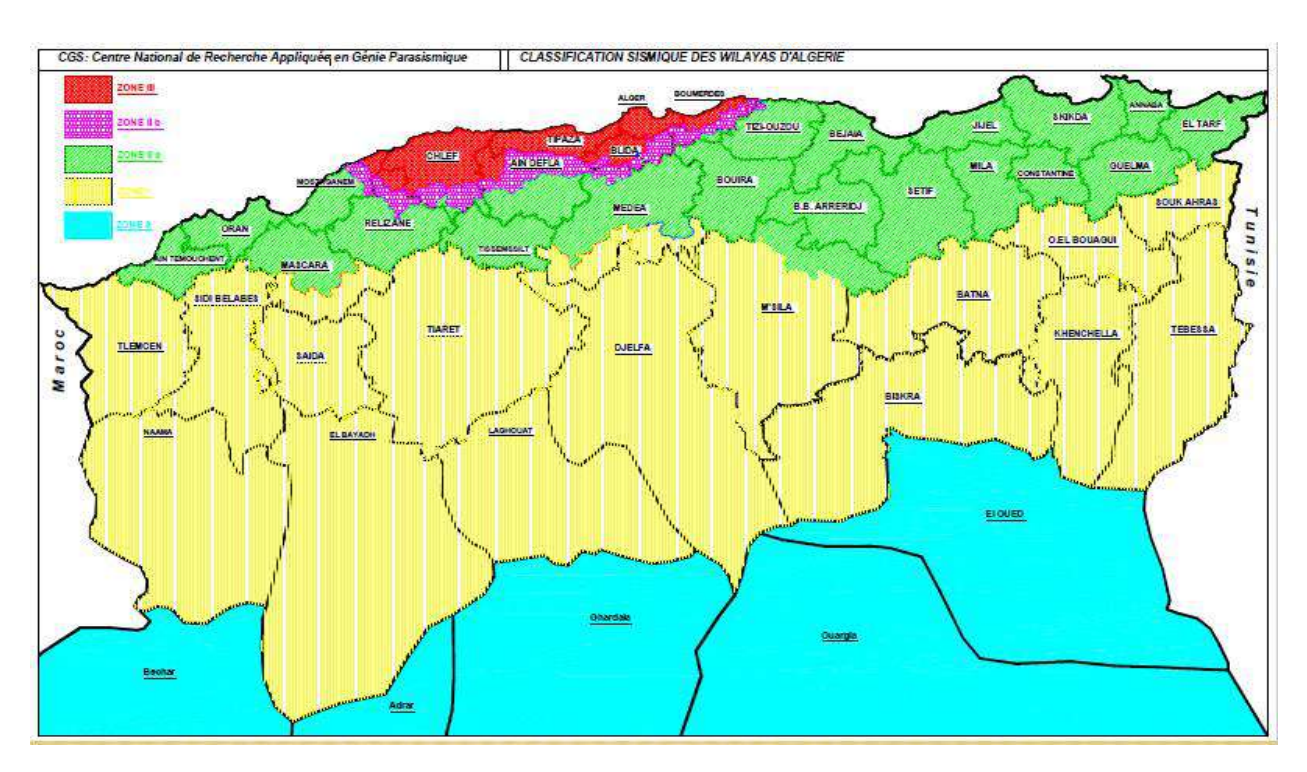

**Annexe N° :2**

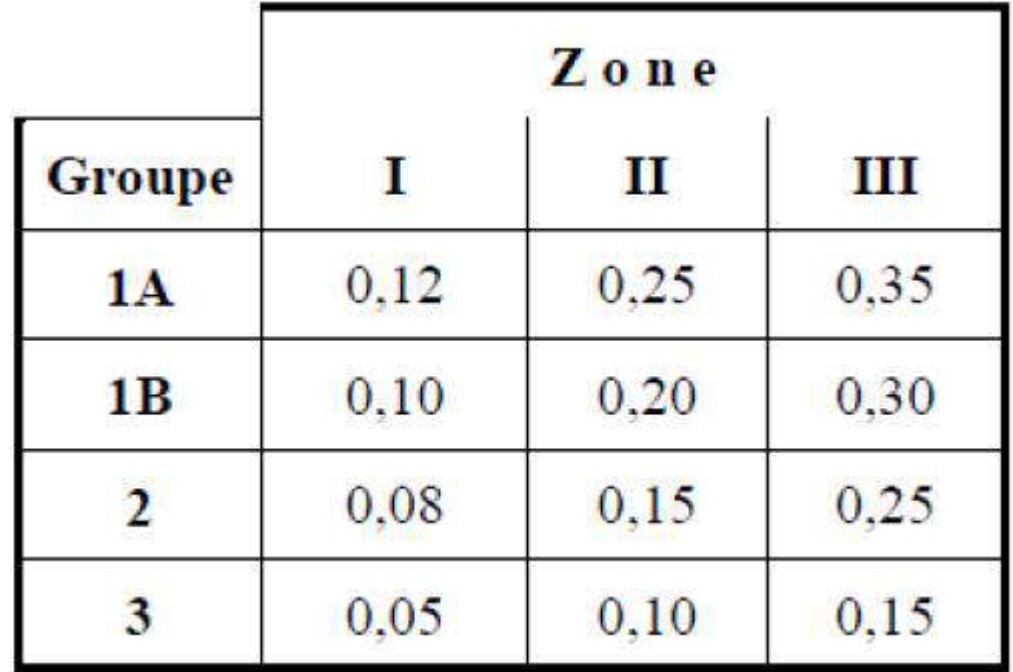